#### Speculative High-Performance Simulation

Alessandro Pellegrini A.Y. 2018/2019

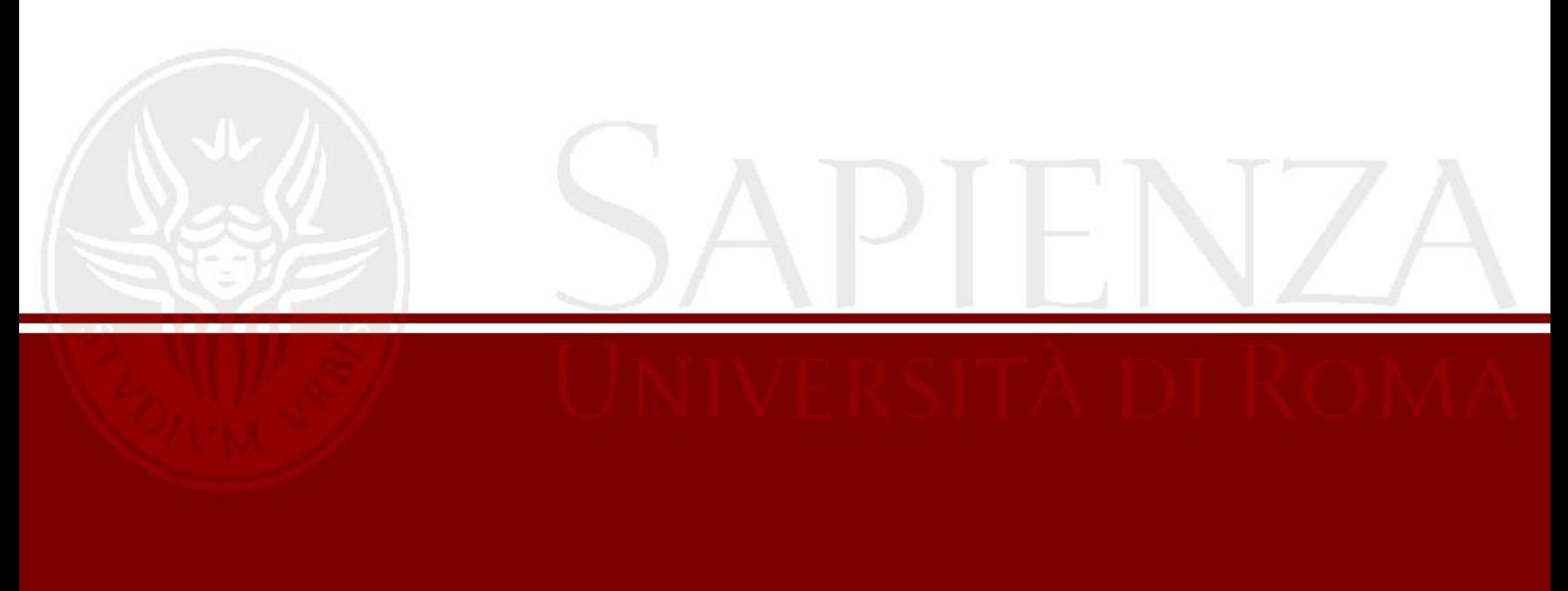

#### Simulation

- From latin *simulare* (to mimic or to fake)
- It is the imitation of a real-world process' or system's operation over time
- It allows to collect results long before a system is actually built (*what-if analysis*)
- It can be used to drive physical systems (*symbiotic simulation*)
- Widely used: medicine, biology, physics, economics, sociology, ...

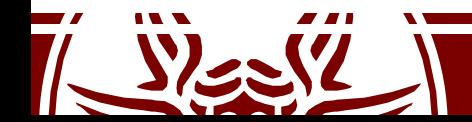

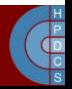

#### Some Examples

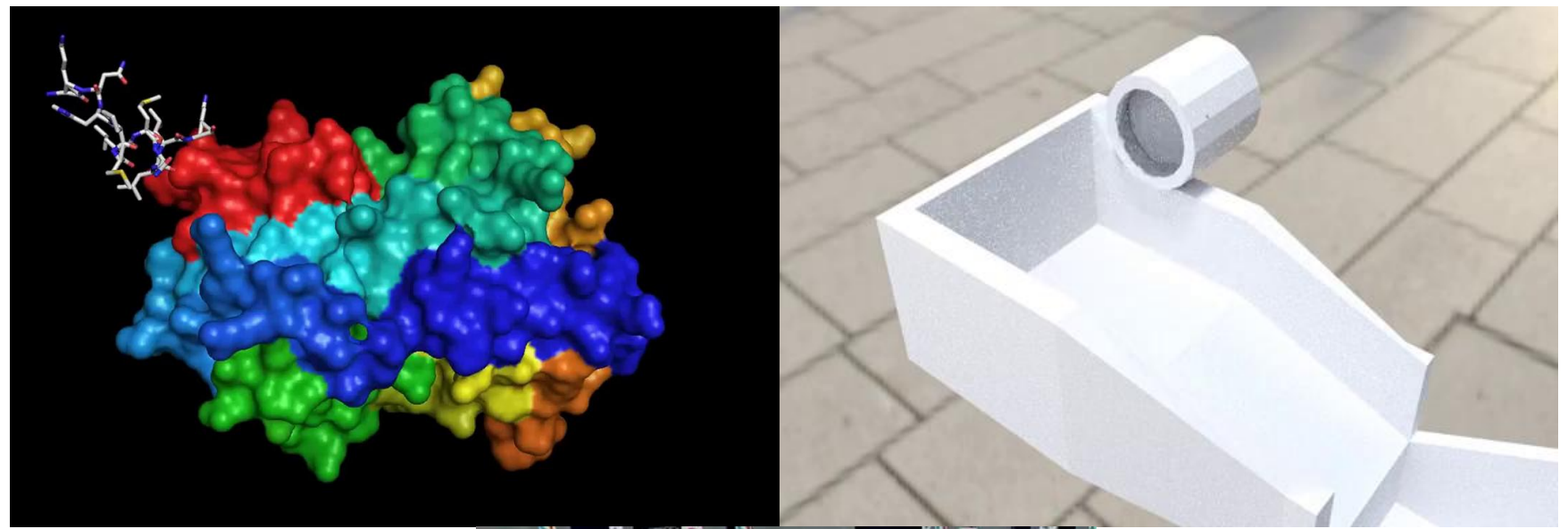

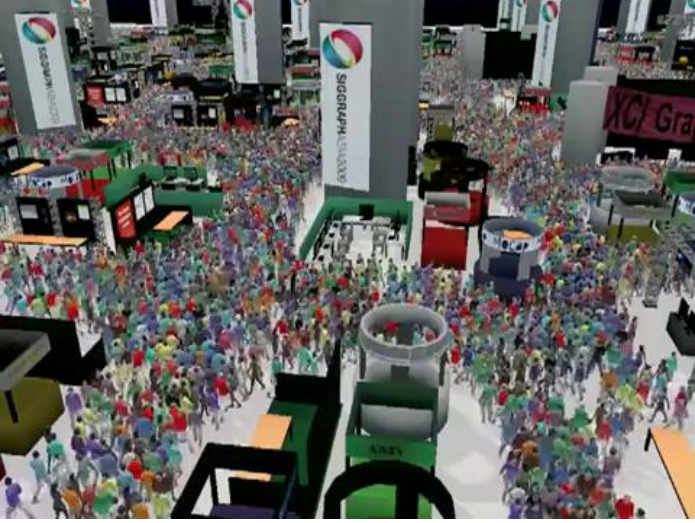

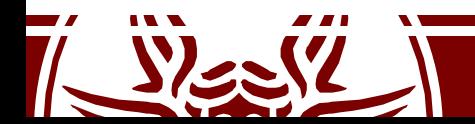

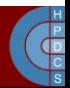

## Main Categories of Simulation

- Continuous Simulation
- Monte Carlo Simulation
- Discrete-Event Simulation

#### **Simulation Taxonomy**

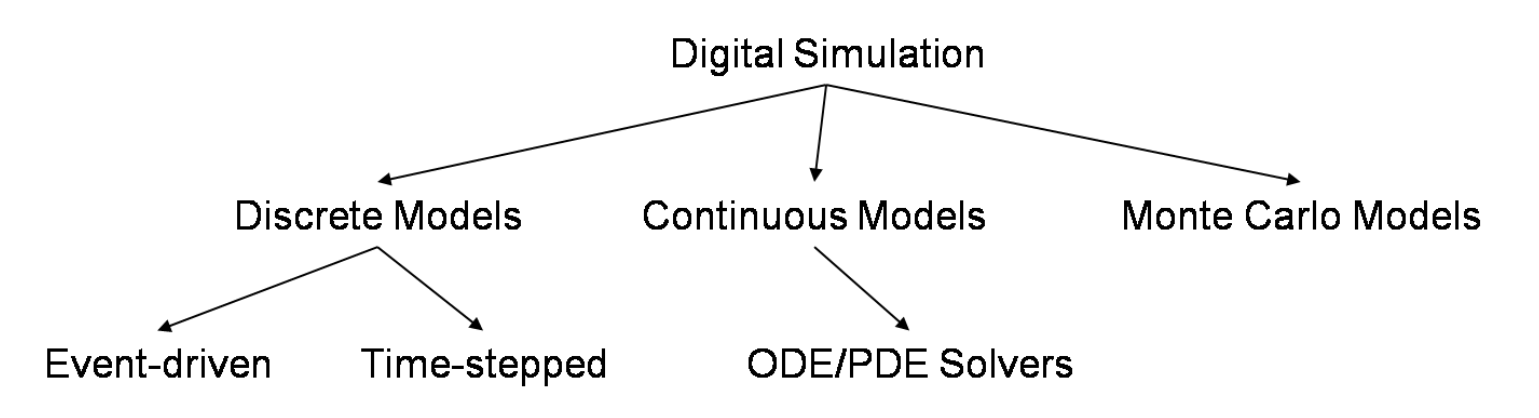

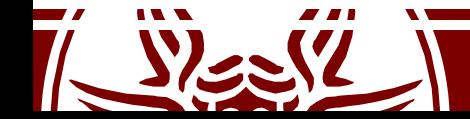

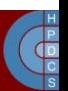

## Wall-Clock Time vs Logical Time

- Two different notions of time are present in a simulation
- **Wall-Clock Time**: the *elapsed time* required to carry on a digital simulation (the shorter, the higher is the performance)
- **Logical Time**: the actual *simulated time*
	- Also referred to as *simulation time*

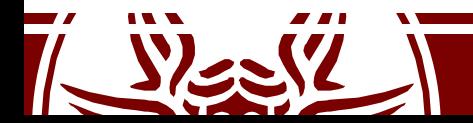

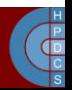

#### Continuous Simulation

- It is typically employed for modeling physical phenomena
	- Usually relies on a set of equations to be solved periodically
- Commonly physical phenomena are expressed via differential equations
- A continuous simulation involves repeatedly solving equations to update the *state* of the modeled phenomenon

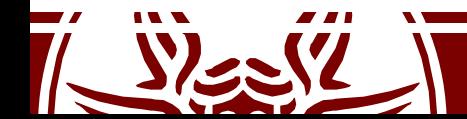

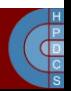

## An Example: Diffusion Equation

• Let's consider the Bidimensional Diffusion Equation Case:

$$
\frac{\partial u}{\partial t} = \alpha \left( \frac{\partial^2 u}{\partial x^2} + \frac{\partial^2 u}{\partial y^2} \right)
$$

• or, more compactly:

$$
u_t = \alpha (u_{xx} + u_{yy})
$$

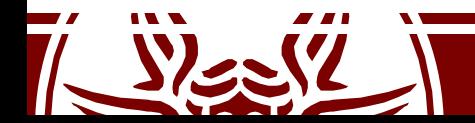

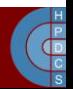

# An Example: Diffusion Equation

- We approximate *u(x, y, t)* by a discrete function  $u_{i,j}$ <sup> $(m)$ </sup>
	- $-x = i\Delta x$
	- $-y = i\Delta y$
	- $-t = i\Delta t$
- This approximation is not enough for simulation: we must be able to compute a *future state* starting from the *current one*
- We use *finite difference* to transform it into a *recurrence relation*

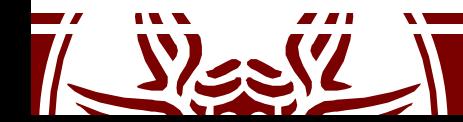

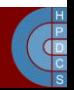

#### Finite Difference

- A finite difference is a mathematical expression of the form *f(x+b) - f(x+a)*
	- Forward difference: Δ*h*[*f*]*(x) = f(x+h) - f(x)*
	- Backward difference: ∇*h*[*f*]*(x) = f(x) - f(x - h)*
	- Central difference: δ*h*[*f*]*(x) = f(x + ½h) - f(x - ½h)*
- Using finite difference, the *finite-difference method* can be applied to solve differential equations
- Finite differences are used to *approximate derivatives*: it is a discretization method

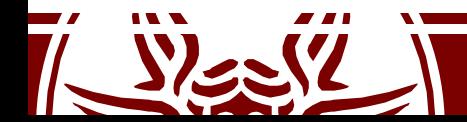

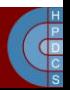

## An Example: Diffusion Equation

• Applying finite (forward) difference approximations to the derivatives we obtain:

$$
\frac{u_{i,j}^{(m+1)}-u_{i,j}^{(m)}}{\Delta t} = \alpha \left[ \left( \frac{u_{i+1,j}^{(m)}-2u_{i,j}^{(m)}+u_{i-1,j}^{(m)}}{(\Delta x)^2} \right) + \left( \frac{u_{i,j+1}^{(m)}-2u_{i,j}^{(m)}+u_{1,j-1}^{(m)}}{(\Delta y)^2} \right) \right]
$$

• To simulate, we transform it into:

$$
u_{i,j}^{(m+1)} = u_{i,j}^{(m)} + \alpha \Delta t \left[ \left( \frac{u_{i+1,j}^{(m)} - 2u_{i,j}^{(m)} + u_{i-1,j}^{(m)}}{(\Delta x)^2} \right) + \left( \frac{u_{i,j+1}^{(m)} - 2u_{i,j}^{(m)} + u_{1,j-1}^{(m)}}{(\Delta y)^2} \right) \right]
$$

• This gives us an expression of *ui,j(m+1)*

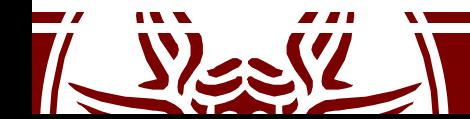

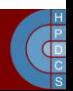

# Stability of the Simulation

- This is an *approximation* of a continuous system
- Is the result correct *independently* of the selected time step?
- Stability reflects the sensitivity of Differential Equation solution to perturbations
- If the solutions are *stable*, they converge and perturbations are damped out
- When we step from an approximation to the next, we land on a different solution from what we started from

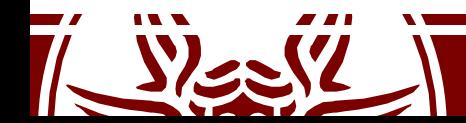

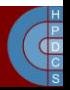

## An Example: Diffusion Equation

• In case of 2D Heat Simulation, we rewrite  $u_t$  as:

$$
u_{j,k}^{(m)}=u^{(m)}e^{i(\beta j\Delta x+\gamma k\Delta y)}
$$

- The resulting amplification factor becomes:  $\rho(\beta,\gamma)=1+2\alpha\frac{\Delta t}{\Delta x^2}(\cos(\beta\Delta x)-1)+2\alpha\frac{\Delta t}{\Delta x^2}(\cos(\gamma\Delta y)-1)$
- Neumann boundary conditions lead to:

 $-1 \leq \rho(\beta,\gamma) \leq 1$ 

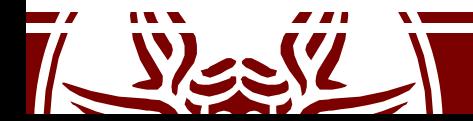

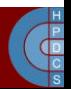

## An Example: Diffusion Equation

- We know that  $-2 \leq \cos(\beta \Delta x) 1 \leq 0$  and  $-2 \leq$  $cos(\gamma \Delta y) - 1 \leq 0$
- The right-hand inequality holds for all  $\beta$  and  $\gamma$
- The left-hand inequality leads to:

$$
2\alpha\frac{\Delta t}{\Delta \mathsf{x}^2} + 2\alpha\frac{\Delta t}{\Delta \mathsf{x}^2} \leq 1
$$

$$
\Delta t \leq \frac{1}{2\alpha}\left(\frac{\Delta x^2 \Delta y^2}{\Delta x^2 + \Delta y^2}\right)
$$

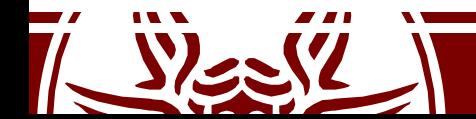

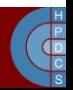

## How is this useful programmatically?

- Simulation is an approximation of reality
- We want our approximation to resemble reality as much as possible
- Setting a simulation time step such that:

$$
\Delta t > \frac{1}{2\alpha} \left( \frac{\Delta x^2 \Delta y^2}{\Delta x^2 + \Delta y^2} \right)
$$

gives a simulation which is *incorrect*

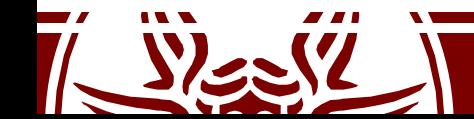

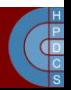

## Initial and Boundary Conditions

- $u_{i,j}^{(m+1)}$  is derived using  $u_{i,j}^{(m)}$
- Then, we must give a numerical value to *ui,j(0)*
- Furthermore, we must specify boundary conditions to the Laplacian
	- We can arbitrarily set it to 0

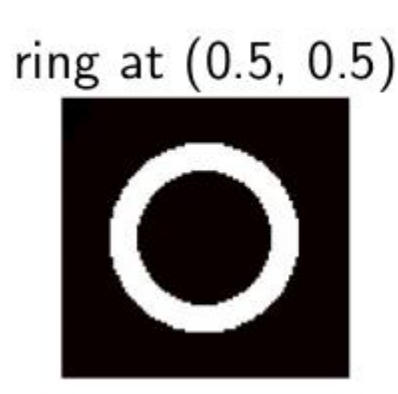

$$
u_{i,j}^{(0)} = \begin{cases} 1 & \text{if } 0.05 \leq (i\Delta x - 0.5)^2 + (j\Delta y - 0.5)^2 \leq 0.1 \\ 0 & \text{otherwise} \end{cases}
$$

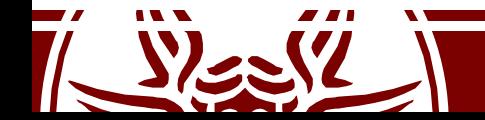

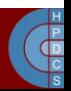

#### Evolution of the System

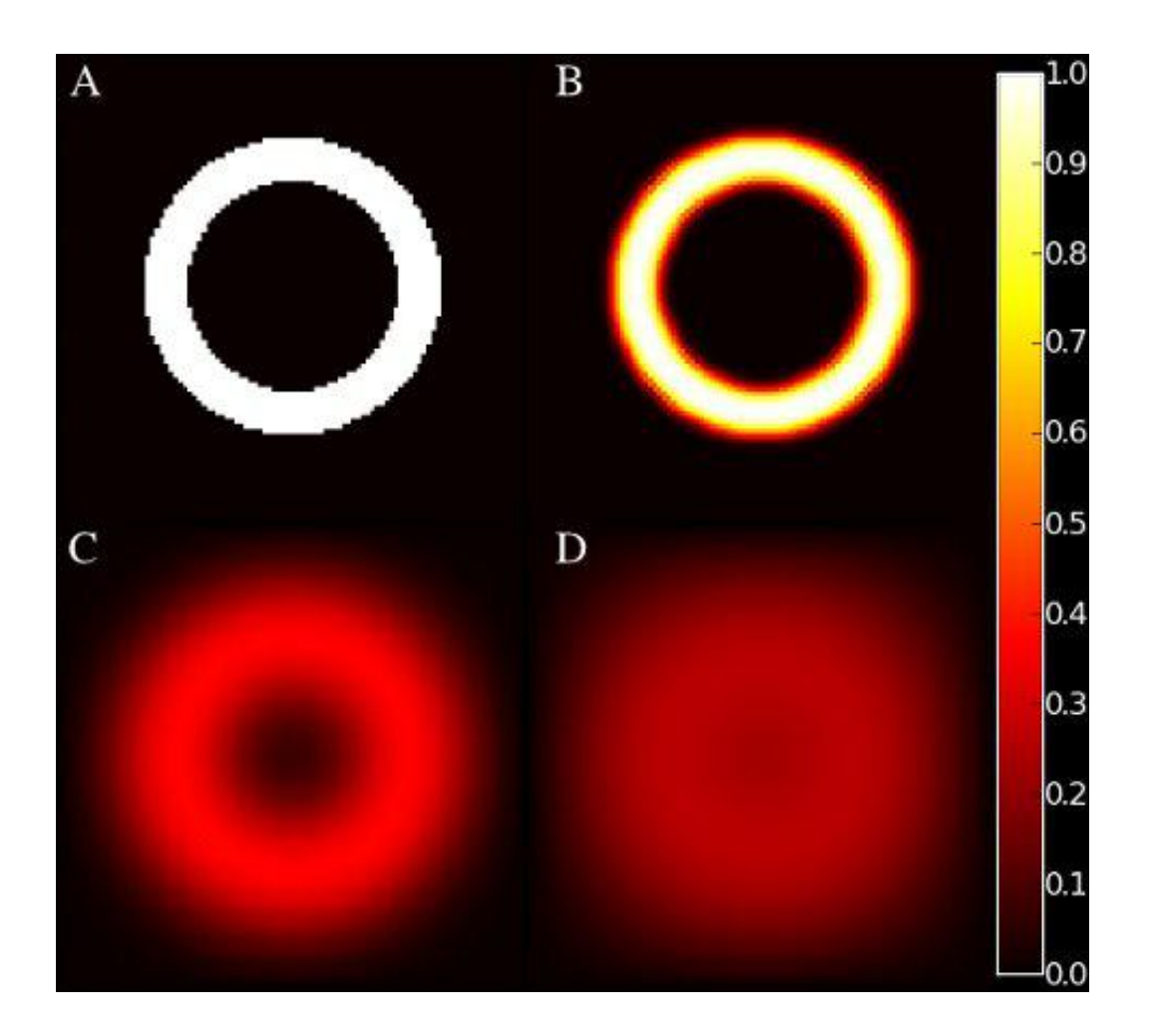

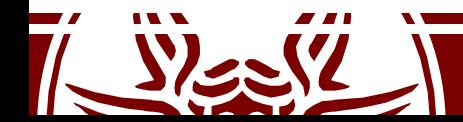

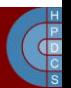

## Coding the Problem

- We *repeatedly* solve the differential equations
- We rely on a *loop* to do this:

```
for m in range(1, timesteps+1):
   recompute_u(u, ui)
```
• The code to update the state of the system looks like:

```
1 def recompute_u(u, ui):
      for i in range(1, nx-1):
\mathbf{2}^{\circ}for j in range(1, ny-1):
3
             uxx = (ui[i+1,j] - 2*ui[i,j] + ui[i-1,j]) / dx24
             uyy = (ui[i,j+1] - 2*ui[i,j] + ui[i, j-1]) / dy25
             u[i,j] = ui[i,j]+dt*a*(uxx+uyy)6
```
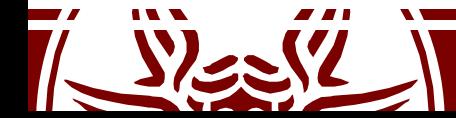

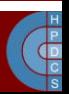

#### Coding the Problem: Initial Conditions

```
1 dx=0.01 # Interval size in x-direction.
  dy=0.01 # Interval size in y-direction.
\overline{2}3
4 nx = int(1/dx)5 ny = int(1/dy)6
7 \text{ ui} = \text{sp}.\text{zeros}([\text{nx}, \text{ny}])8 u = sp.zeros([nx, ny])
Q# Now, set the initial conditions (ui).
10
  for i in range(nx):
11
       for j in range(ny):
12
           if ((i*dx-0.5)**2+(j*dy-0.5)**2 \le 0.1)13
               & ((i*dx-0.5)**2+(j*dy-0.5)**2>=.05):
14
                   ui[i,j] = 115
```
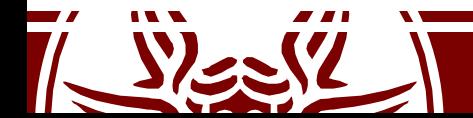

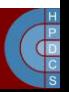

#### **EXAMPLE SESSION**

Heat Diffusion Simulation in Python

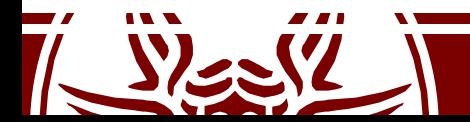

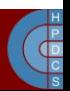

### What Lessons Have we Learnt?

- Before going distributed, we must be sure that the *sequential* implementation is efficient
- Stability conditions are not only a mathematician's concern!
- Continuous simulation is actually an approximation of the continuous behaviour of a system

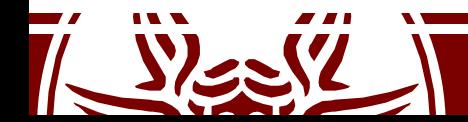

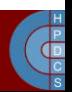

#### Monte Carlo Simulation

- It is generally used to evaluate some property that is time independent
- It tries to explore densely the whole space of parameters of the phenomenon
	- Monte Carlo simulations sample probability distribution for each variable to produce hundreds or thousands of possible outcomes
- It is used to find (approximate) solutions of mathematical problems involving a high number of variables that cannot be easily solved analytically

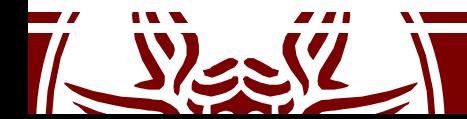

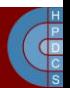

## An Example: Computing π

- Let us consider a circle with *r = 1*
- The area of the circle is  $\pi r^2 = \pi$
- The area of the sourrounding square is  $(2r)^2 = 2^2 = 4$
- The ratio of the areas is:

$$
\begin{pmatrix} 1 \\ 1 \\ 1 \end{pmatrix}
$$

$$
\rho = \frac{\pi r^2}{(2r)^2} = \frac{\pi}{4} = 0.7853981633974483
$$

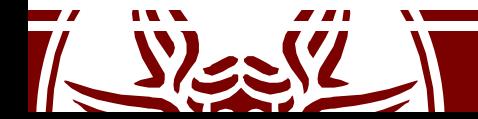

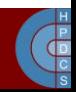

## An Example: Computing π

- Randomly select points  $\{ (xi, yi) \}_{n_{i=1}}^n$  in the square  $_{i=1}$  in the square
- Determine the ratio  $\rho = \frac{m}{n}$  $-$  m is the number of points such that  $x_i^2 + y_i^2 \le 1$
- Since  $\rho = \frac{\pi}{4}$ , then  $\pi = \rho \cdot 4$

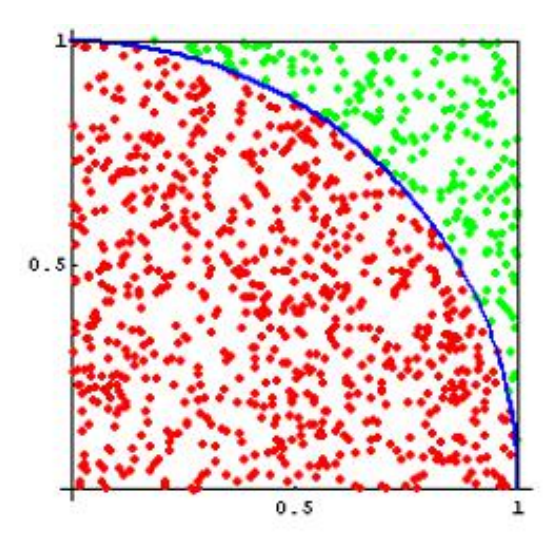

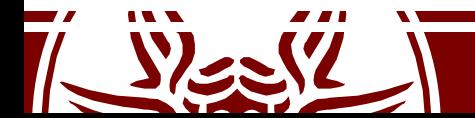

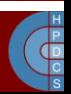

#### **EXAMPLE SESSION**

Monte Carlo PI Approximation

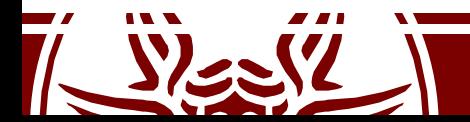

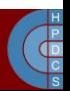

## Event-Driven Programming

- Event-Driven Programming is a programming paradigm in which the flow of the program is determined by *events*
	- Sensors outputs
	- User actions
	- Messages from other programs or threads
- Based on a *main loop* divided into two phases:
	- Event selection/detection
	- Event handling
- Events resemble what *interrupts* do in hardware systems

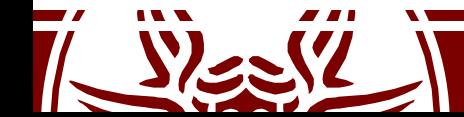

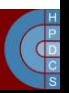

#### Event Handlers

- An event handler is an *asynchronous callback*
- Each event represents a piece of application-level information, delivered from the underlying framework:
	- In a GUI events can be mouse movements, key pression, action selection, . . .
- Events are processed by an *event dispatcher* which manages associations between events and event handlers and notifies the correct handler
- Events can be queued for later processing if the involved handler is busy at the moment

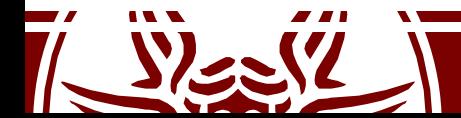

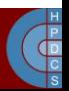

## Discrete Event Simulation (DES)

- A *discrete event* occurs at an instant in time and marks a change of state in the system
- DES represents the operation of a system as a chronological sequence of events
- If the simulation is run on top of a parallel/distributed system, it's named Parallel Discrete Event Simulation (PDES)

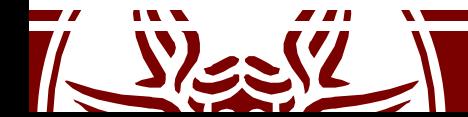

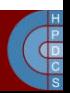

# DES Building Blocks

#### • **Clock**

- Independently of the measuring unit, the simulation must keep track of the current simulation time
- Being discrete, time *hops* to the next event's time

#### • **Event List**

- At least the *pending event set* must be maintained by the simulation architecture
- Events can arrive at a higher rate than they can be processed
- **Random Number Generators**
- **Statistics**
- **Ending Condition**

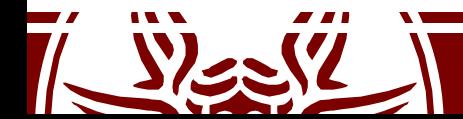

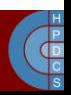

#### DES Skeleton

- 1: procedure INIT
- $End \leftarrow false$  $2.5$
- initialize State, Clock  $3:$
- schedule INIT  $4 -$
- 5: end procedure
- $6:$
- 7: procedure SIMULATION-LOOP
- while  $End ==$  false do  $8:$
- $Clock \leftarrow next event's time$  $9:$
- $10:$ process next event
- **Update Statistics**  $11:$
- end while  $12:$
- 13: end procedure

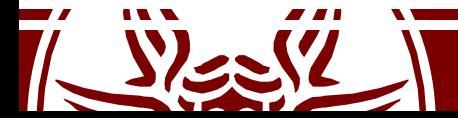

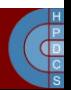

# Implementation of a DES Kernel

- *General-purpose Simulation* is easy for DES – No notion of *model* in the main-loop pseudocode!
- Only prerequisites:
	- The model must implement actual *handlers*
	- The model requires APIs to inject new events inthe system and pass entities' states from the kernel
- Multiple models can be run on the same kernel
	- Core reuse
	- Model-independent optimization of the kernel

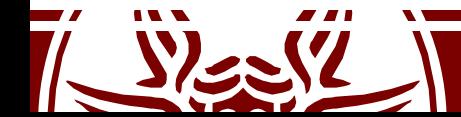

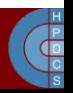

#### Data Structures for Simulation: Priority Queue

- Is an abstract data type similar to a regular queue
- Elements have a priority associated with each of them
- An element with a high priority is served before
- Operations:
	- insert with priority: add an element to the queue with associated priority
	- pull highest priority element: remove the element from the queue that has the highest priority, and return it
- Highest priority can be either minimum or maximum value
- It can be used to implement the FEL
	- What about the ordering of simultaneous events?

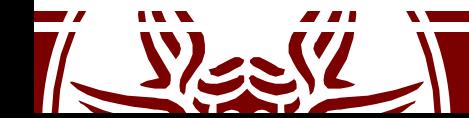

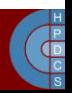

#### Data Structures for Simulation: Calendar Queue

- A fast priority queue implementation (Brown, 1988)
- Composed of n buckets, each of width (or covering time) *w*
- Notion of *current time*
- Items with priority  $p >$  current time go into bucket:

$$
\left\lfloor \frac{p}{w} \right\rfloor \mod n
$$

- *n* and *w* should be chosen so as to have few elements per bucket
	- Double or halve *n* and change *w* if the number of items grows or shrinks too much

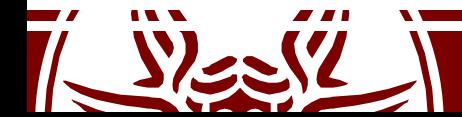

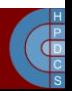

#### Data Structures for Simulation: Calendar Queue

- Changing n involves no more that 3 moves of each event in the worst case
- *w* should be the average separation between events
- Calendar Queue has amortized  $O(1)$  operations cost

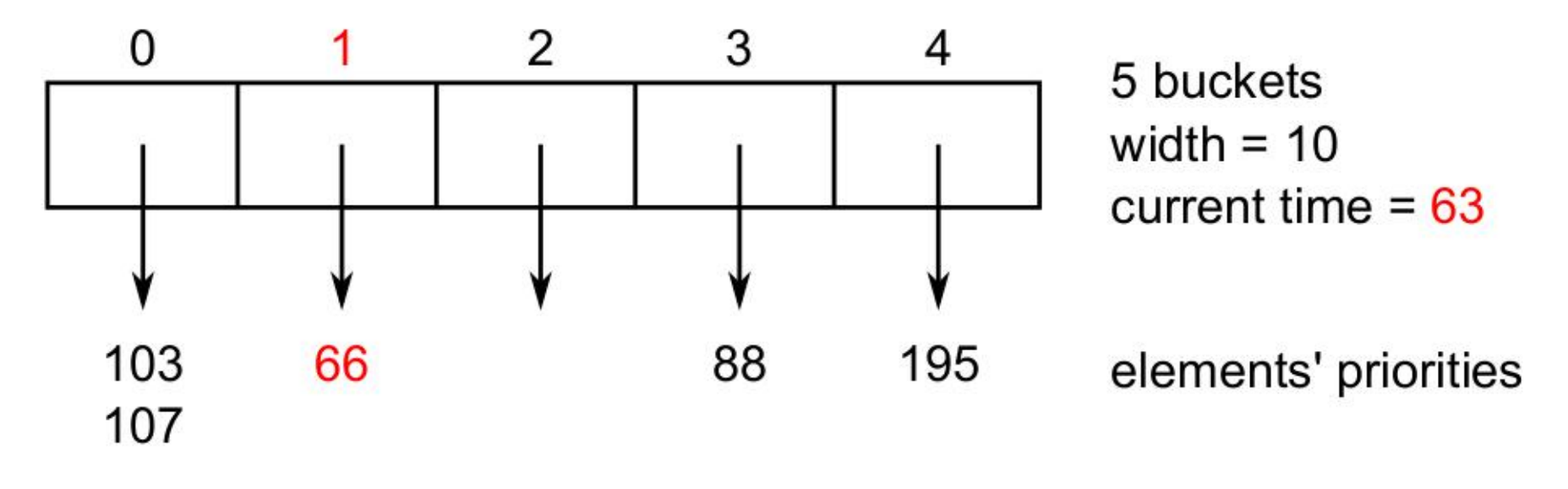

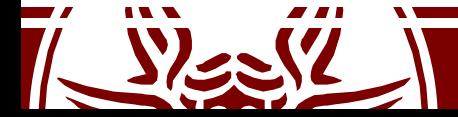

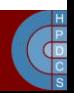

#### API to Schedule Events and Set State

```
typedef struct _platform_event {
      double timestamp;
\overline{2}unsigned int destination;
3
      unsigned int event_type;
4
      unsigned int size;
5
      void *payload;
6
  } platform_event;
8
  static calqueue *fel;
\overline{9}static unsigned long long int processed_events = 0;
10
  static double simulation_time = 0;
11static unsigned int current_entity = UINT_MAX;
12
  static void ** simulation_states;
13
14
```
15 unsigned int num\_entities;

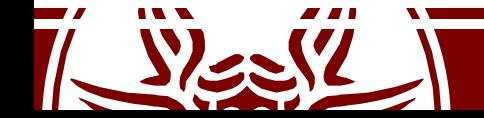

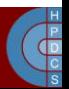

#### API to Schedule Events and Set State

```
16 extern void ScheduleNewEvent (unsigned int receiver, double
       timestamp, unsigned int event_type, void *event_content,
       unsigned int event_size) {
      platform_event *e;
17
18
      // Sanity checks
19
      if(timestamp < simulation_time) {
20
          fprintf (stderr, "Entity %d is trying to send events in the
21
              past. Current time: %f, scheduled time: %f\n",
              current_entity, simulation_time, timestamp);
          exit(EXIT_FAILURE);22
      ł
23
24
      // Populate the message data structure
25
      e = \text{malloc}(sizeof(platearm_events));26
      bzero(e, sizeof(platform_event));
27
```
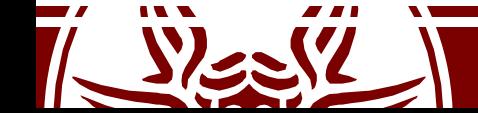

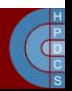

#### API to Schedule Events and Set State

```
e->destination = receiver;
28
      e->timestamp = timestamp;
29
      e->event_type = event_type;
30
      e->size = event_size;
31
      e->payload = malloc(event_size);
32
      memcpy(e->payload, event_content, event_size);
33
34
      // Put the event in the Calendar Queue
35
      calqueue_put(fel, timestamp, e);
36
37<sup>7</sup>38
  extern void SetState(void *state) {
39
      simulation\_states[current\_entity] = state;40
41 }
```
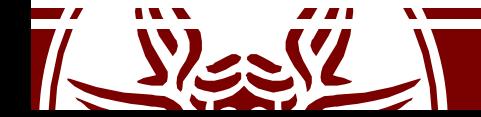

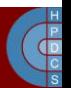
## Initialization and Main Loop

```
1 int main(int argc, char **argv) {
           // Initialize data structures to handle entities
 \overline{2}num\_entities = (int) strtol(argv[1], NULL, 10);3
           printf("Initializing %d entities...\n \n \frac{\n \min_{\text{in}}}{\n \min_{\text{in}} \n \min_{\text{in}} \n \min_{\text{in}} \n \min_{\text{in}} \n \frac{\n \min_{\text{in}} \n \min_{\text{in}} \n \min_{\text{in}} \n \min_{\text{in}} \n \frac{\n \min_{\text{in}} \n \min_{\text{in}} \n \min_{\text{in}} \n \min_{\text{in}} \n \frac{\n \min_{\text{in}} \n \min_{\text{in}} \n \min_{\text{in}} \n \frac{\n4
           simulation_{\text{states}} = \text{malloc}(sizeof(void *) * num_{\text{entities}});5
 6
           // Allocate and initialize FEL
 \overline{7}fel = \text{malloc}(sizeof(calqueue));8
           calqueue\_init(fel);9
10
           // Schedule INIT to entities
11
           for(i = 0; i < num_entities; i++) {
12
                  current_entity = i;13
                  ProcessEvent(i, 0, INIT, NULL, 0, NULL);
14
           \mathcal{F}15
16
```
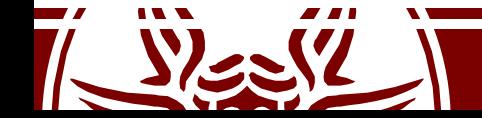

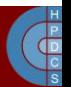

## Initialization and Main Loop

```
// Main loop
17
      while(!calqueue_empty(fel)) {
18
          e = calqueue_set(fel);19
20
          // Update current entity and simulation clock
21
          current_entity = e - \lambda destination;22
          simulation_time = e-\times timestamp;23
24
          ProcessEvent(current_entity, simulation_time, e->event_type,
25
                e->payload, e->size, simulation_states[current_entity])
               \cdot26
          processed_events++;
27
28
29
```
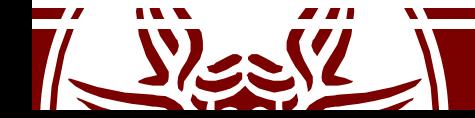

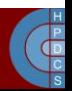

## Initialization and Main Loop

```
if (e->payload != NULL)31
              free(e->payload);
32
          free(e);33
      }
34
35
      printf ("Simulation complete after processing %11u events\n",
36
           processed_events);
37
      free(simulation_states);
38
      free(fel);39
40}
```
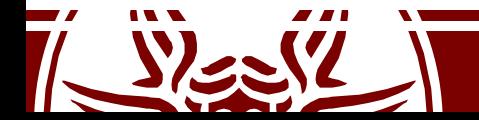

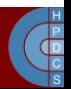

# Personal Communication Service

- Networking System for mobile devices
- Interesting to study how different configurations behave
- Coverage area modeled as a set of adjacent hexagons
- Explicit modeling of channel allocation

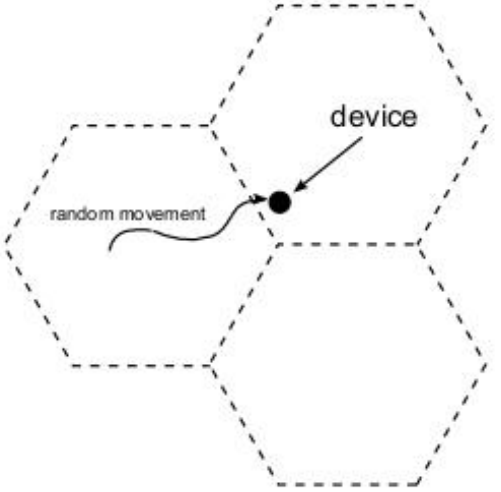

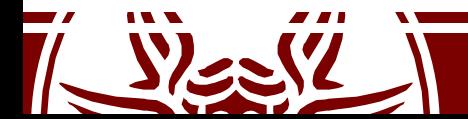

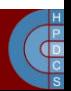

### **EXAMPLE SESSION**

Personal Communication Service

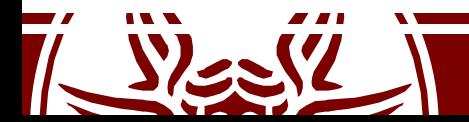

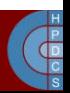

# Parallel Discrete Event Simulation

- To increase the overall performance, DES models can be run on top of multiple computing nodes
	- Distributed and/or concurrent simulation
- The main goal is *transparency*
- Simulation models should not be modified

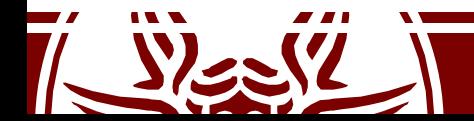

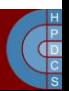

## Traditional PDES execution support

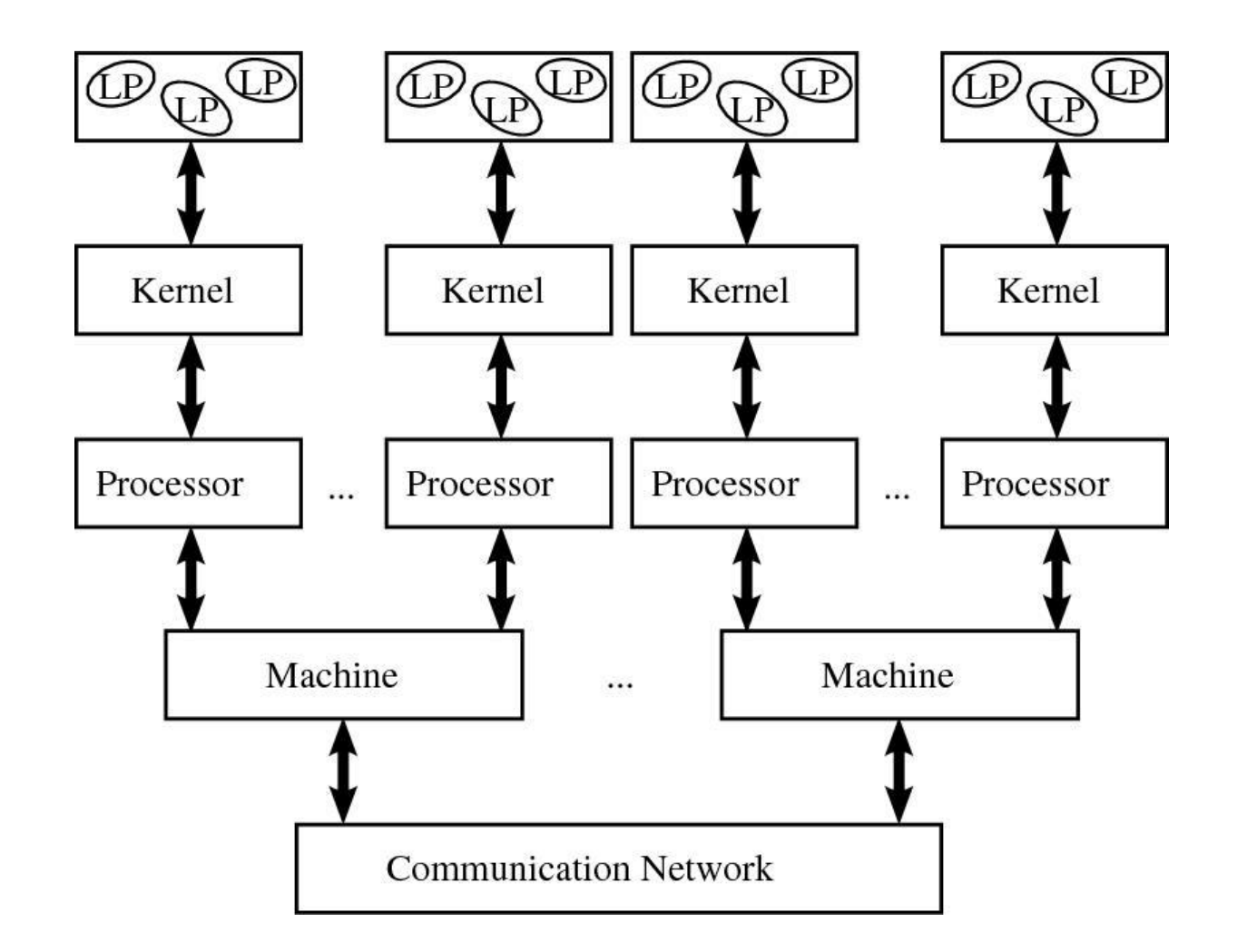

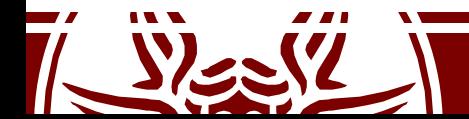

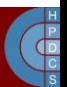

## Why are multicores important?

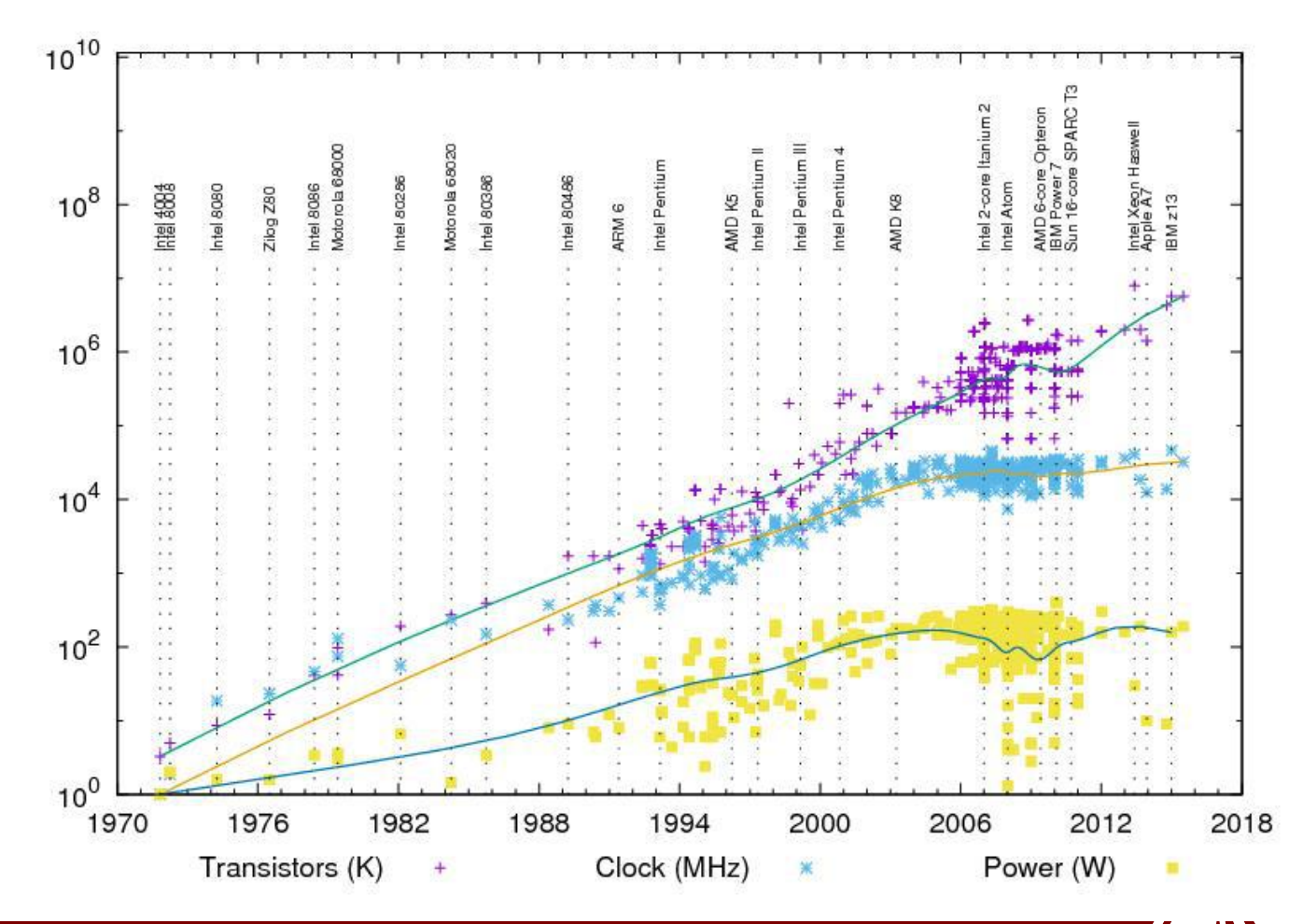

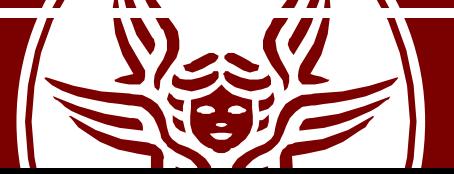

## Revisited PDES Architecture

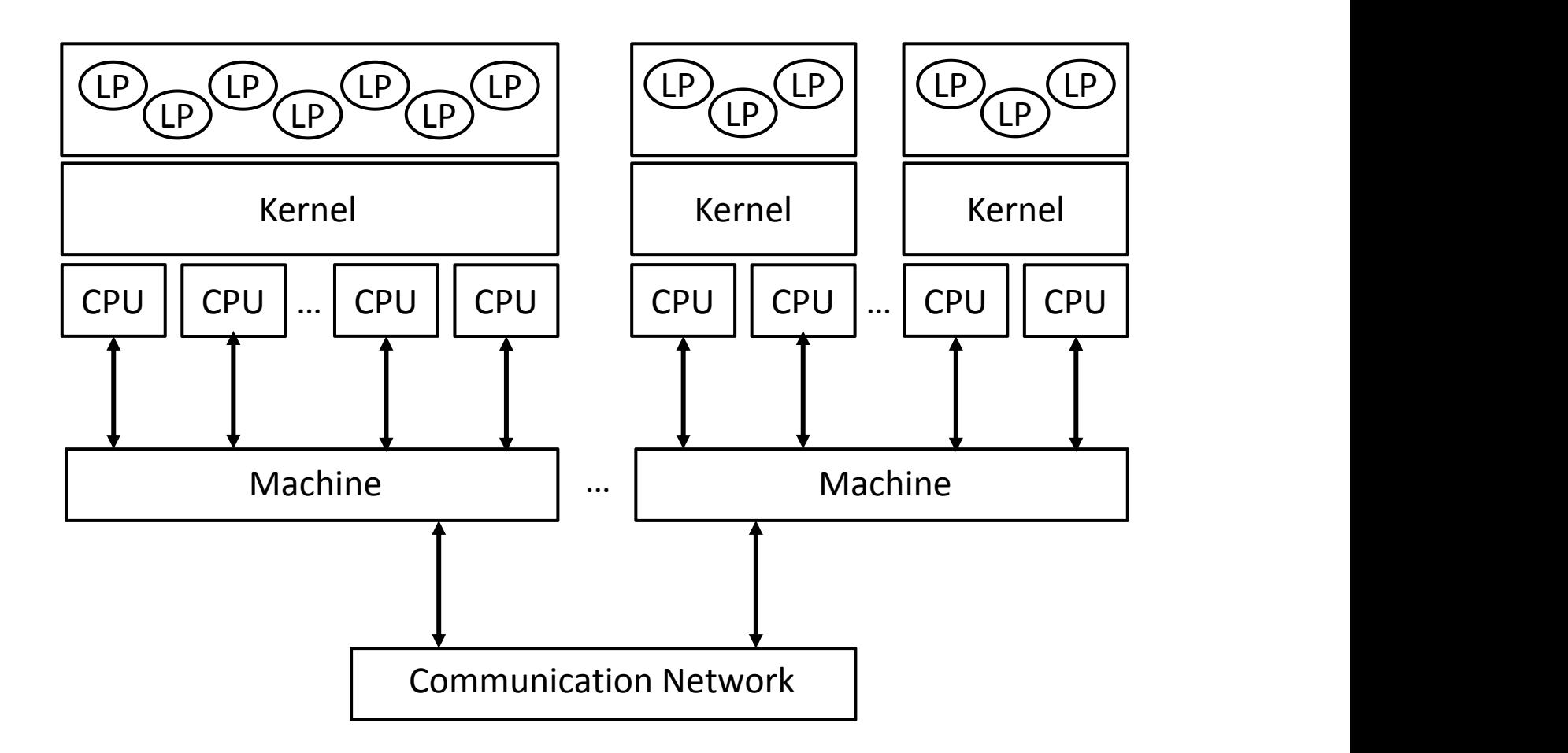

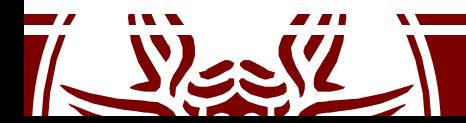

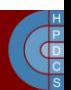

- Consider a simulation program composed of several *logical processes* exchanging timestamped messages
- Consider the *sequential execution*: this ensures that events are processed in timestamp order
- Consider the *parallel execution*: the greatest opportunity arises from processing events from different LPs concurrently
- Is *correctness* always ensured?

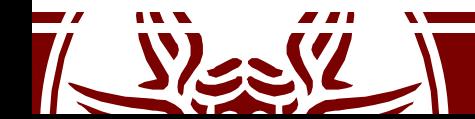

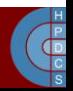

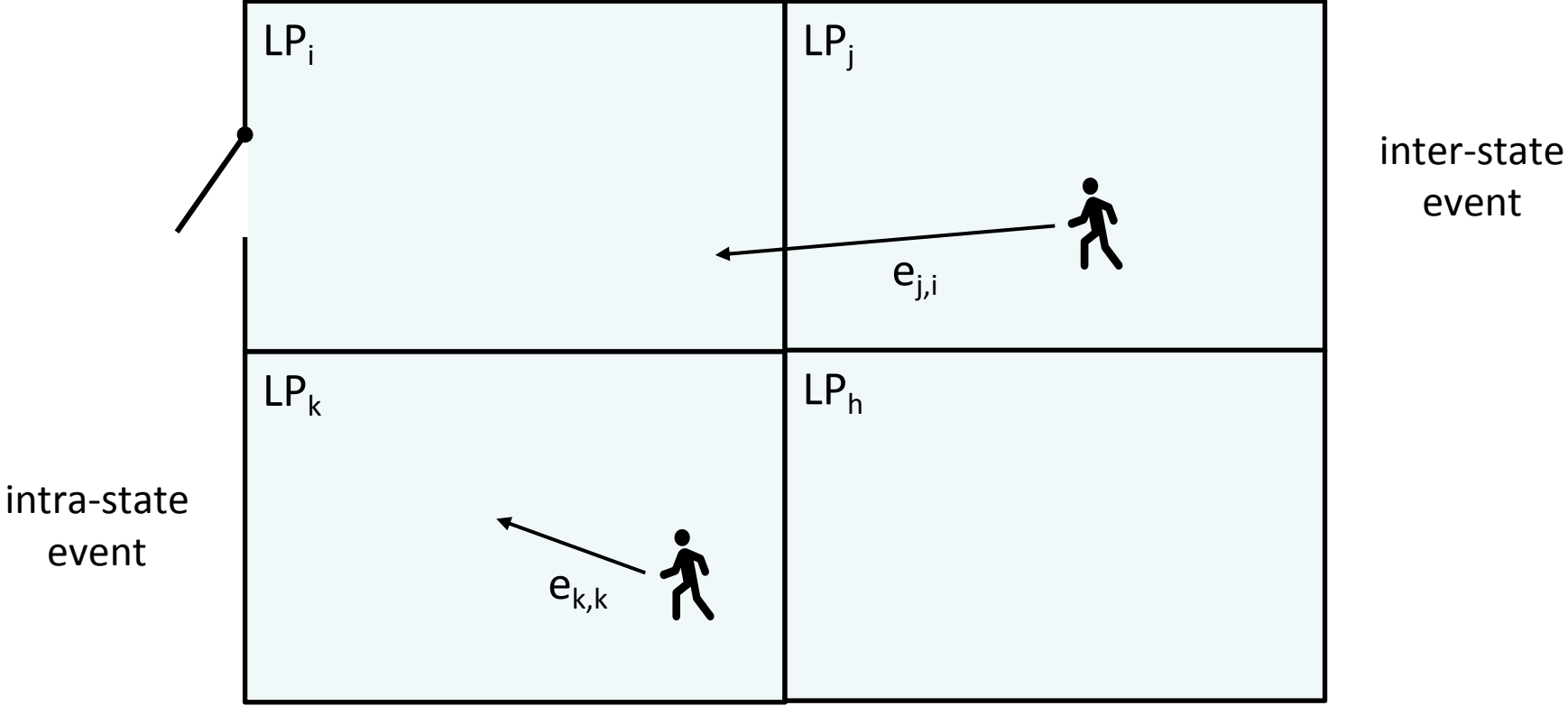

#### Simulated Surface

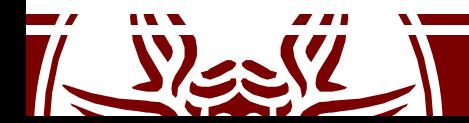

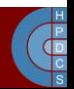

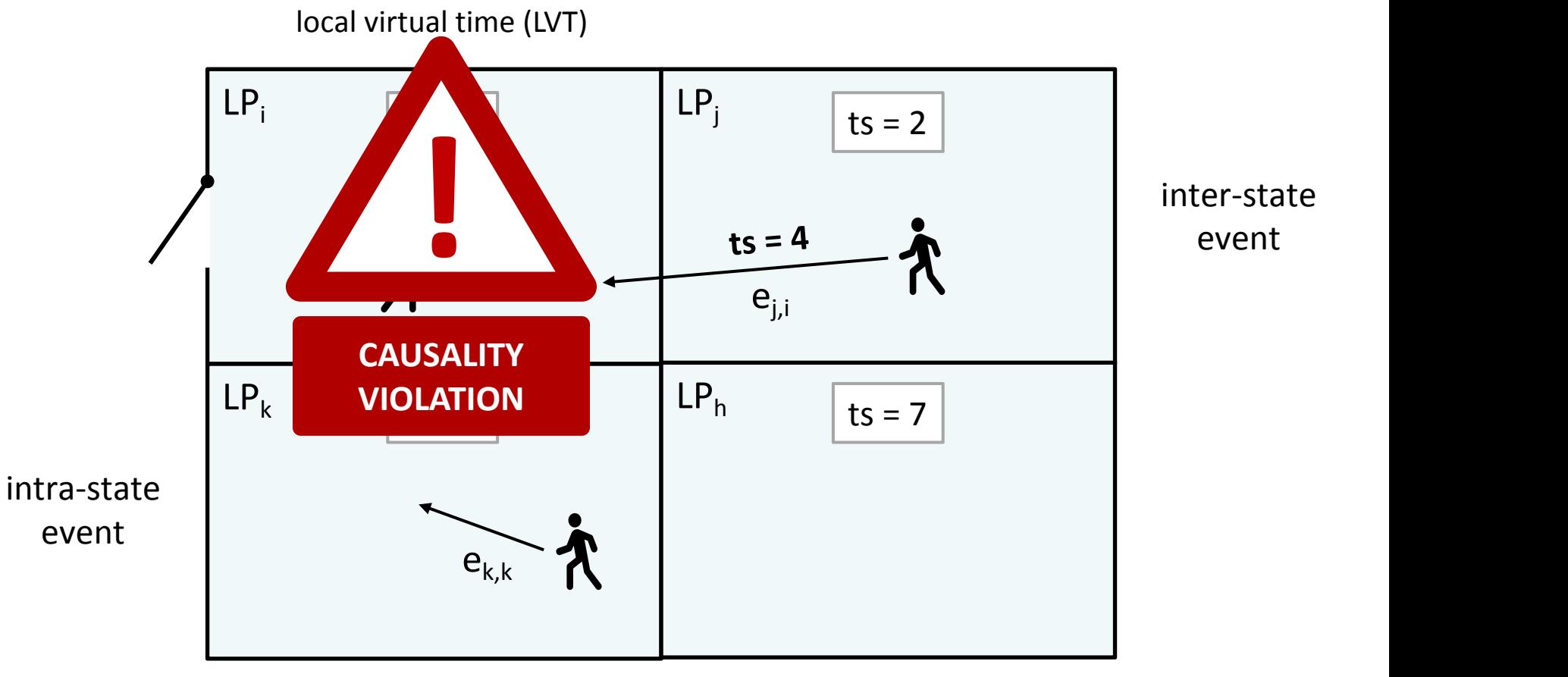

#### Simulated Surface

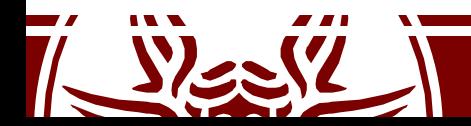

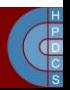

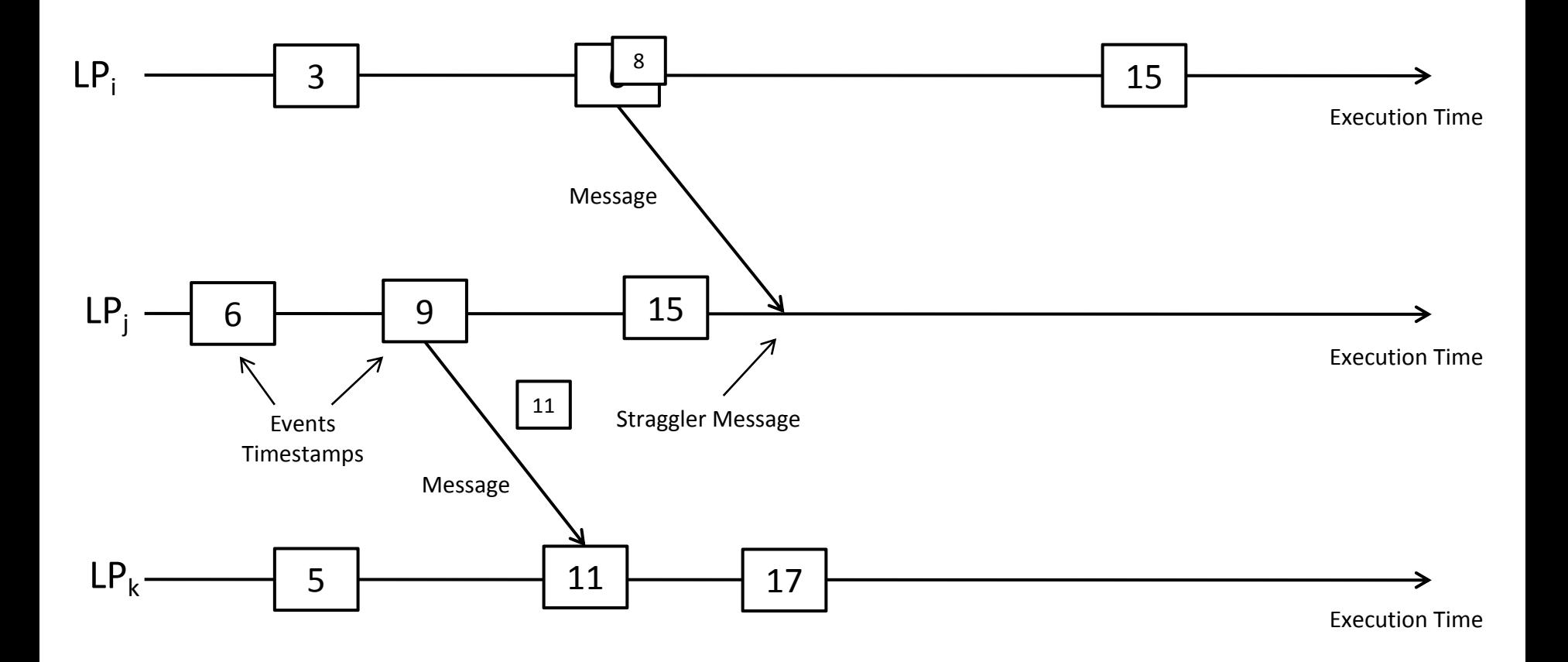

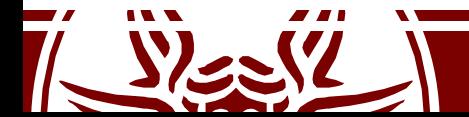

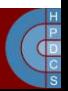

# Conservative Synchronization

- Consider the LP with the *smallest* clock value at some instant *T* in the simulation's execution
- This LP could generate events relevant to every other LP in the simulation with a timestamp *T*
- No LP can process any event with timestamp larger than *T*

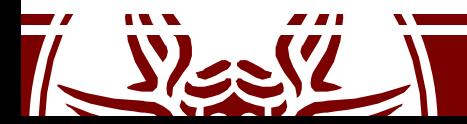

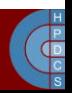

# Conservative Synchronization

- If each LP has a *lookahead* of *L*, then any new message sent by al LP must have a timestamp of at least *T + L*
- Any event in the interval  $[T, T + L]$  can be safely processed
- *L* is intimately related to details of the simulation model

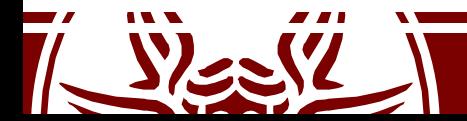

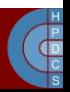

# Optimistic Synchronization: Time Warp

- There are no state variables that are shared between LPs LPs
- Communications are assumed to be reliable
- LPs need not to send messages in timestamp order
- **Local Control Mechanism**
	- Events not yet processed are stored in an *input queue*
	- Events already processed are not discarded
- **Global Control Mechanism**
	- Event processing can be *undone*
	- A-posteriori detection of causality violation

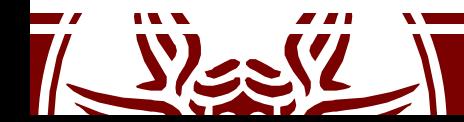

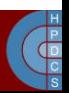

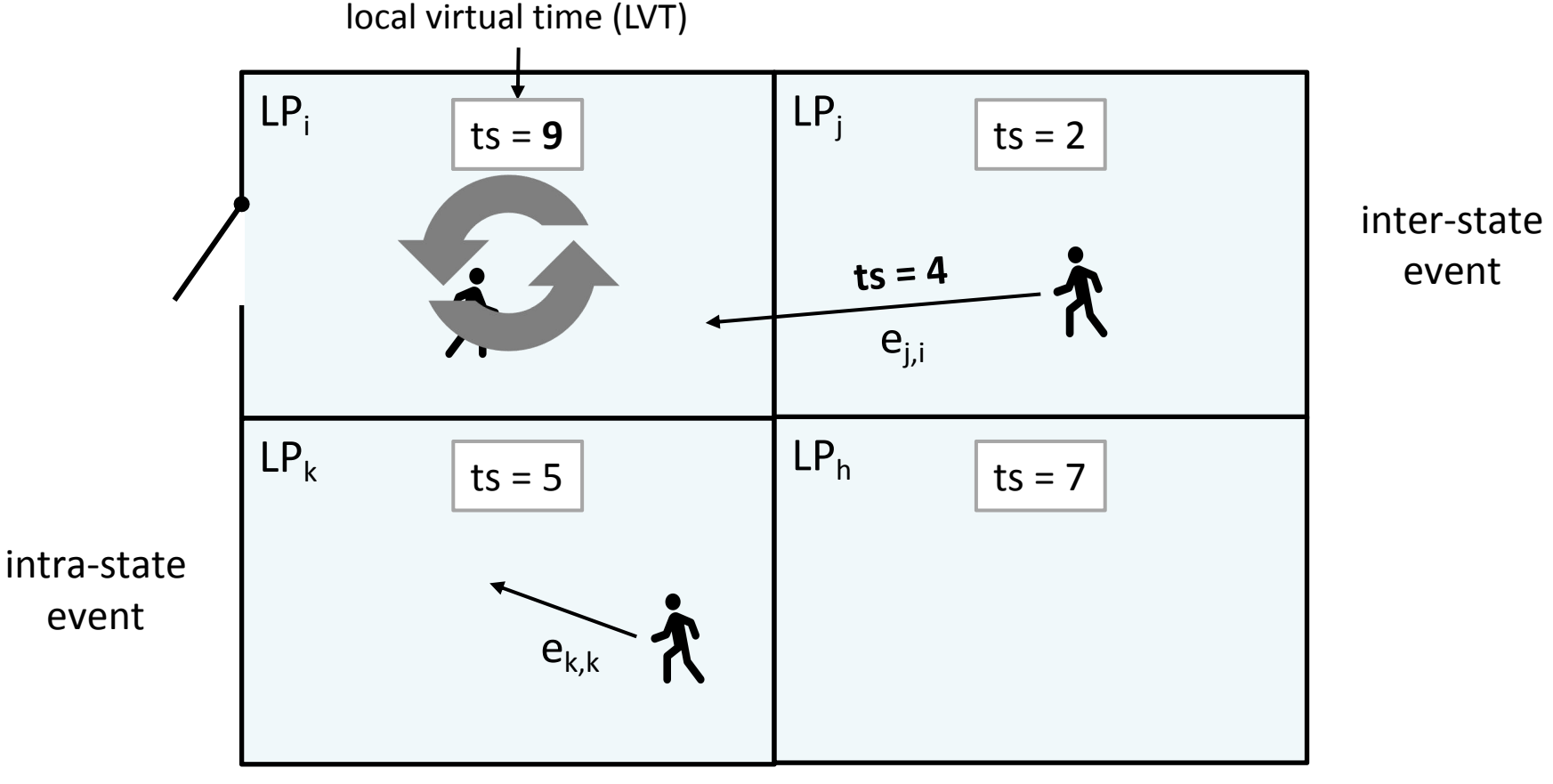

### Simulated Surface

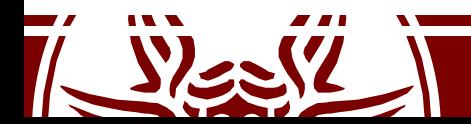

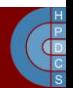

# Time Warp: State Recoverability

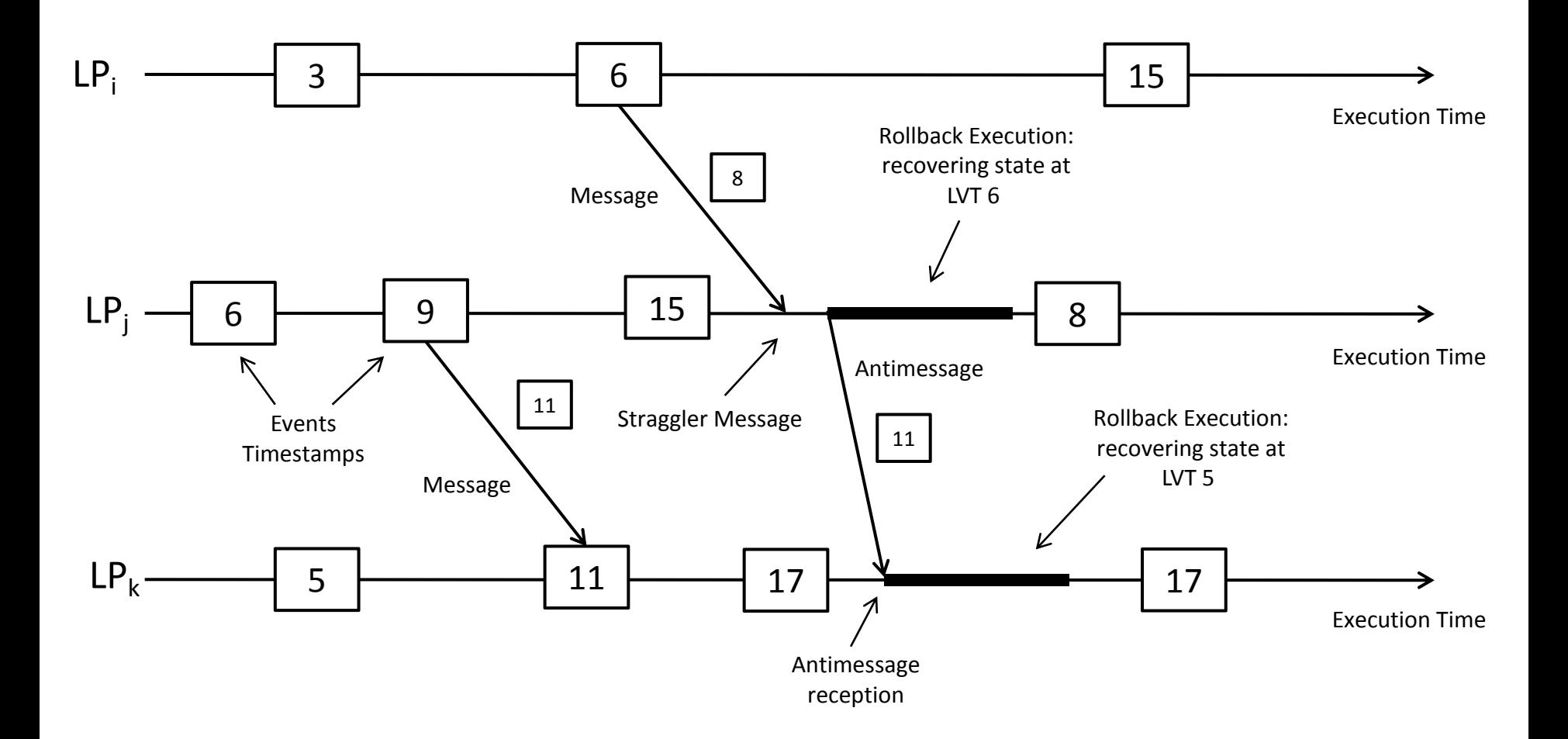

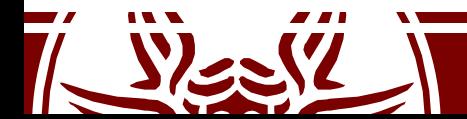

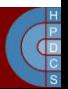

# Rollback Operation

- The rollback operation is fundamental to ensure a correct speculative simulation
- Its *time critical*: it is often executed on the *critical path* of the simulation engine
- 30+ years of research have tried to find optimized ways to increase its performance

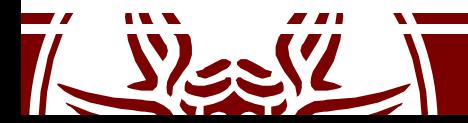

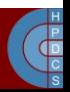

- The traditional way to support a rollback is to rely on state saving and restore
- A state queue is introduced into the engine
- Upon a rollback operations, the "closest" log is picked from the queue and restored

- What are the *technological* problems to solve?
- What are the *methodological* problems to solve?

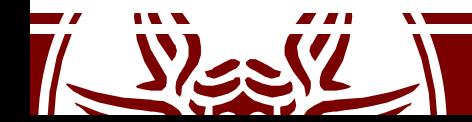

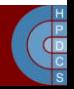

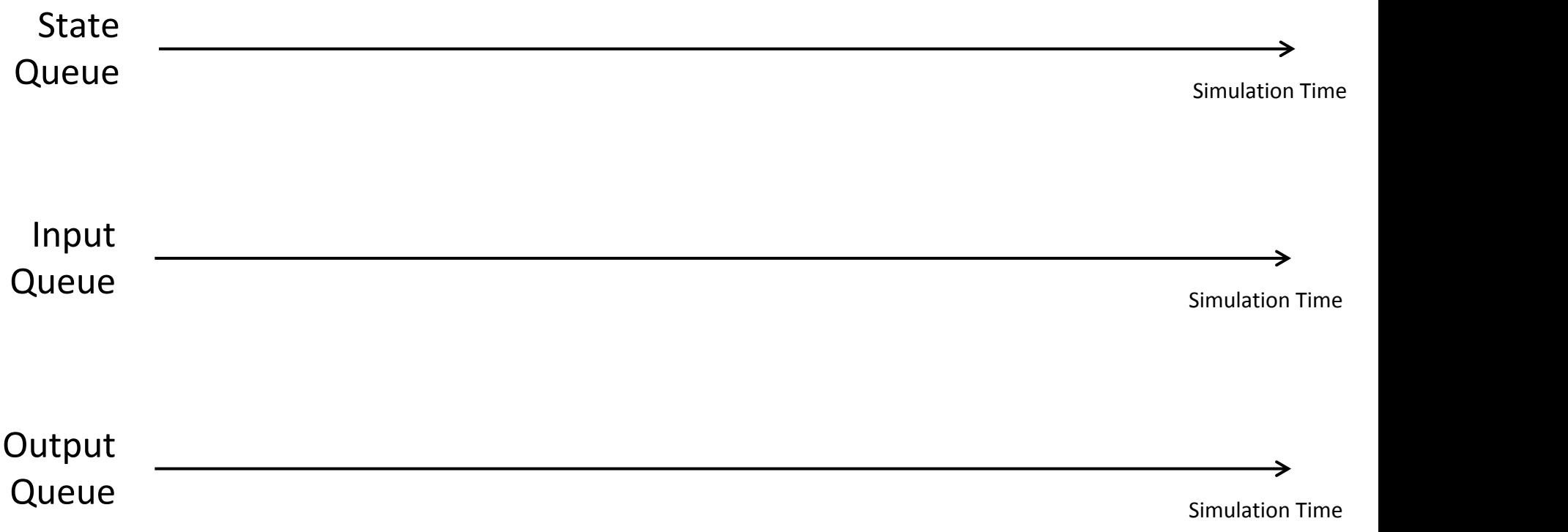

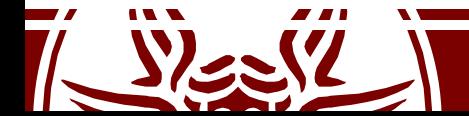

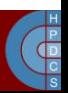

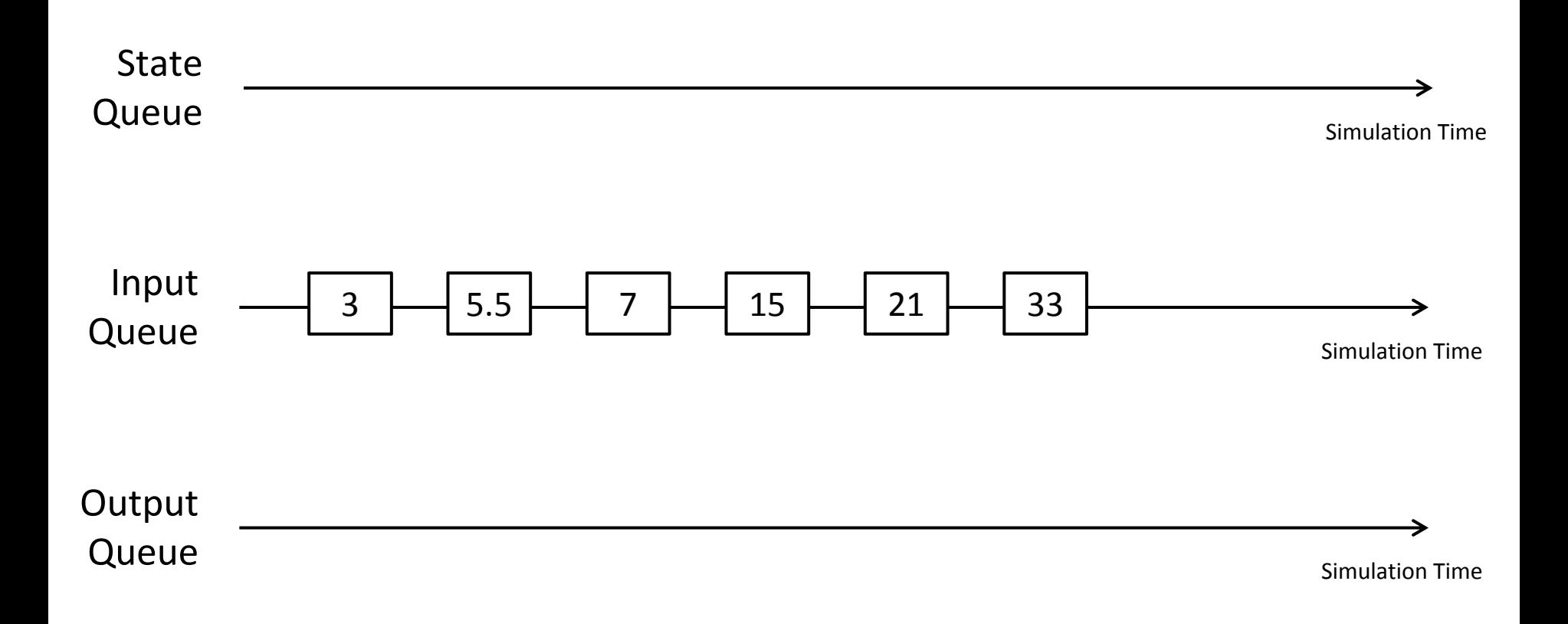

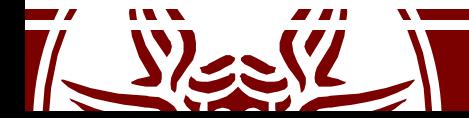

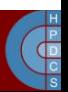

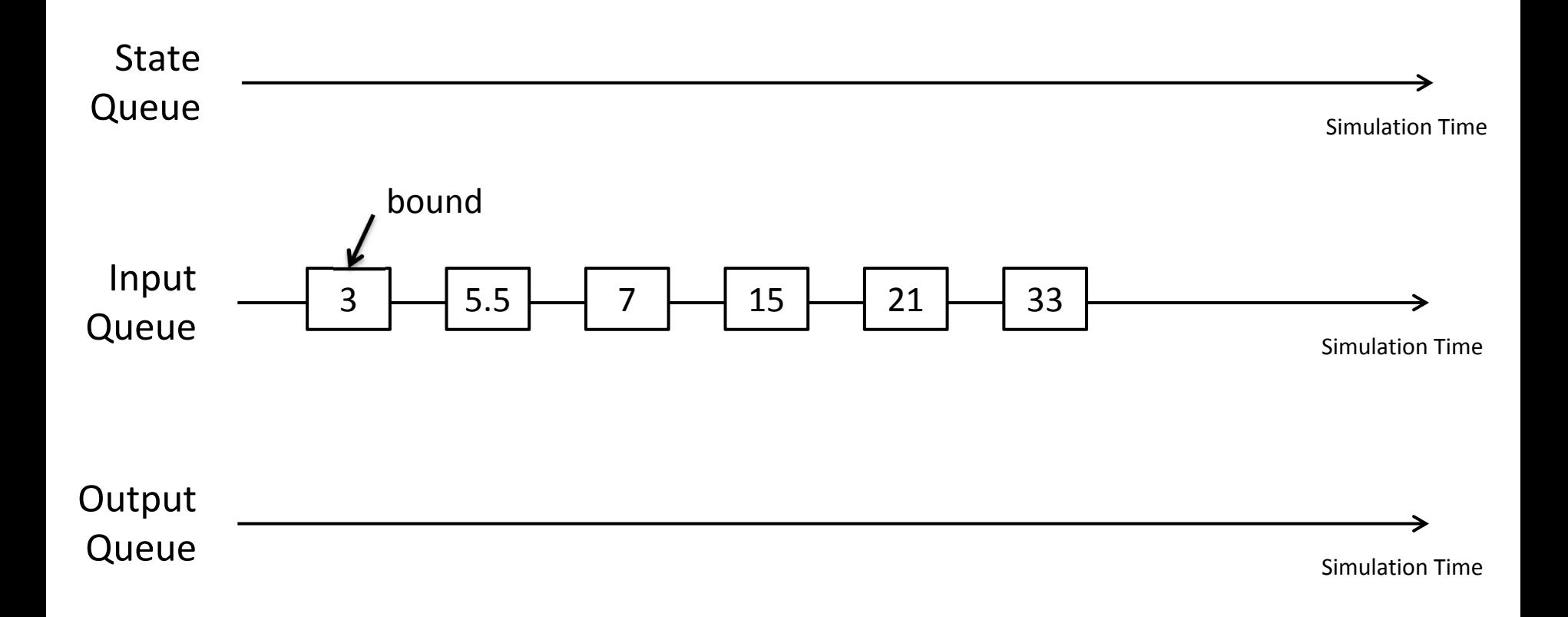

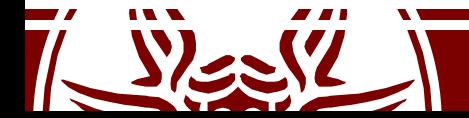

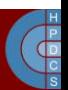

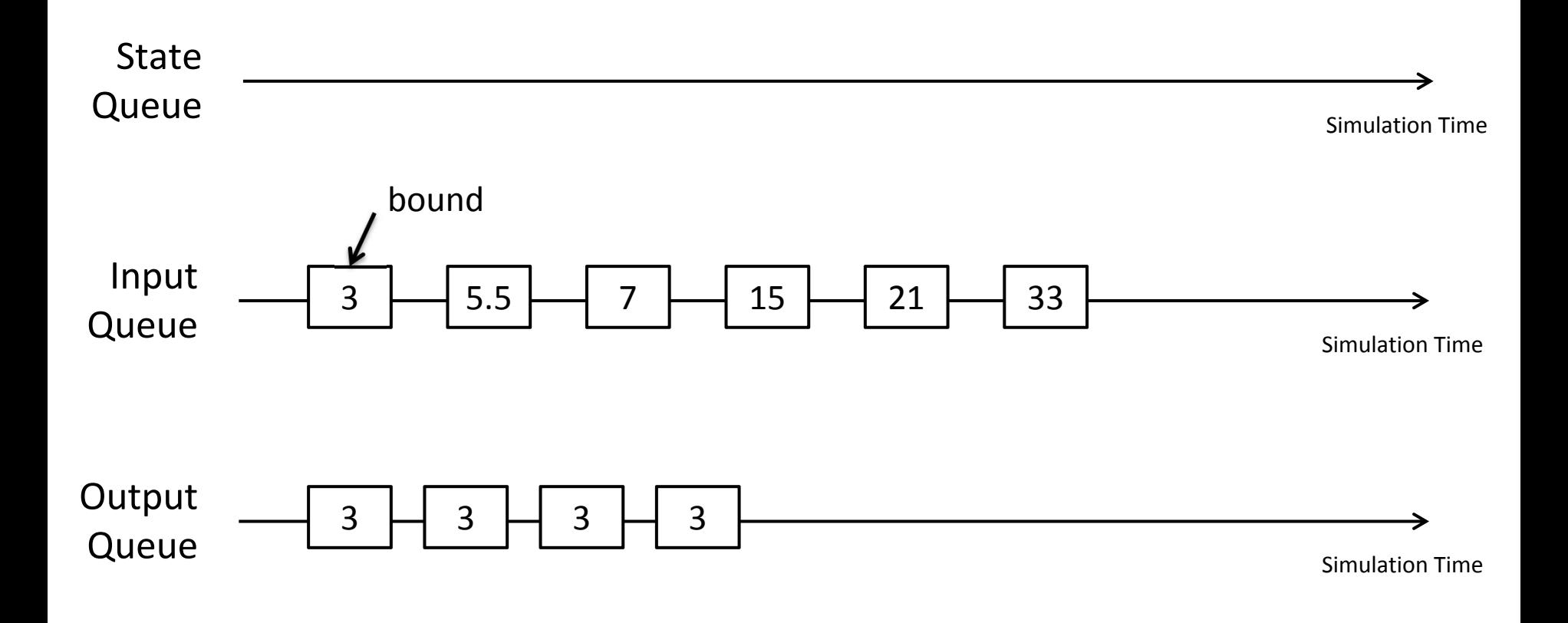

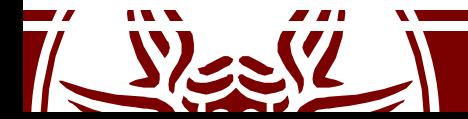

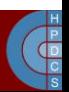

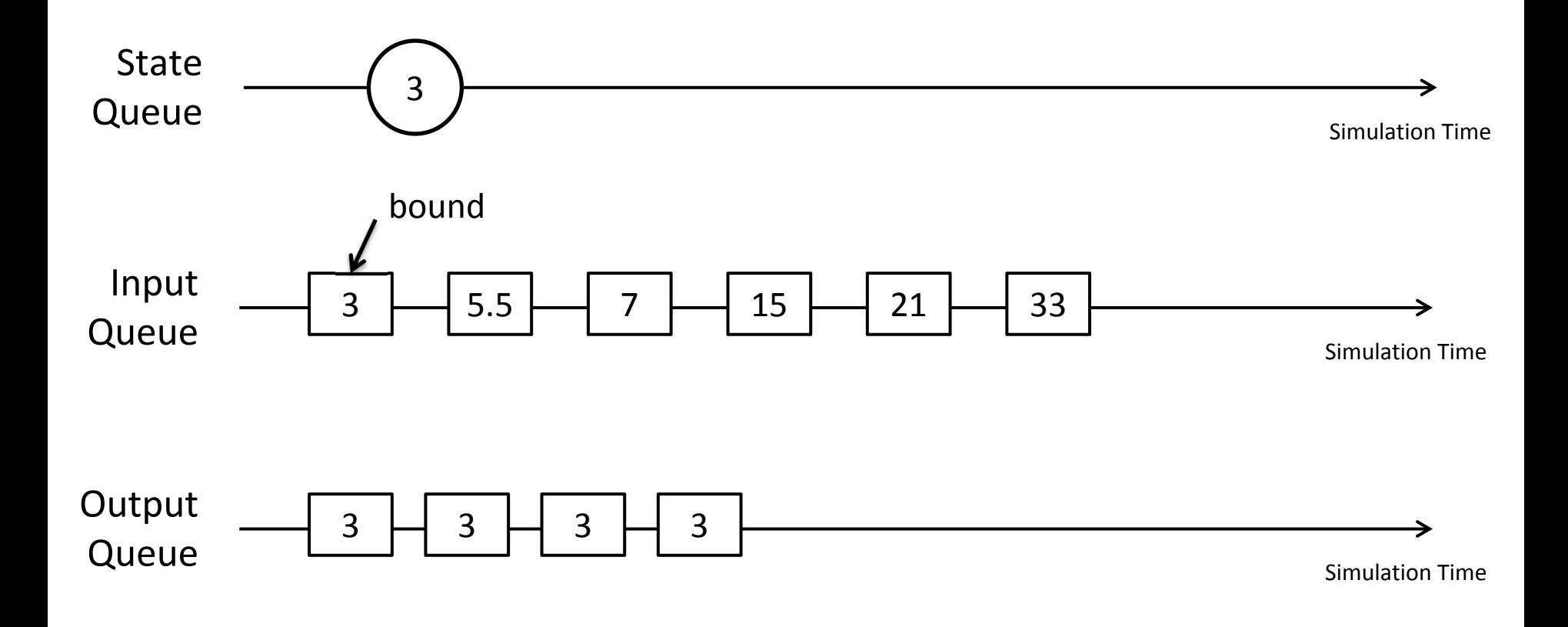

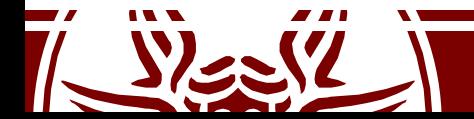

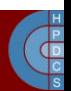

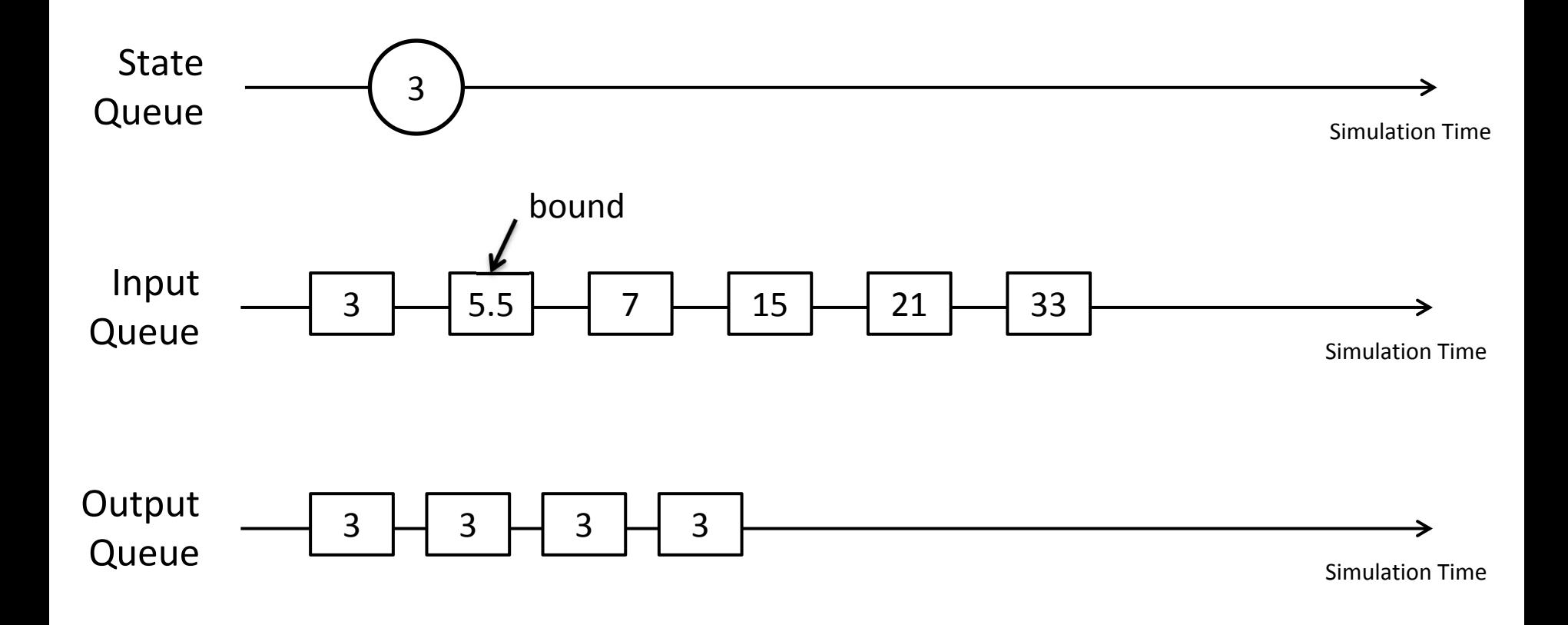

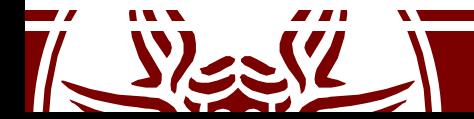

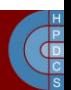

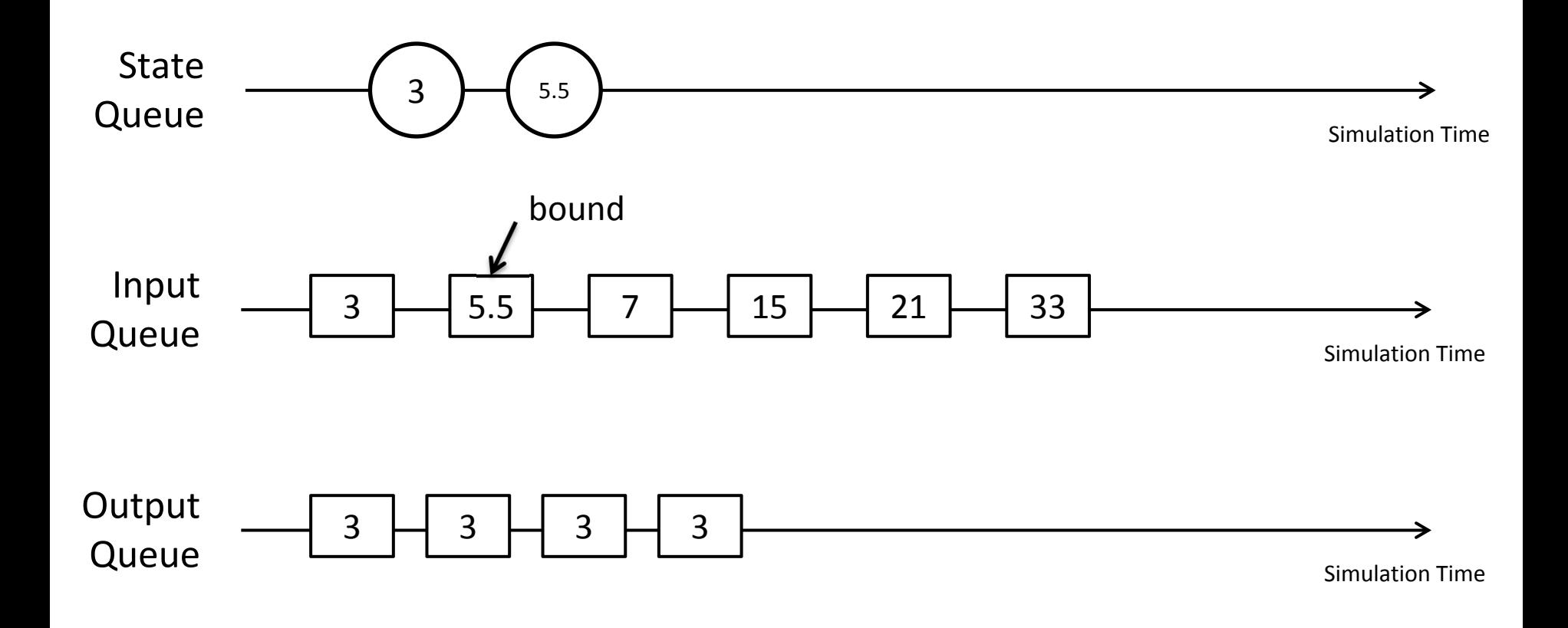

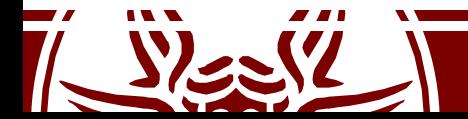

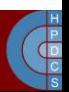

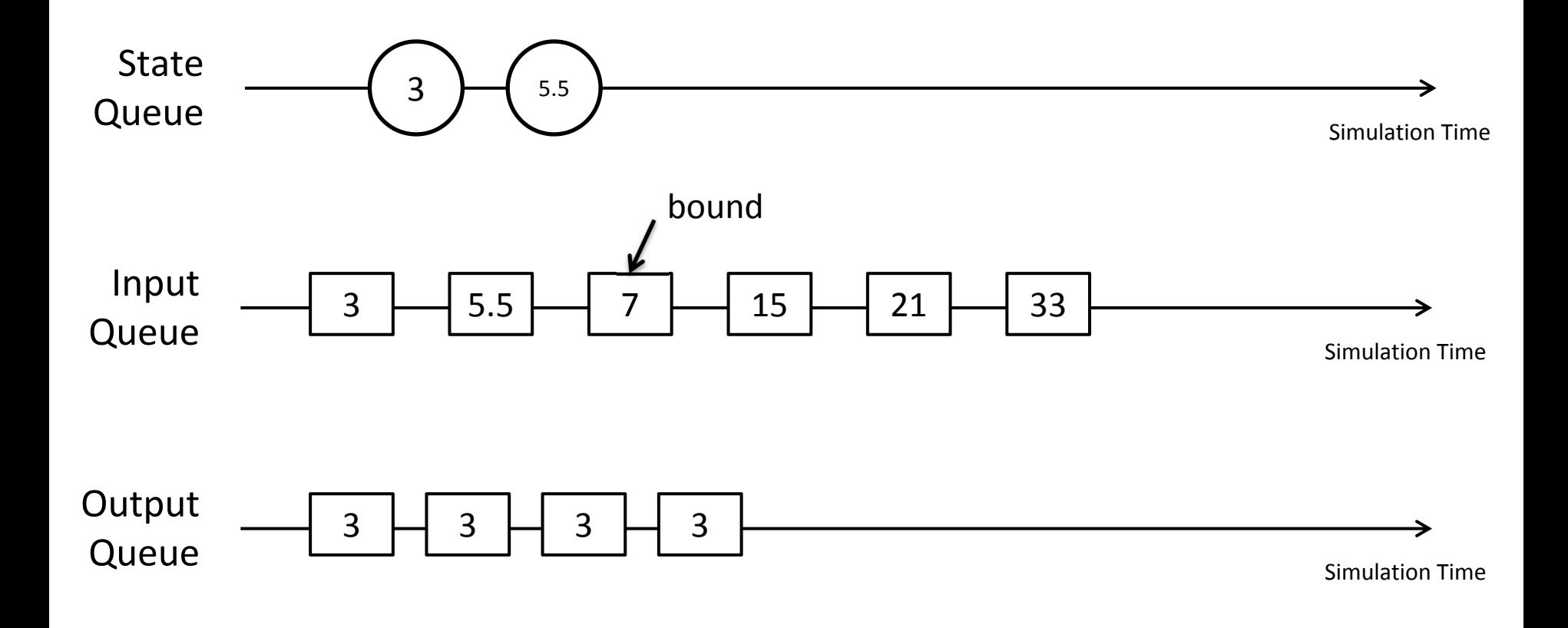

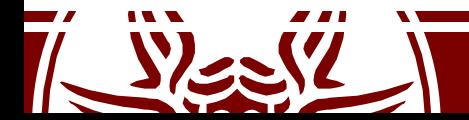

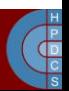

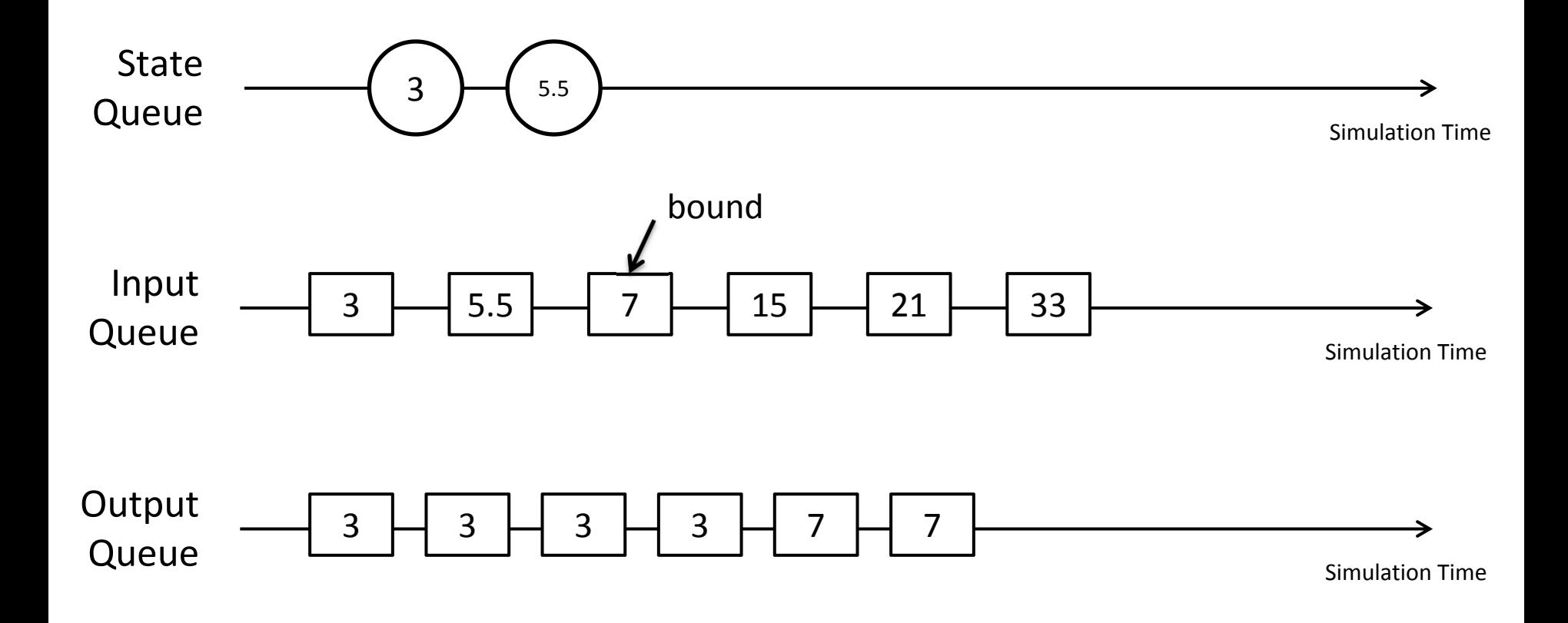

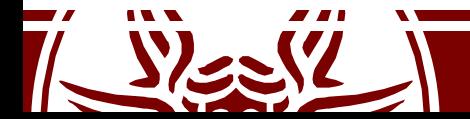

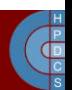

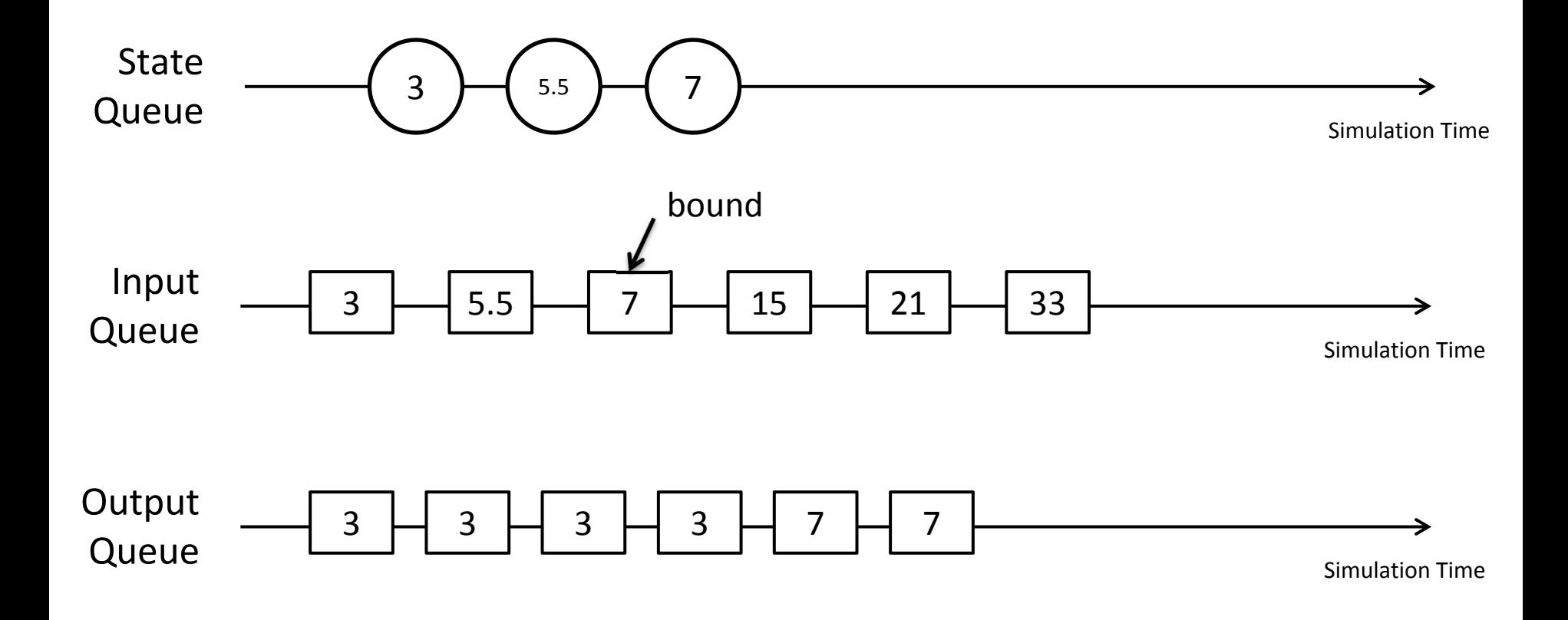

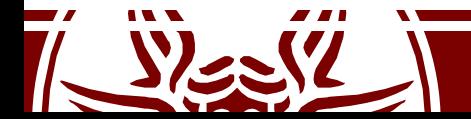

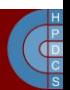

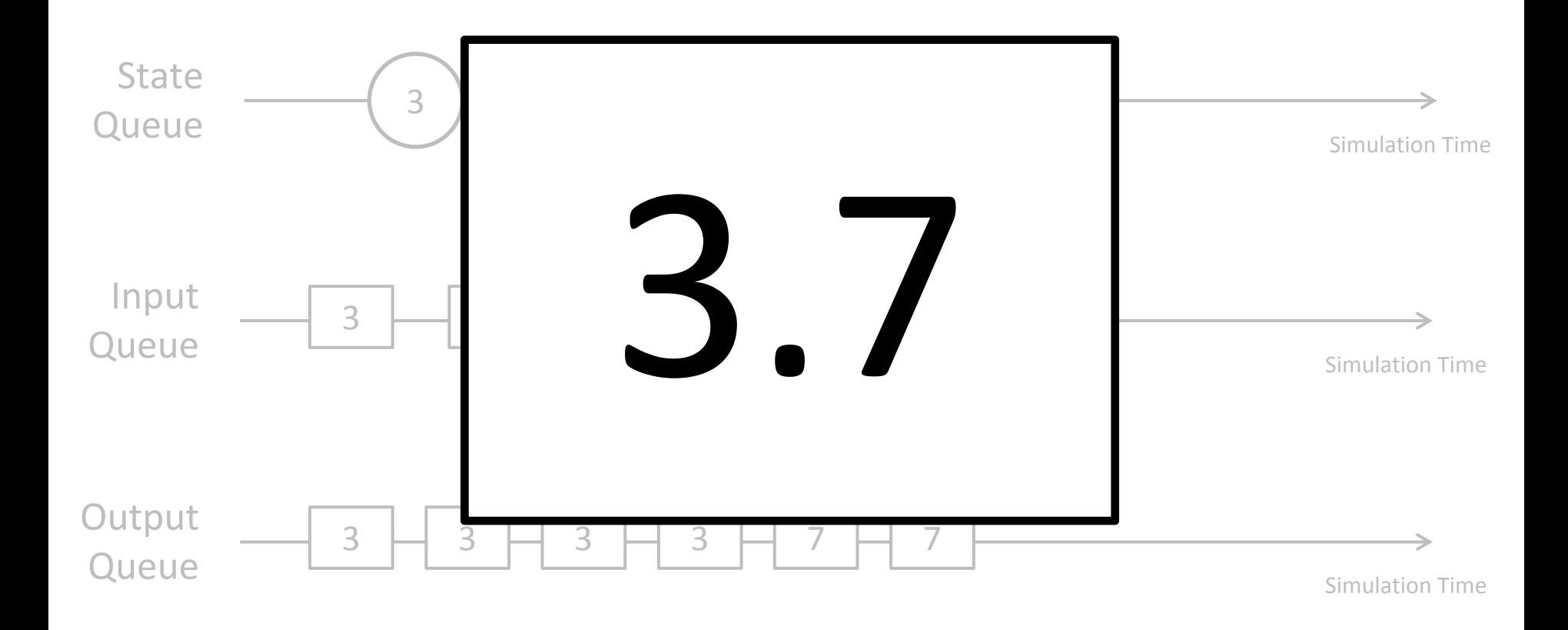

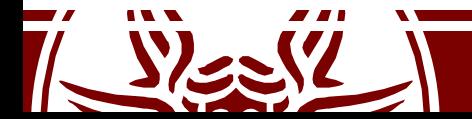

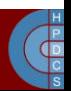

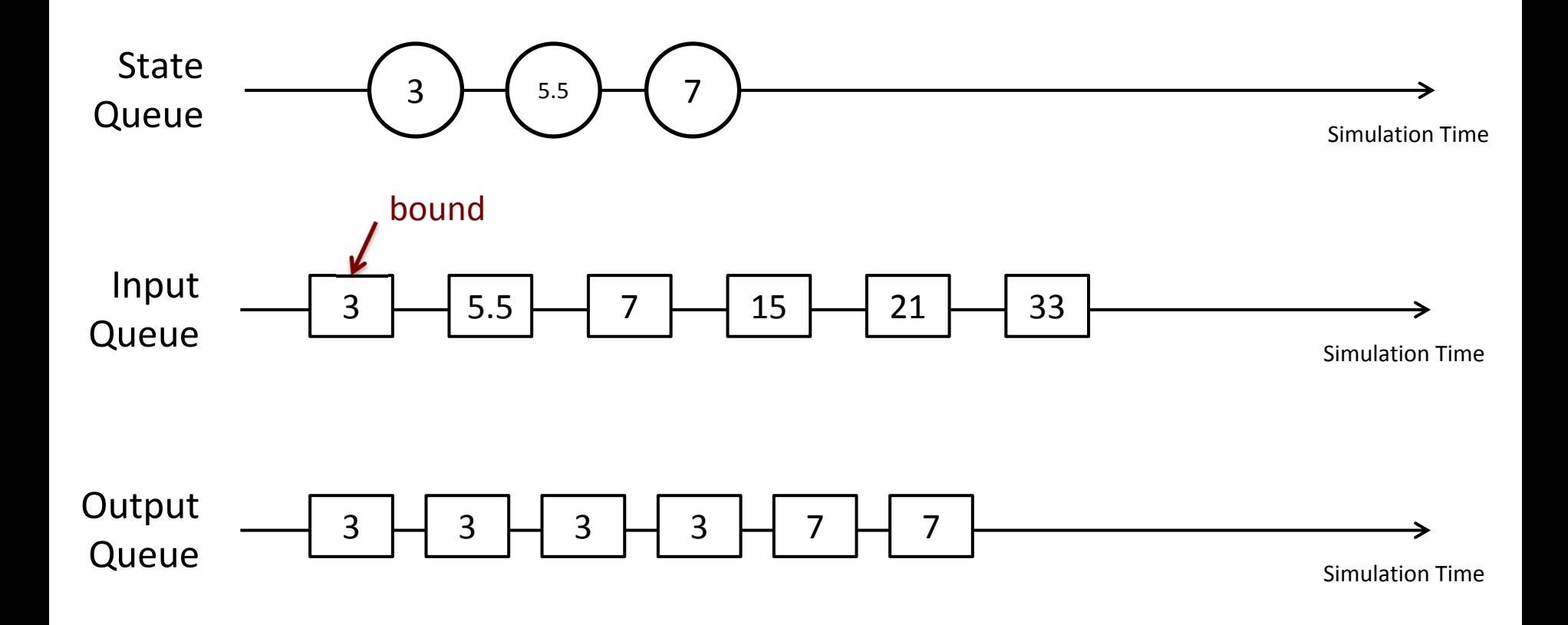

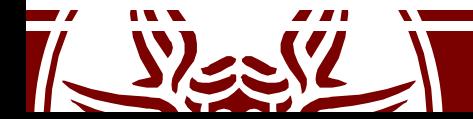

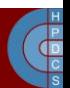

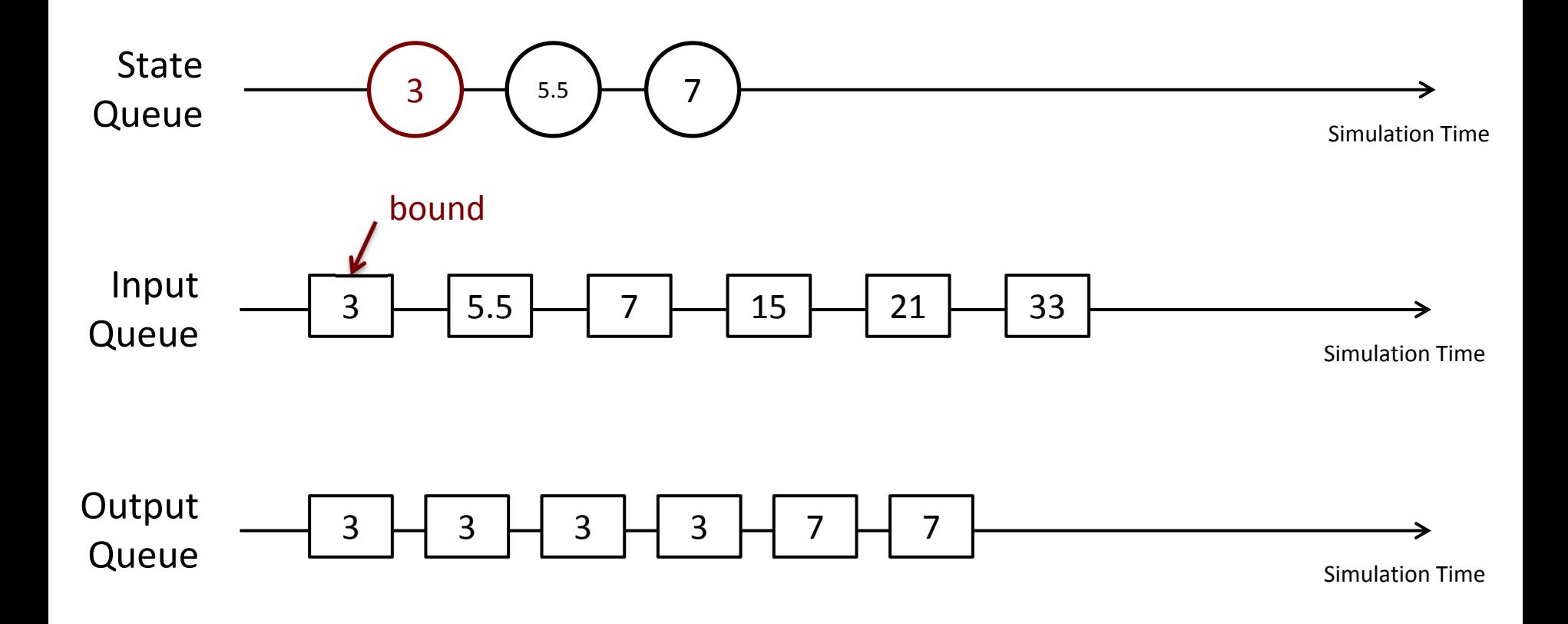

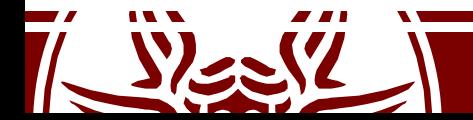

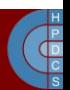

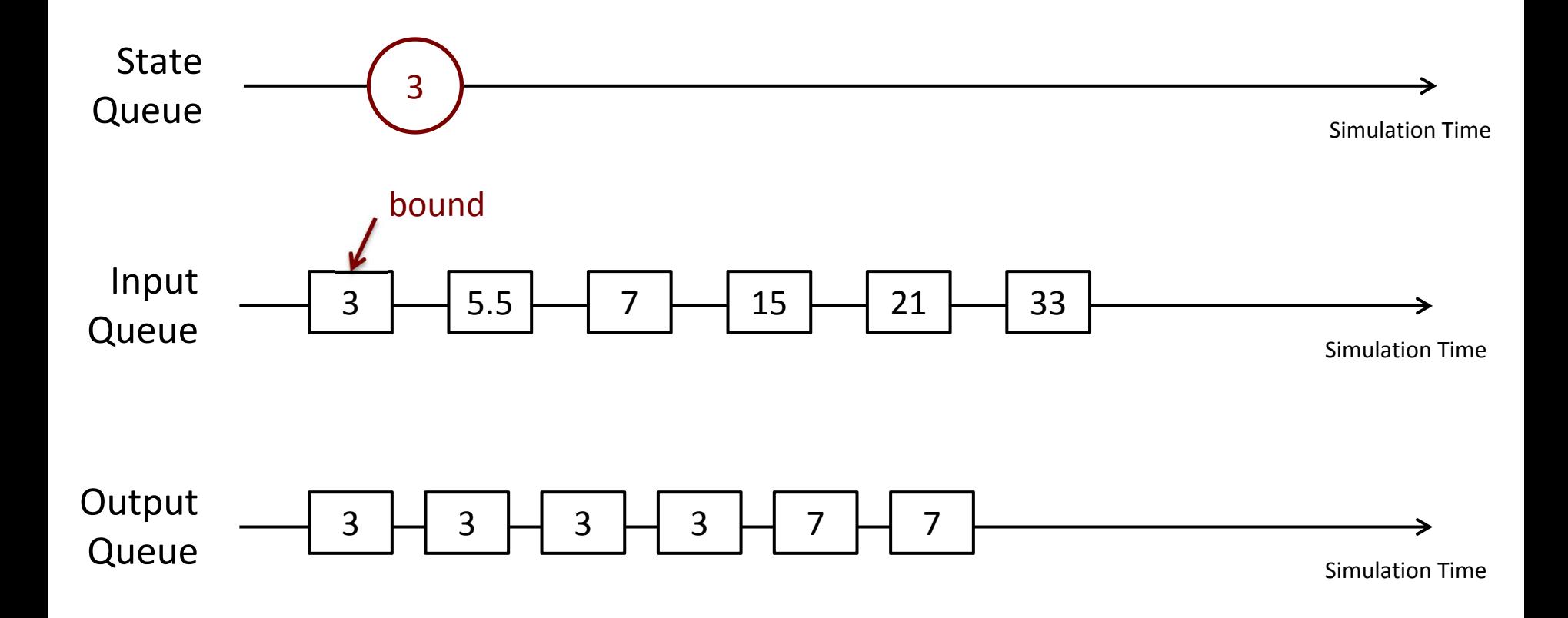

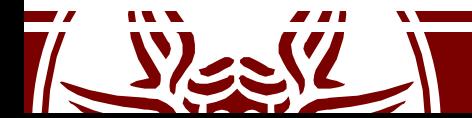

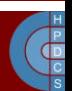

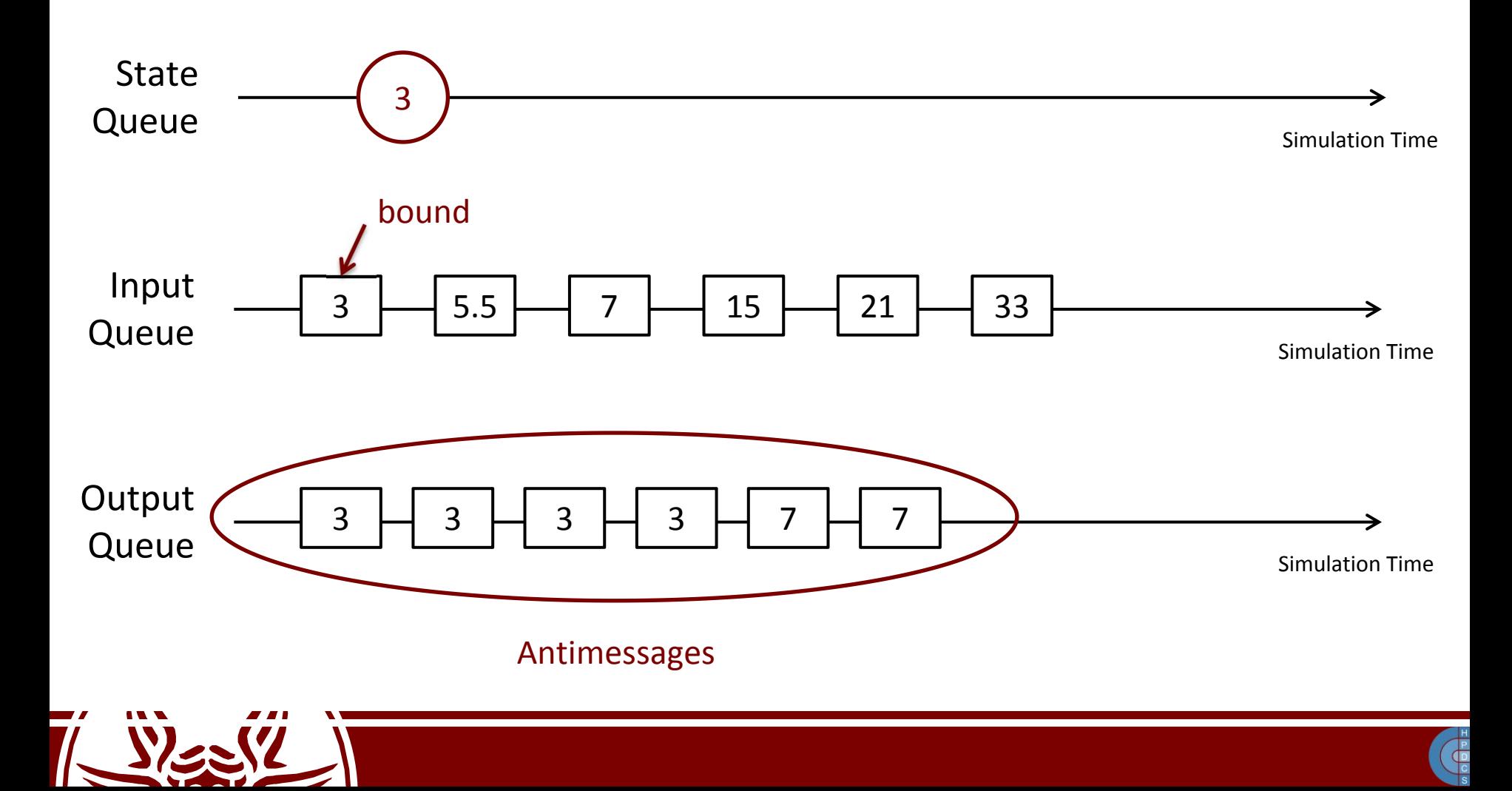

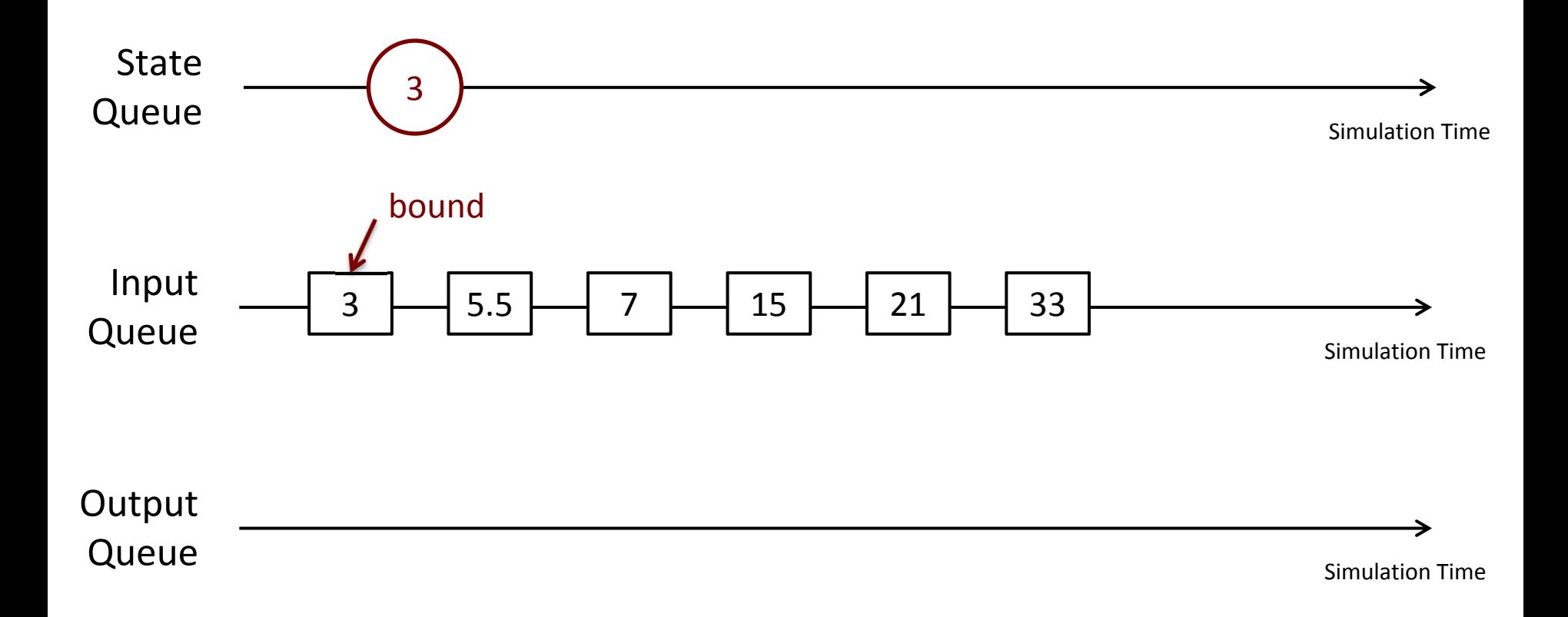

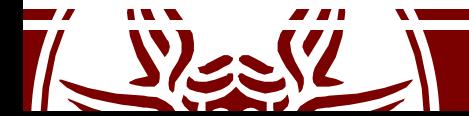

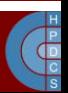
### State Saving and Restore

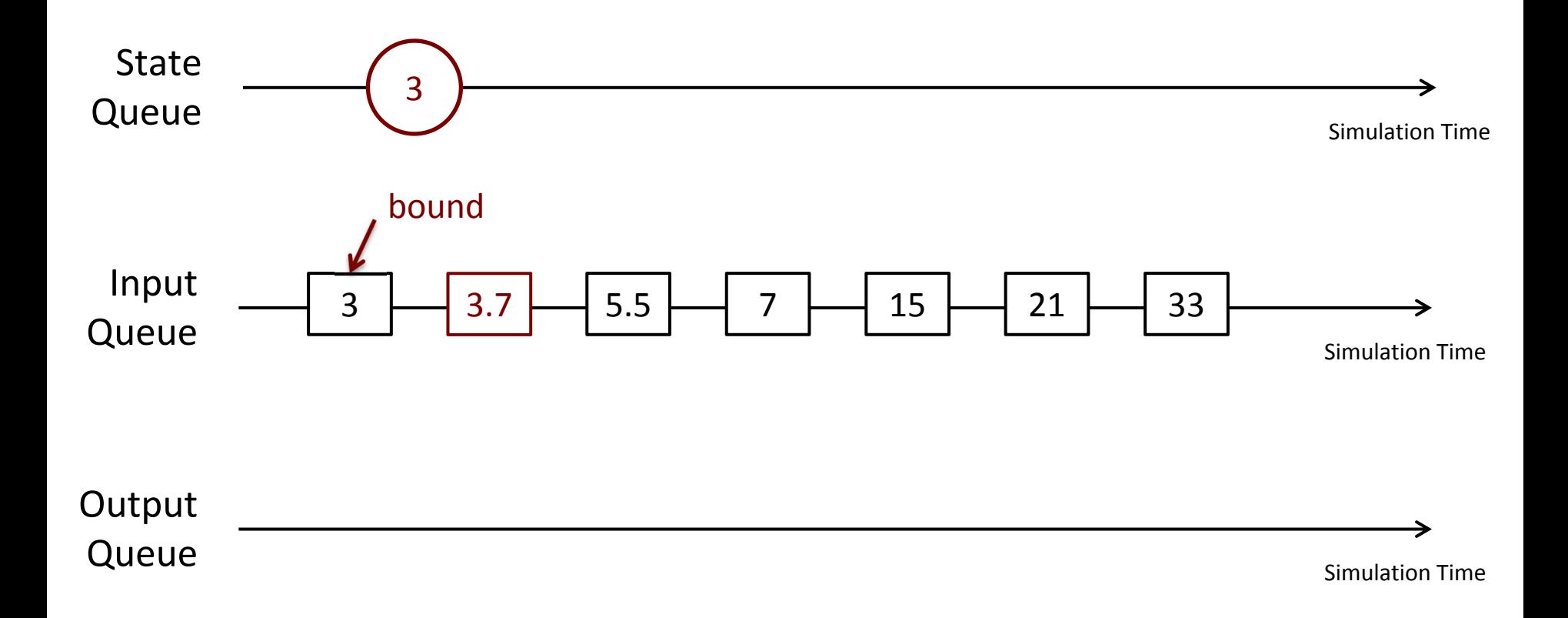

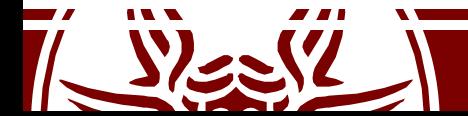

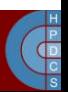

### State Saving and Restore

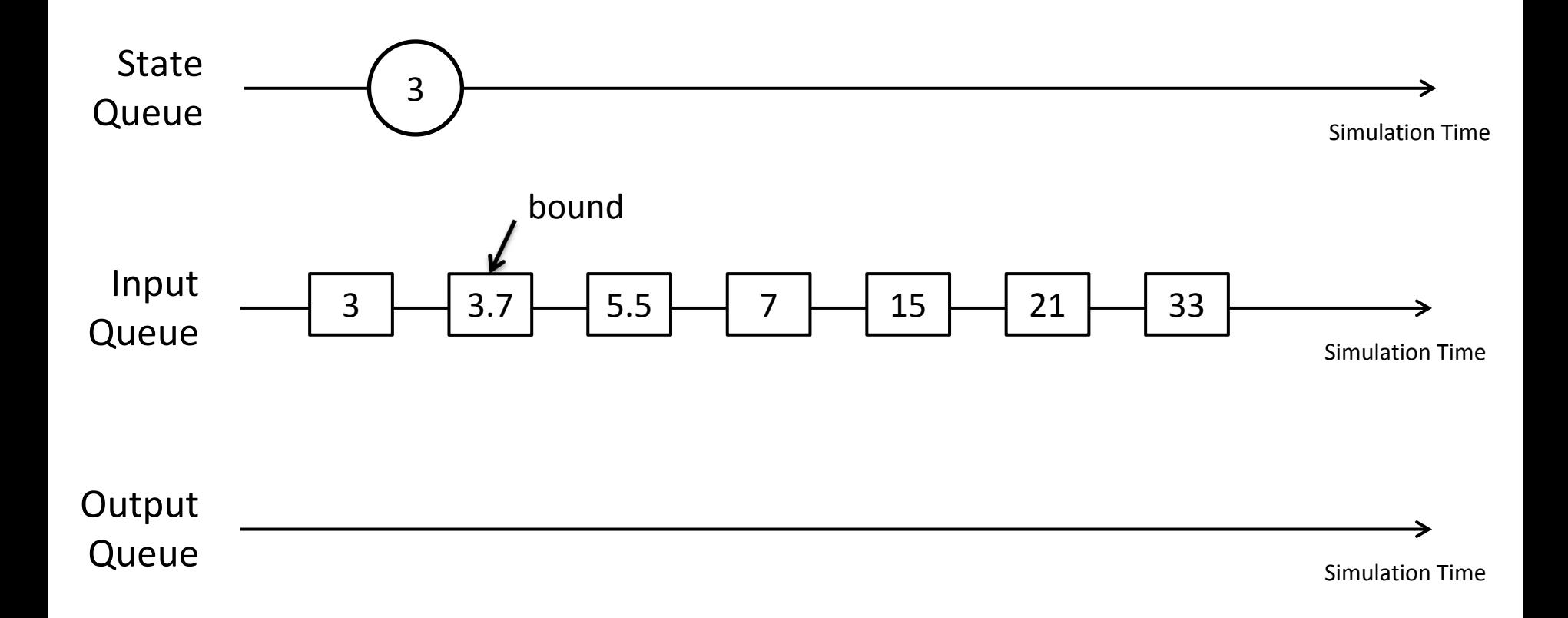

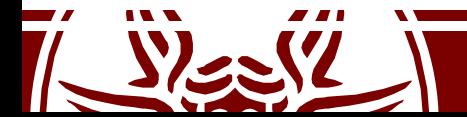

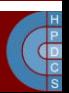

## State Saving Efficiency

- How large is the simulation state?
- How often do we execute a rollback? (*rollback frequency*)
- How many events do we have to undo on average?
- Can we do something better?

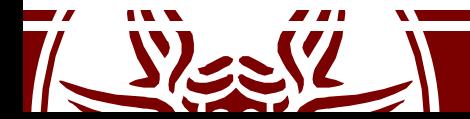

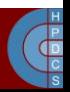

## Copy State Saving

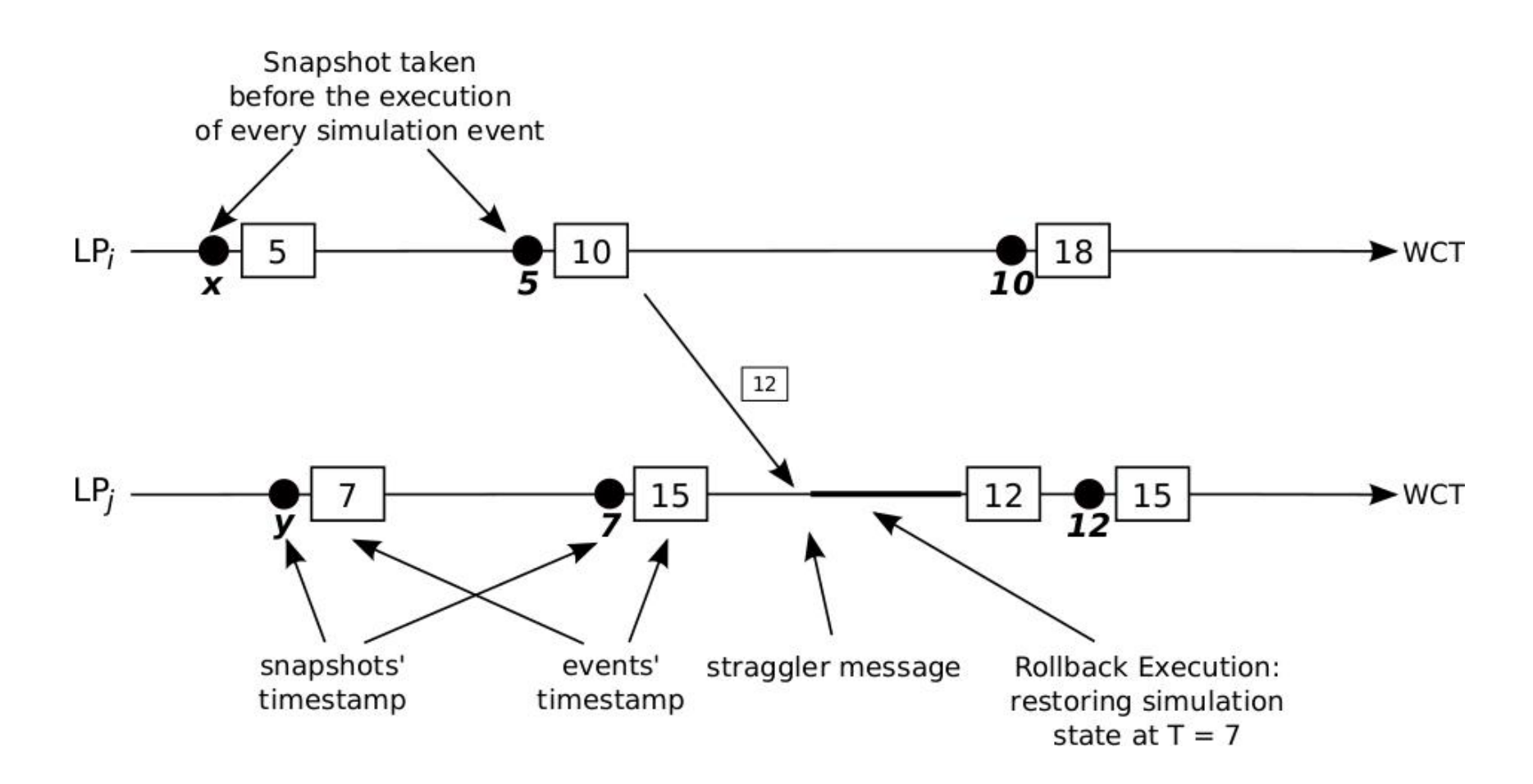

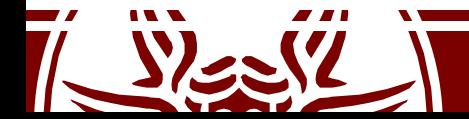

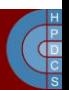

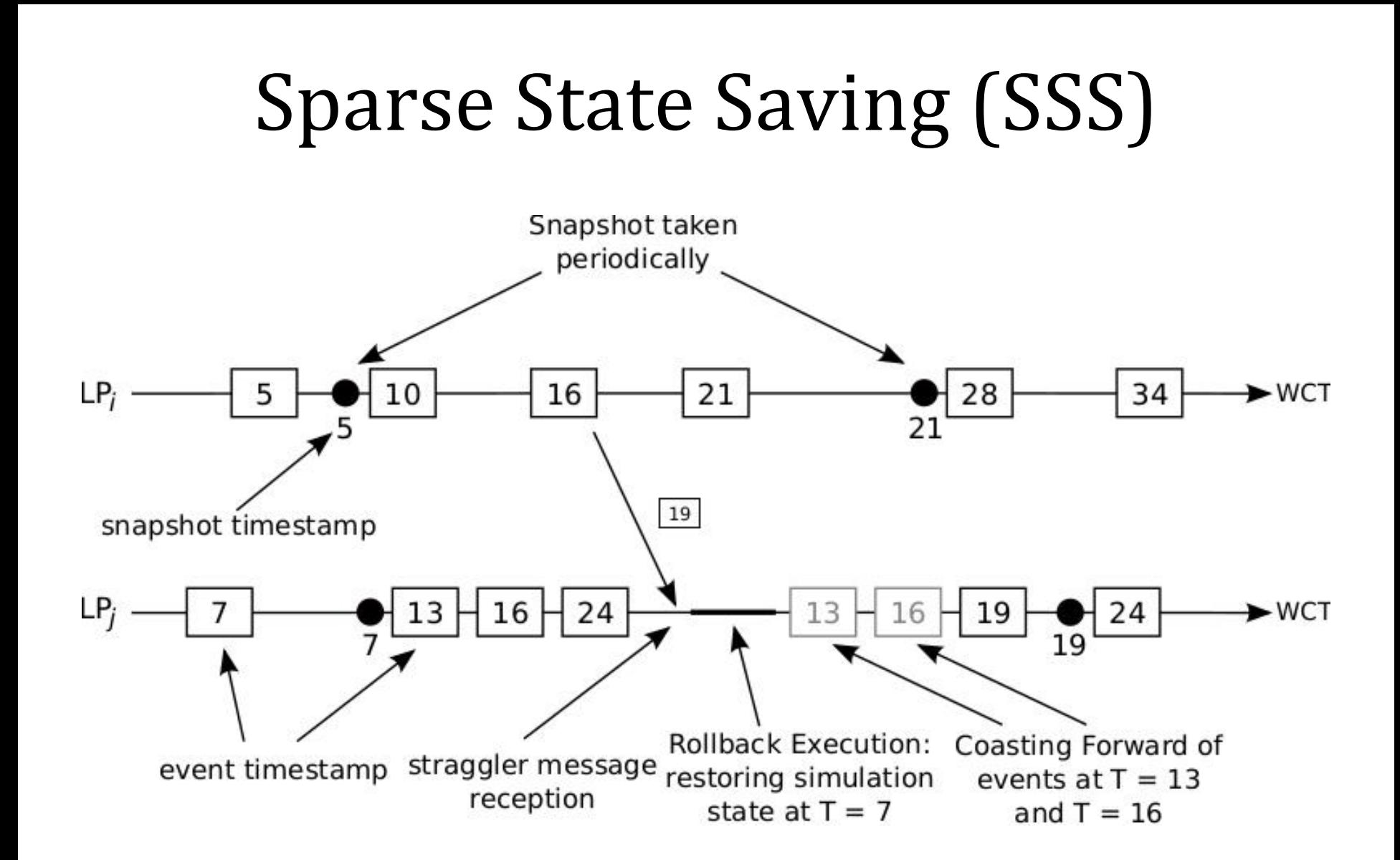

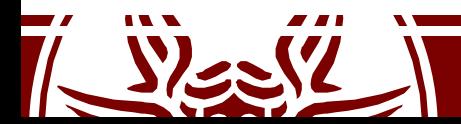

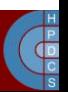

## Coasting Forward

- Re-execution of already-processed events
- These events *have been artificially undone!*
- Antimessages have not been sent

- These events must be reprocessed in *silent execution*
	- Otherwise, we duplicate messages in the system!

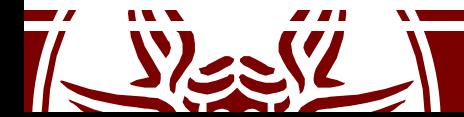

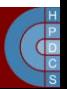

## When to take a checkpoint?

- Classical approach: *periodic state saving*
- Is this efficient?
	- Think in terms of memory footprint and wall-clock time requirements

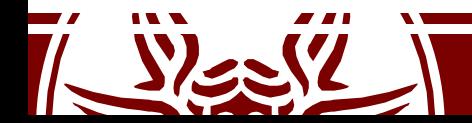

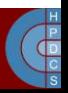

## When to take a checkpoint?

- Classical approach: *periodic state saving*
- Is this efficient?
	- Think in terms of memory footprint and wall-clock time requirements
- Model-based decision making
- This is the basis for *autonomic self-optimizing systems*
- Goal: find the best-suited value for  $\chi$

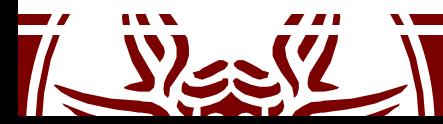

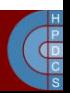

## When to take a checkpoint?

$$
\chi_{opt} = \left\lceil \sqrt{\frac{2\delta_s}{\delta_c} + \left( \frac{N}{k_r} + \gamma - 1 \right)} \right\rceil
$$

- $\delta_{\rm s}$ : average time to take a snapshot
- *δ<sup>c</sup>* : the average time to execute coasting forward
- *N*: total number of committed events
- *k<sup>r</sup>* : number of executed rollbacks
- *γ*: average rollback length

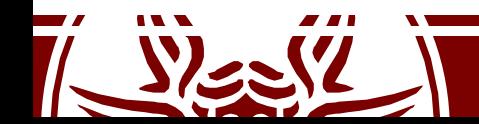

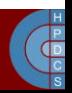

# Incremental State Saving (ISS)

- If the state is large and scarcely updated, ISS might provide a reduced memory footprint and a non-negligible performance increase!
- How to know what state portions have been modified?

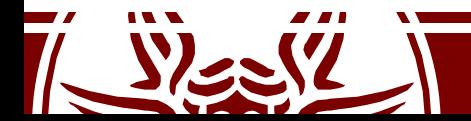

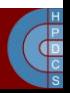

# Incremental State Saving (ISS)

- If the state is large and scarcely updated, ISS might provide a reduced memory footprint and a non-negligible performance increase!
- How to know what state portions have been modified?
	- Explicit API notification (non-transparent!)
	- Operator Overloading
	- Static Binary Instrumentation
	- Compiler-assisted Binary Generation

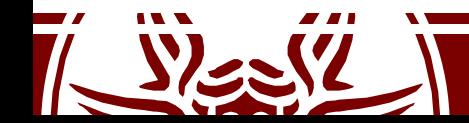

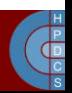

### Reverse Computation

- It can reduce state saving overhead
- Each event is associated (manually or automatically) with a *reverse event*
- A majority of the operations that modify state variables are *constructive* in nature
	- the undo operation for them requires no history
- *Destructive* operations (assignment, bit-wise operations, ...) can only be restored via traditional state saving

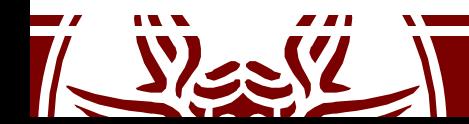

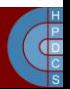

### Reversible Operations

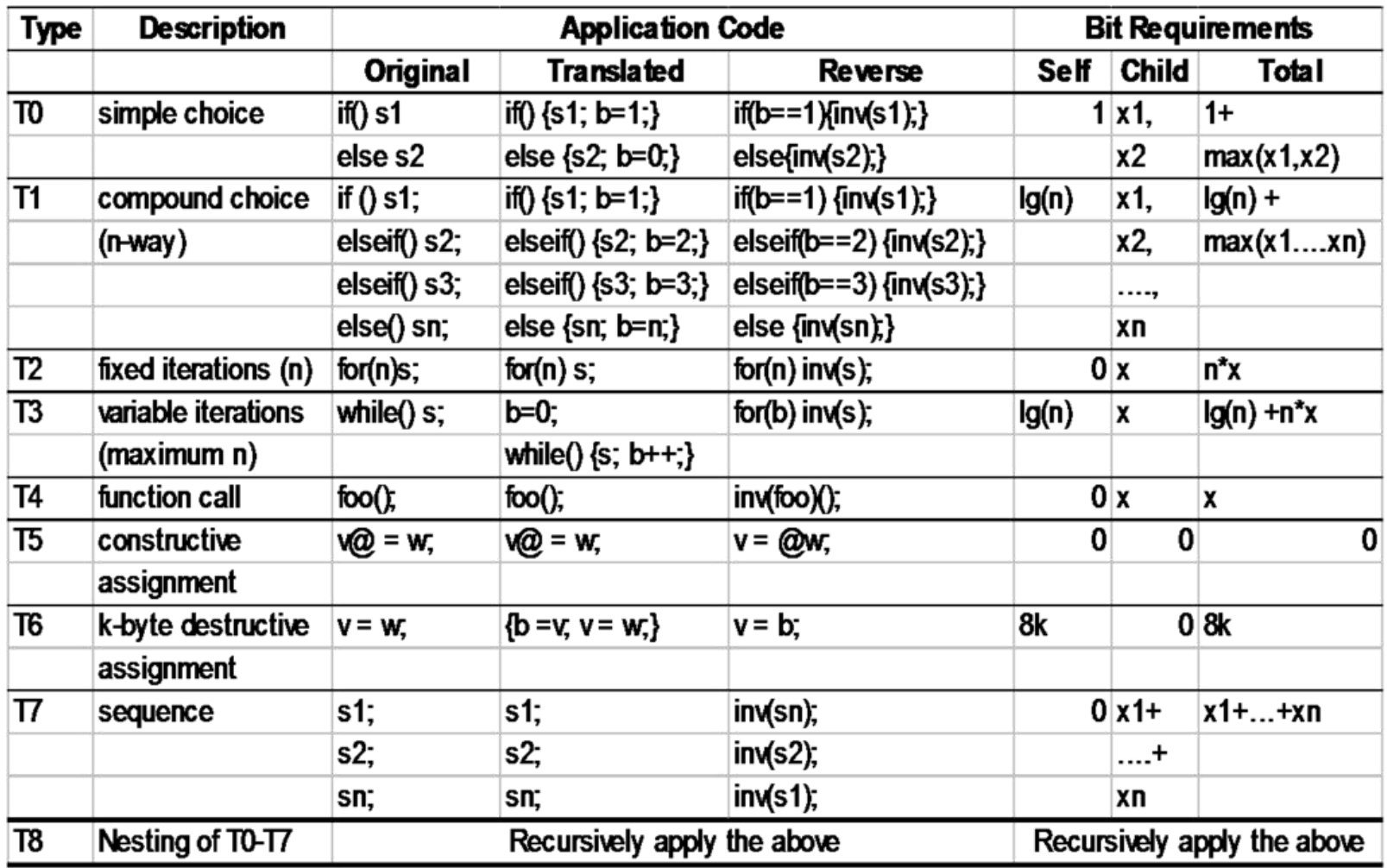

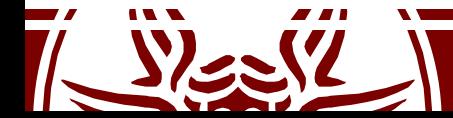

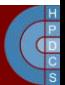

#### Non-Reversible Operations: if/then/else

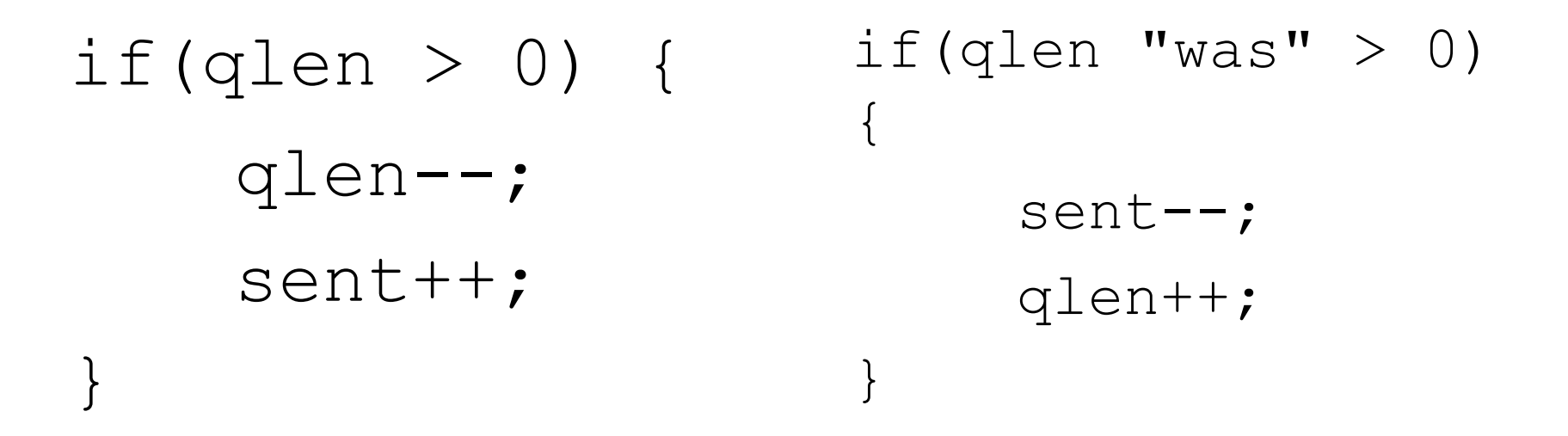

• The reverse event must check an "old" state variables' value, which is not available when processing it!

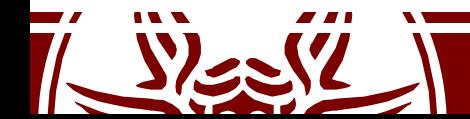

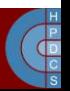

### Non-Reversible Operations: if/then/else

if(qlen > 0) { b = 1; qlen--; sent++; } if(b == 1) { sent--; qlen++; }

- Forward events are modified by inserting "bit variables" ;<br>*;*
- The are additional state variables telling whether a particular branch was taken or not during the forward execution

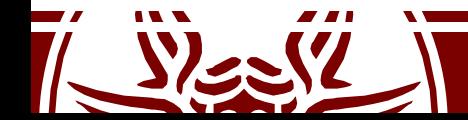

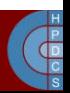

## Random Number Generators

- Fundamental support for stochastic simulation
- They must be <u>aware of the rollback operation</u>!
	- Failing to rollback a random sequence might lead to incorrect results (trajectory divergence)
	- Think for example to the coasting forward operation
- Computers are precise and deterministic:
	- Where does randomness come from?

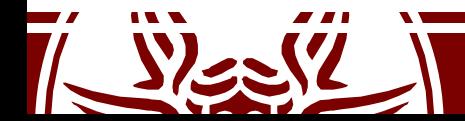

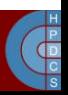

## Random Number Generators

- Practical computer "random" generators are common in use
- They are usually referred to as *pseudo-random generators*
- What is the correct definition of *randomness* in this context?

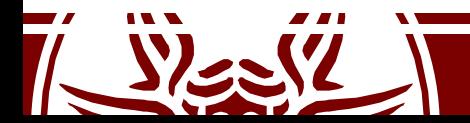

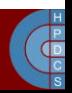

### Random Number Generators

*"The deterministic program that produces a random sequence should be dif erent from, and—in all measurable respects—statistically uncorrelated with, the computer program that uses its output"*

- Two different RNGs must produce statistically the same results when coupled to an application
- The above definition might seem circular: comparing one generator to another!
- There is a certain list of statistical tests

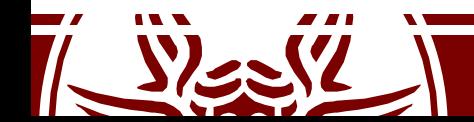

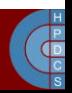

## Uniform Deviates

- They are random numbers lying in a specified range (usually [0,1])
- Other random distributions are drawn from a uniform deviate
	- An essential building block for other distributions
- Usually, there are system-supplied RNGs:
	- #include <stdlib.h>
	- #define RAND\_MAX ...  $2 -$
	- 3
	- 4 void srand (unsigned seed);
	- $int rand(void);$

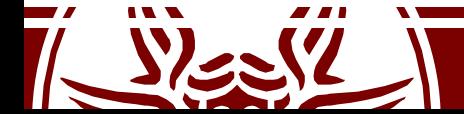

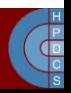

### Problems with System-Supplied RNGs

- If you want a random float in [0.0, 1.0]:  $x = rand() / (RAND MAX + 1.0);$
- Be very (very!) suspicious of a system-supplied rand() that resembles the above-described one
- They belong to the category of *linear congruential generators*

$$
I_{j+1} = a I_j + c \ (mod \ m)
$$

• The recurrence will eventually repeat itself, with a period no greater than *m*

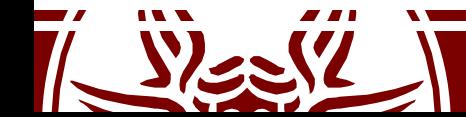

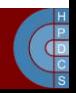

### Problems with System-Supplied RNGs

- If m, a, and c are properly chosen, the period will be of maximal length (m)
	- all possible integers between 0 anbd m 1 will occur at some point
- In general, it may look a good idea
- Many ANSI-C implementations are flawed

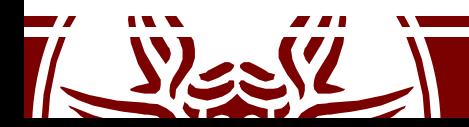

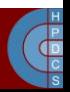

## An example RNG (from libc)

```
unsigned long next = 1;
\mathcal{D}\frac{3 \text{ int}}{2} rand (void) {
       next = next * 1103515245 + 12345;
\overline{4}return (unsigned int) (next / 65536) % 32768;
5
6 }
7
8 void srand (unsigned int seed) {
       next = seed;9
10<sup>1</sup>
```
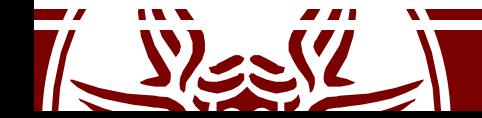

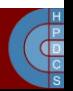

# An example RNG (from libc)

```
This is where we can support the
   unsigned long next = 1;
                                         rollback operation: consider the seed
                                         as part of the simulation state!2
   int rand(void) {
        next = next * 1103515245 + 12345;
\overline{4}return (unsigned int) (next / 65536) % 32768;
5
   \mathcal{F}6
7
8 void srand (unsigned int seed) {
        next = seed;9
10<sup>1</sup>
```
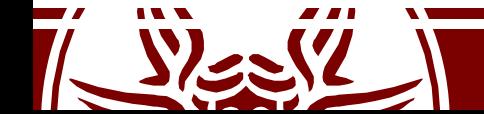

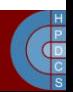

#### Problems with System-Supplied RNGs

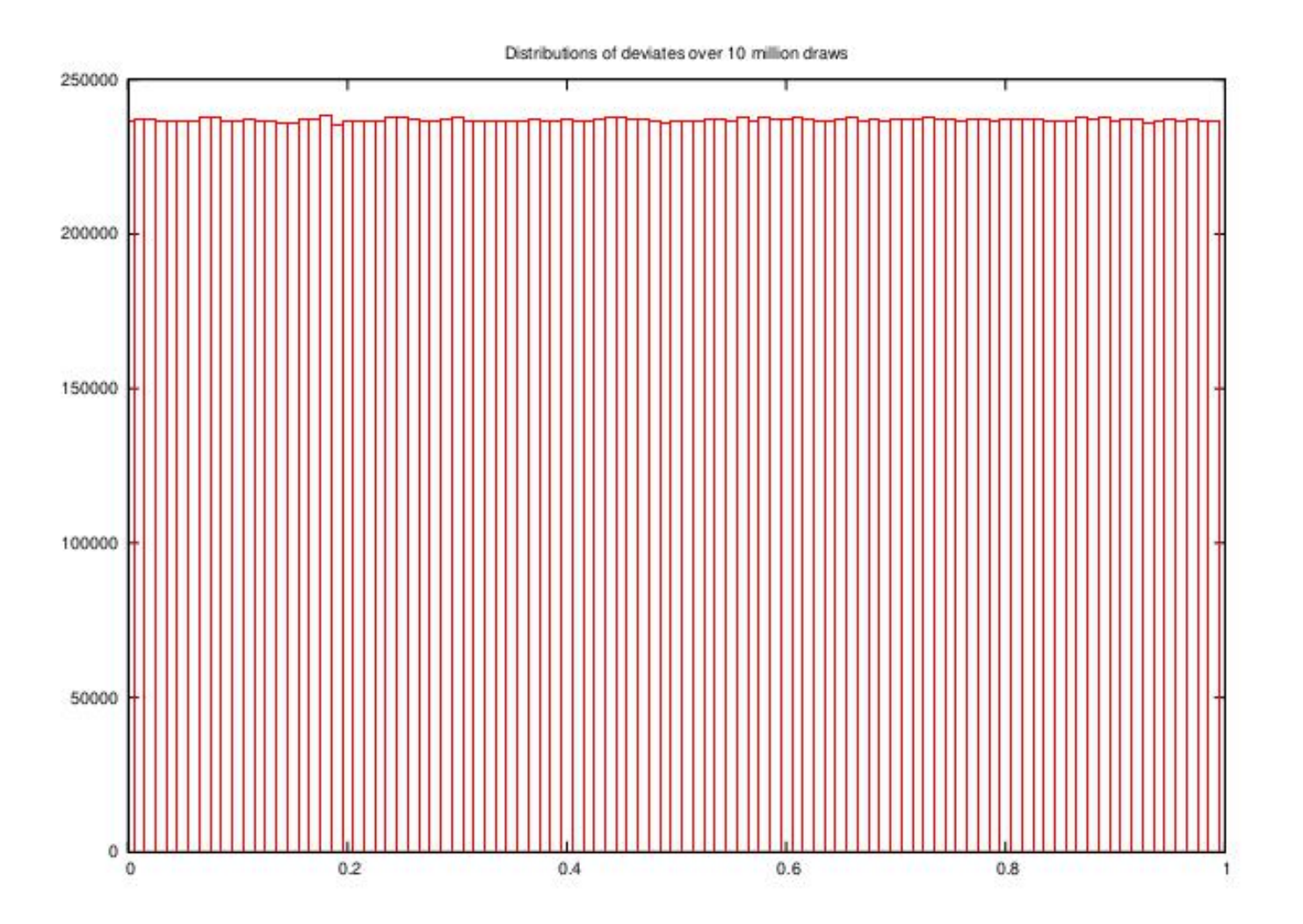

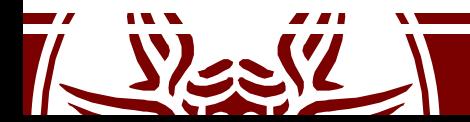

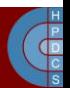

#### Problems with System-Supplied RNGs

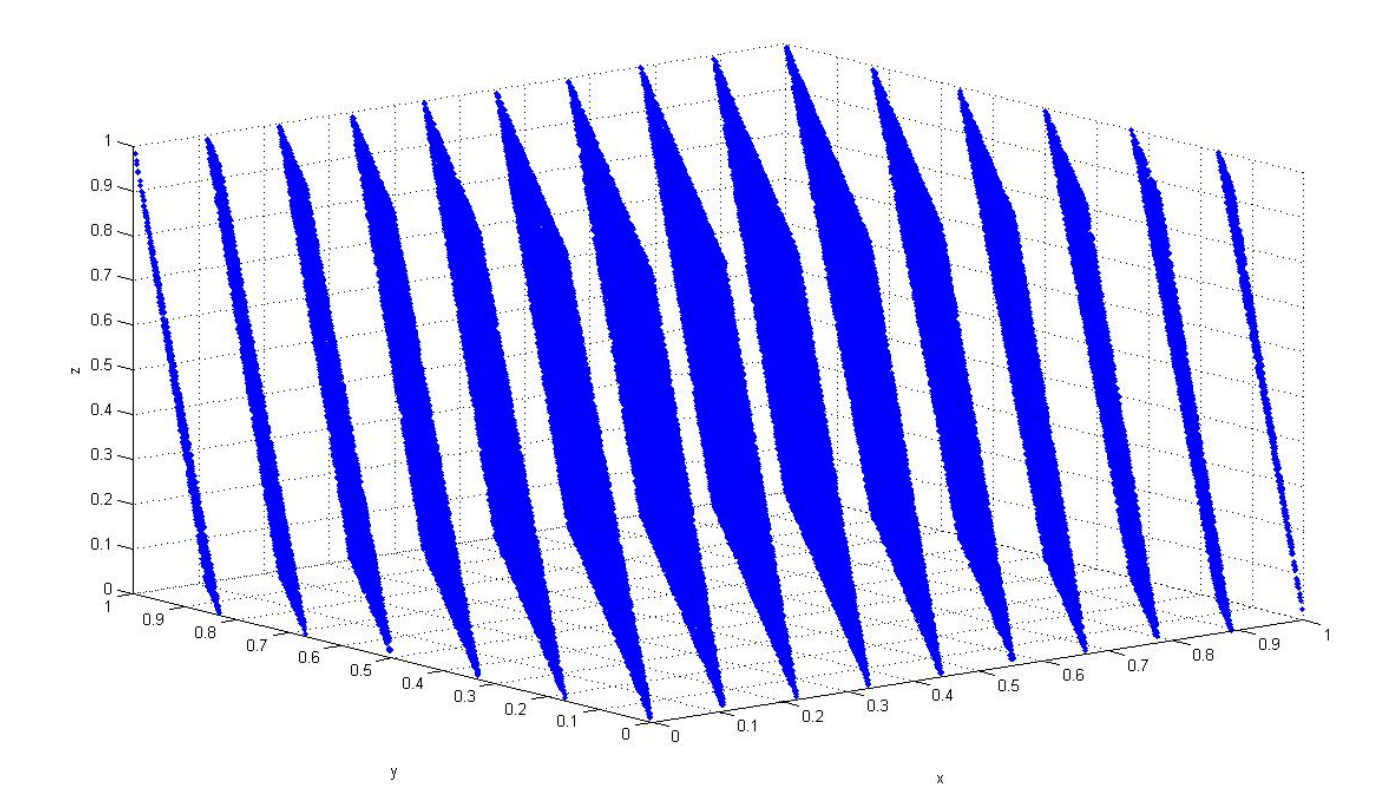

In an *n*-dimensional space, the points lie on at most *m1/n* hyperplanes!

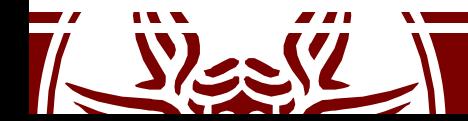

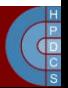

## Functions of Uniform Deviates

• The probability *p(x)dx* of generating a number between *x* and *x+dx* is:

$$
p(x)dx = \begin{cases} dx & 0 < x < 1 \\ 0 & \text{otherwise} \end{cases}
$$

• *p(x)* is normalized:

$$
\int_{-\infty}^{\infty} p(d)dx = 1
$$

• If we take some function of *x* like *y(x)*:

$$
|p(y)dy| = |p(x)dx| \Rightarrow p(y) = p(x)\left|\frac{dx}{dy}\right|
$$

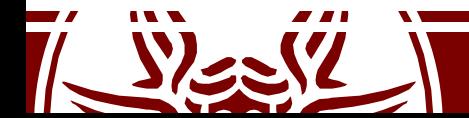

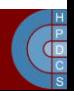

### Exponential Deviates

• Suppose that  $y(x) \equiv -ln(x)$ , and that  $p(x)$  is uniform:

$$
p(y)dy = \left|\frac{dx}{dy}\right| dy = e^{-y}dy
$$

- This is distributed exponentially
- Exponential distribution is fundamental in simulation
	- Poisson-random events, for example the radioactive decay of nuclei, or the more general interarrival time

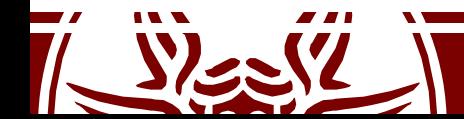

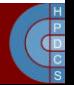

#### Exponential Deviates

```
#include <math.h>
\mathbf{T}\overline{2}float expent (\text{long} *idum) {
3
        float dum;
 4
 5
        do f6
             dum = rand(idum);\overline{7}} while (dum == 0.0);
8
9
        return -log(dum);
10
11 \}
```
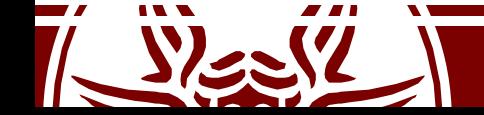

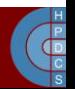

#### Deviate Transformation

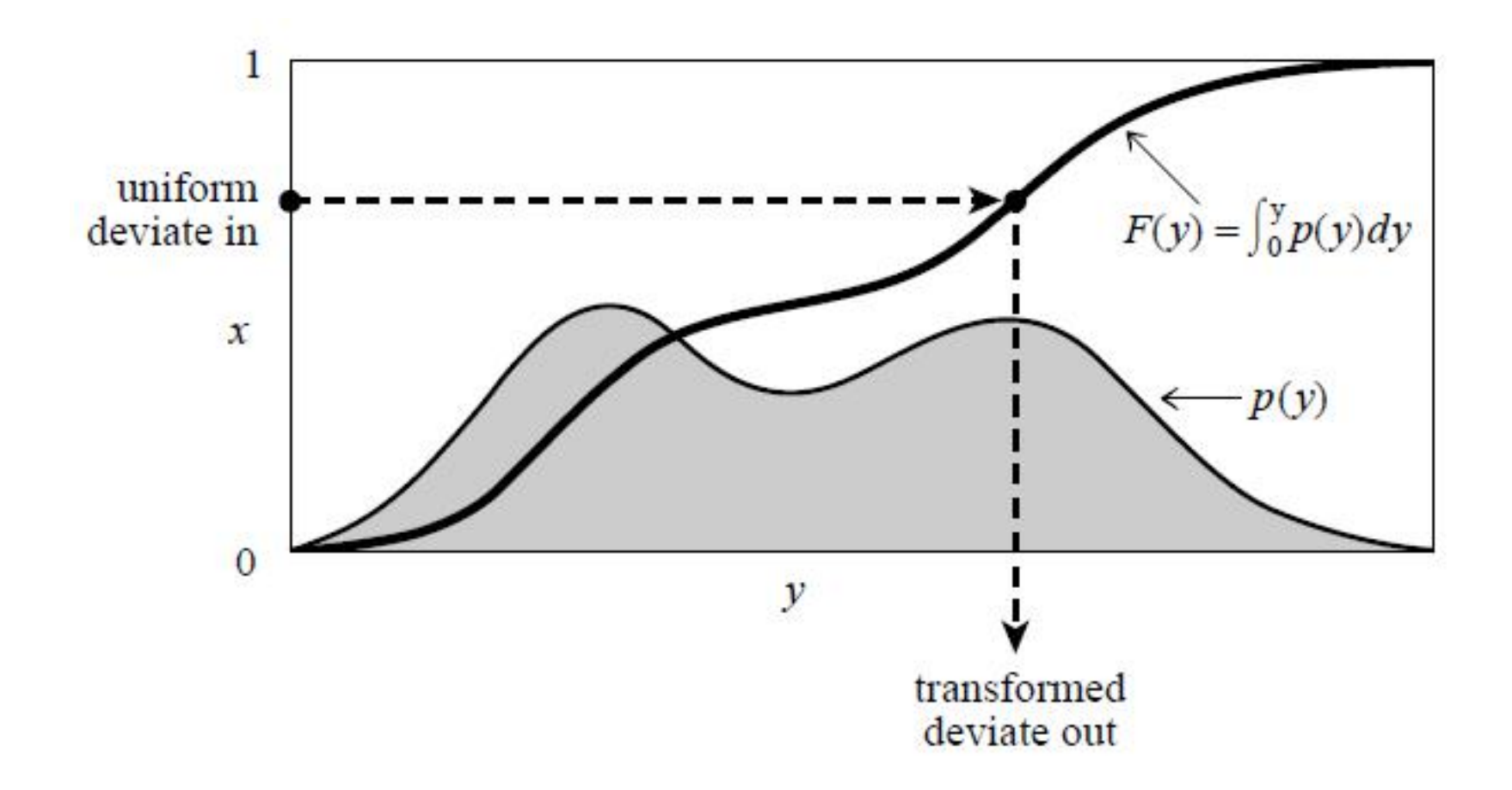

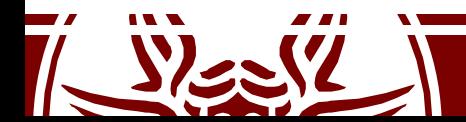

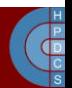

## Scheduling Events

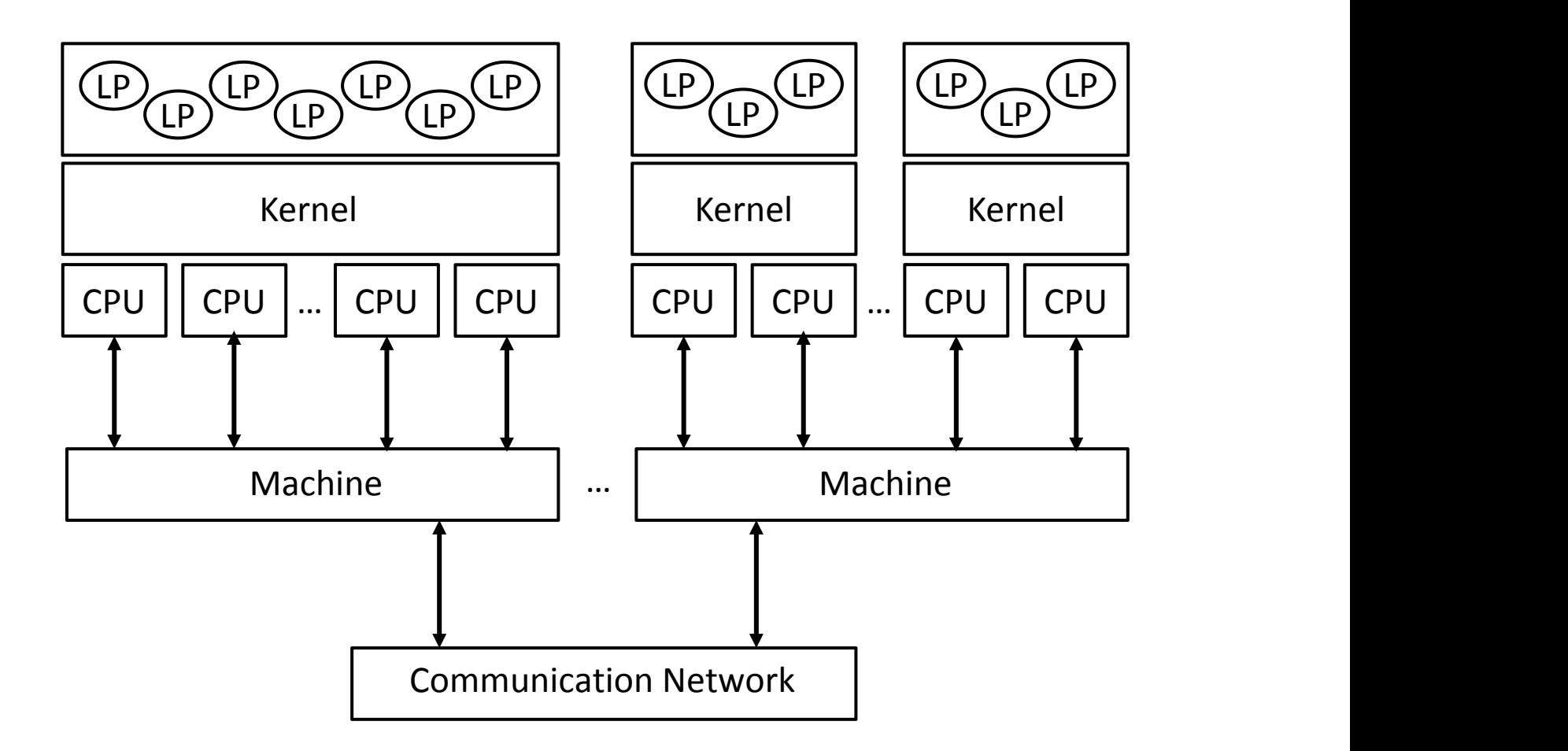

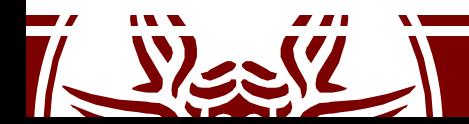

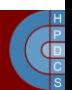

# Scheduling Events

- A single thread takes care of a certain number of LPs at any time
- We have to avoid *inter-LPs rollbacks*
- **Lowest-Timestamp First**:
	- Scan the input queue of all LPs
	- Check the bound of each LP
	- Pick the LP whose next event is *closest in simulation time*

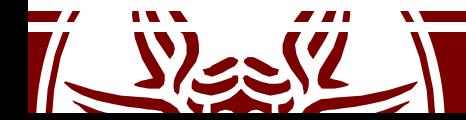

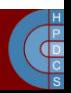

- In a PDES system, memory usage is always increasing
	- We do not discard events
	- We take a lot of snapshots!
- We must find a way to implement a garbage collector
	- During the execution of an event at time *T*, we can schedule events at time  $t \geq T$

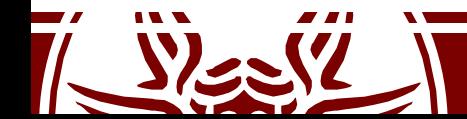

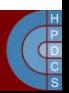

*At a specific wall-clock time* t*, the GVT is defined as the minimum between:*

- *Allvirtual times in all virtual clocks at time* t*;*
- *The timestamps of all sent but not yet processed events at time* t

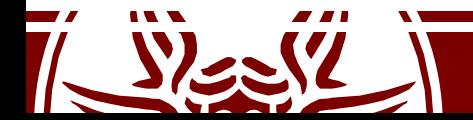

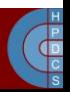

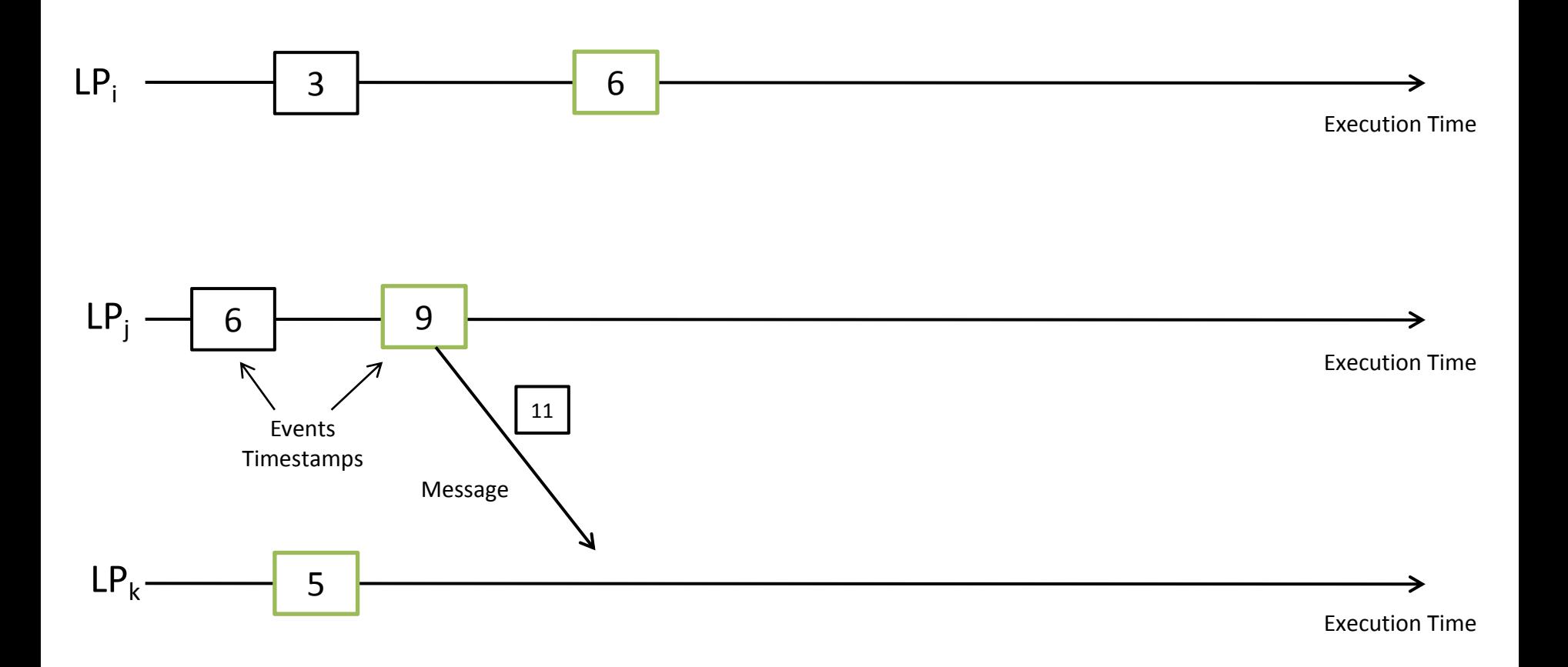

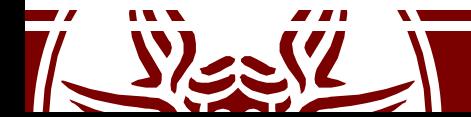

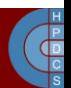

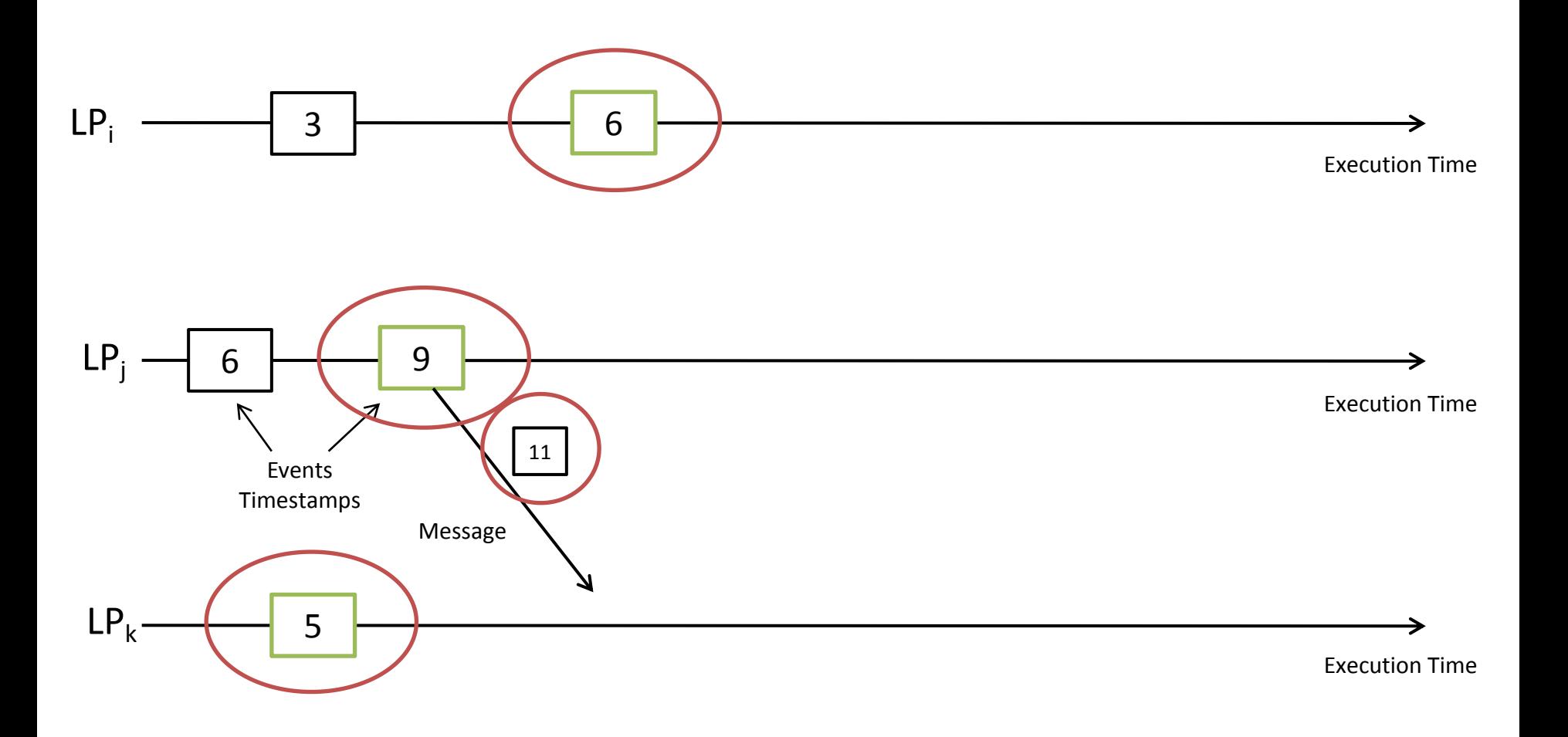

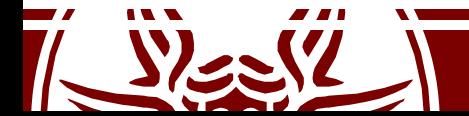

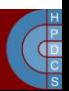

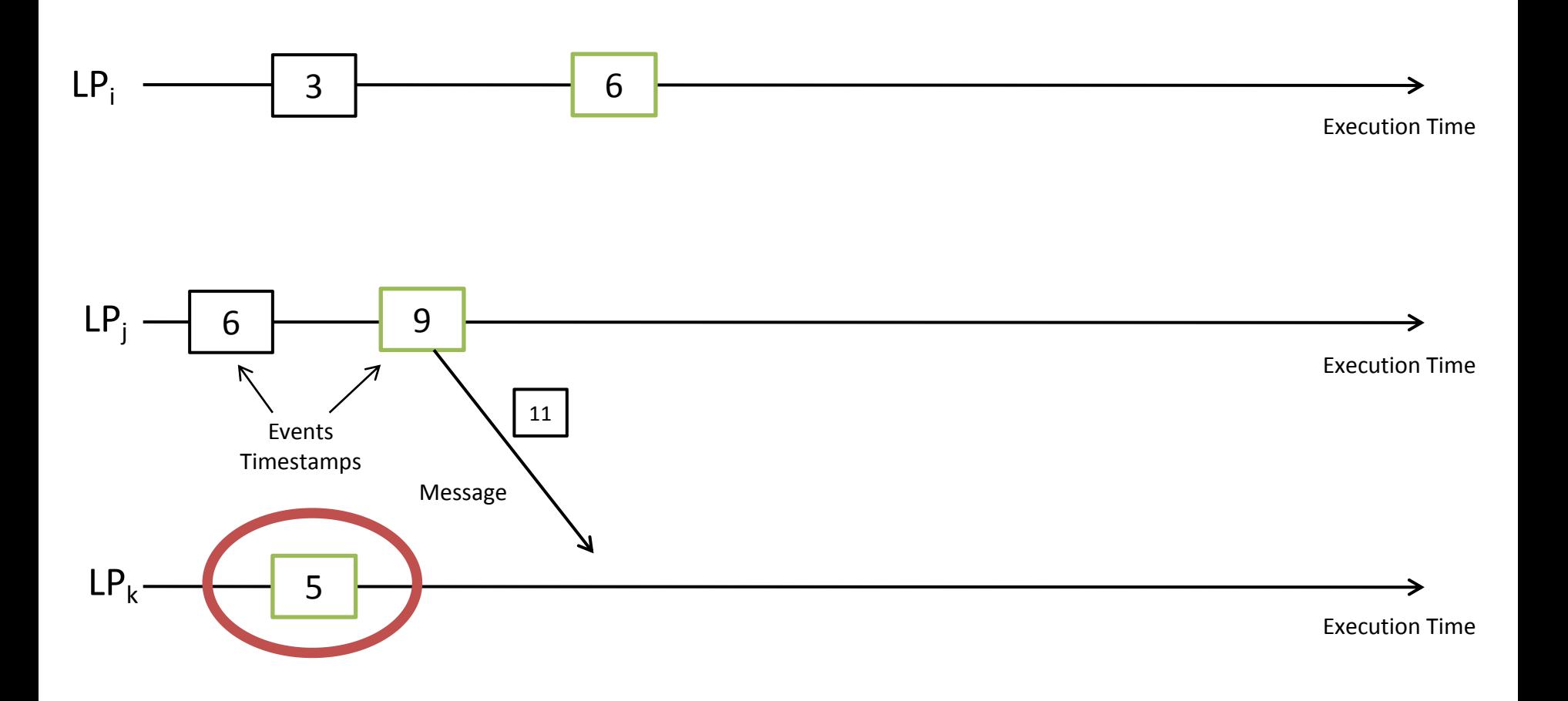

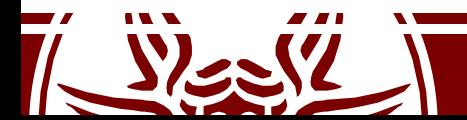

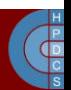
## Global Virtual Time

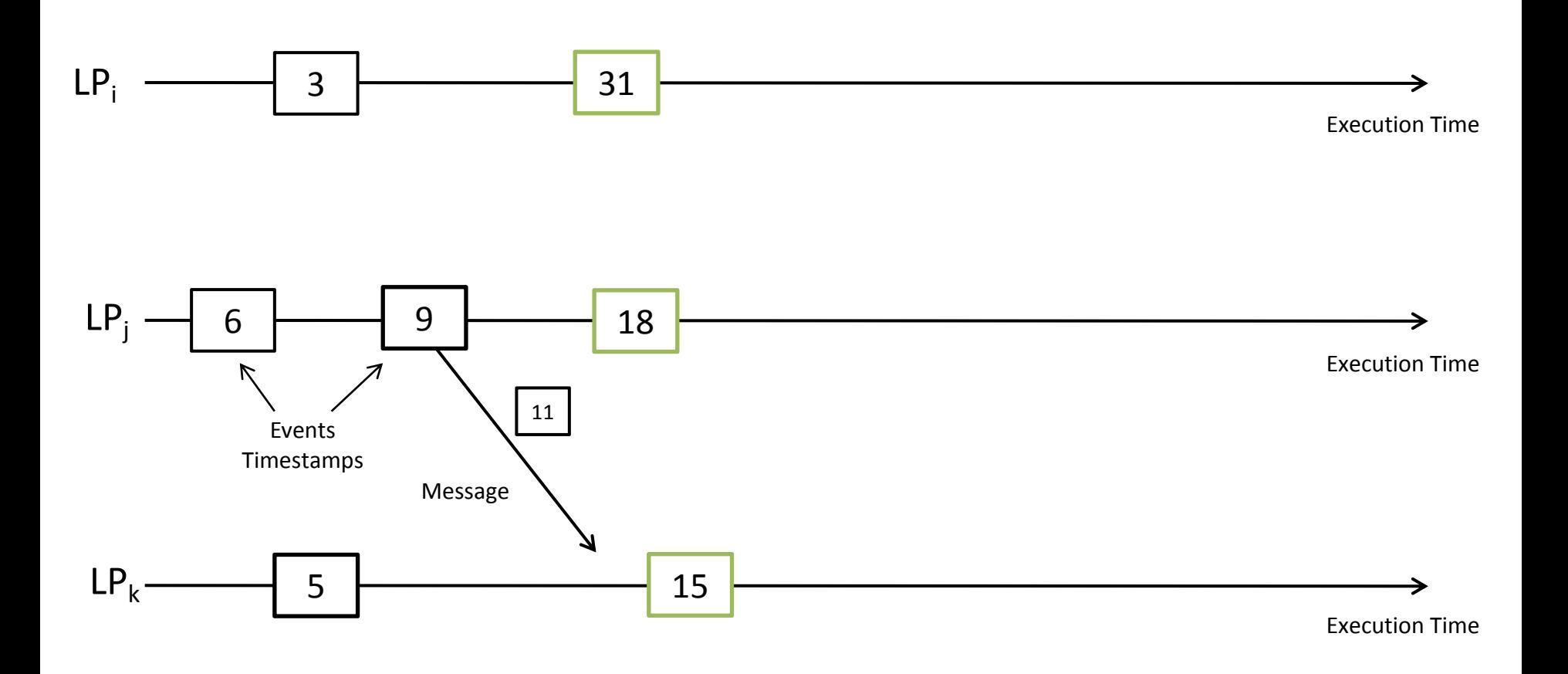

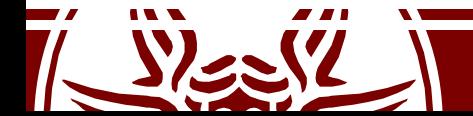

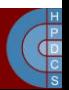

## Global Virtual Time

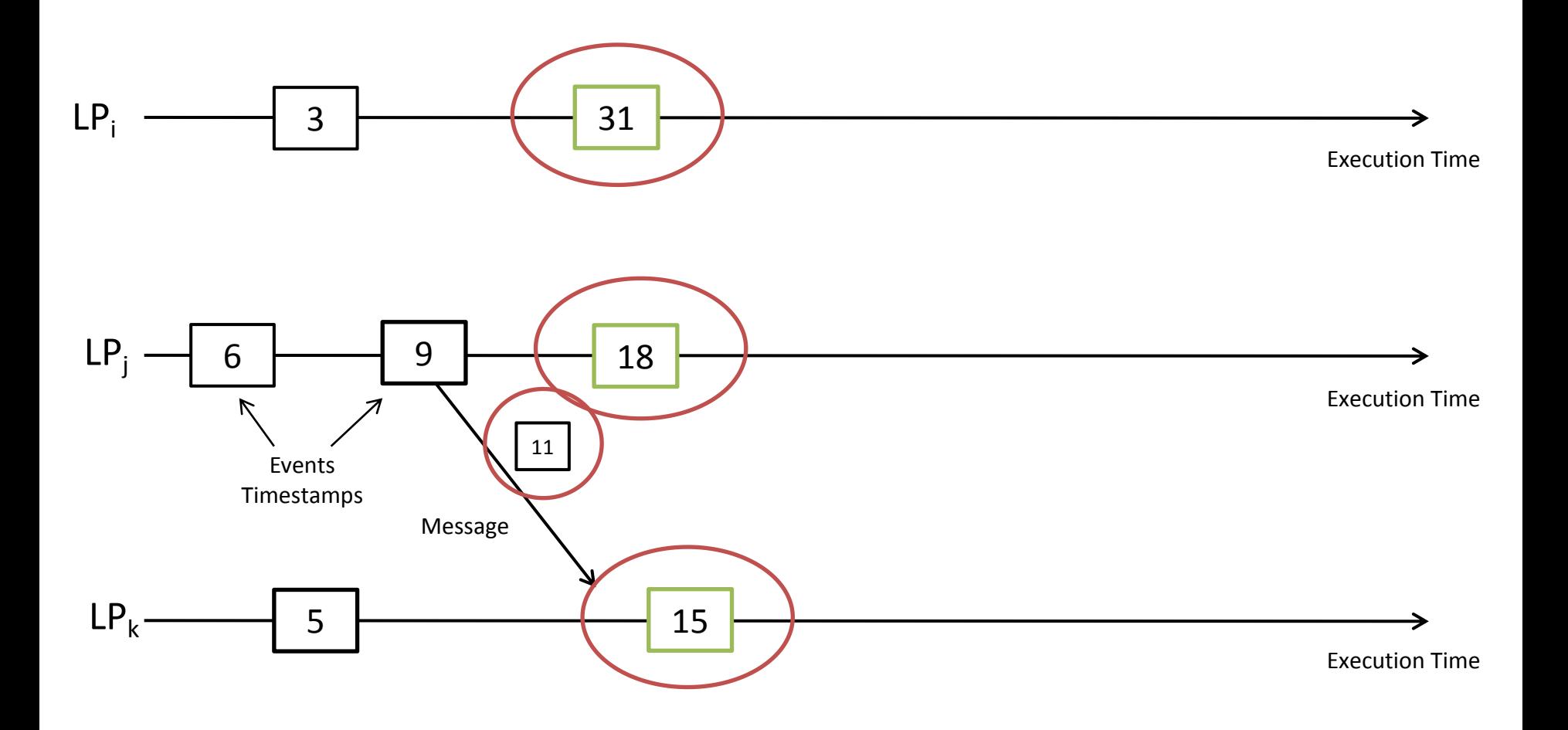

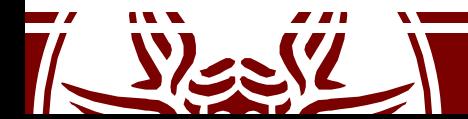

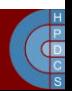

## Global Virtual Time

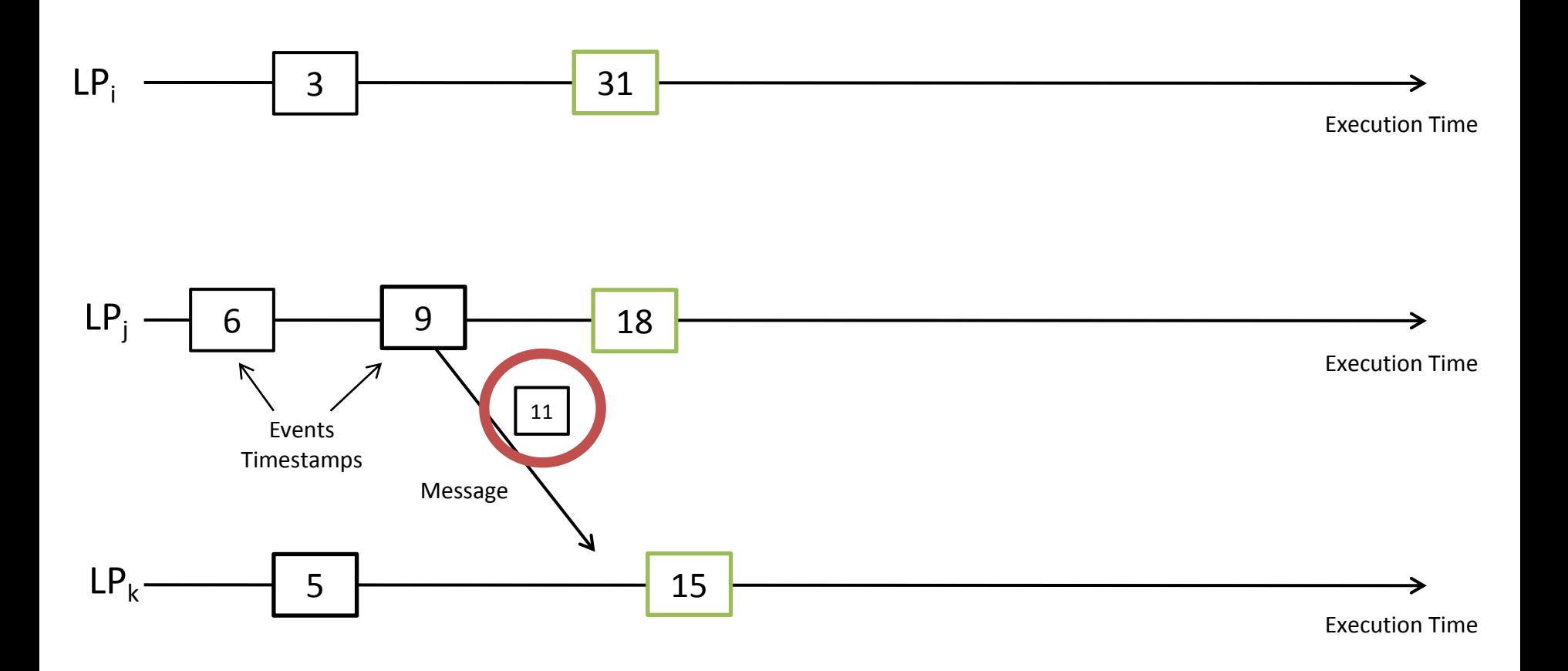

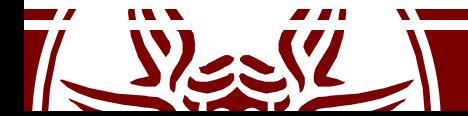

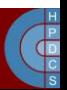

# GVT Operations

- Once a correct GVT value is determined we can perform two actions:
	- **Fossil Collection**: the actual garbage collection of old memory buffers
	- **Termination Detection**
- GVT identifies the *commitment horizon* of the speculative execution

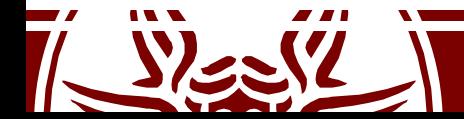

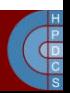

# How Accurate is Speculative Simulation?

- Sequential Simulation is perfect for fine-grain inspection of predicates
	- It does not scale
	- Models are getting larger and larger everyday
- Parallel/Distributed simulation has great performance
- Fine-grain inspection is not viable
	- Process coordination is required
	- This hampers the achievable speedup

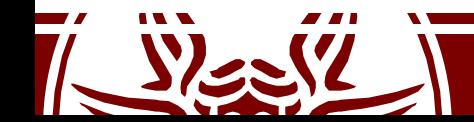

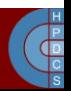

## How Accurate is Speculative Simulation?

- Speculative Simulation inserts an additional delay
- The inspection of a global simulation state is delayed until a portion of the simulation trajectory becomes committed
- Inspection can be done after a GVT value has been computed

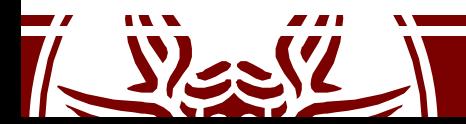

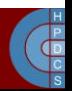

# The Completion-Shift Problem

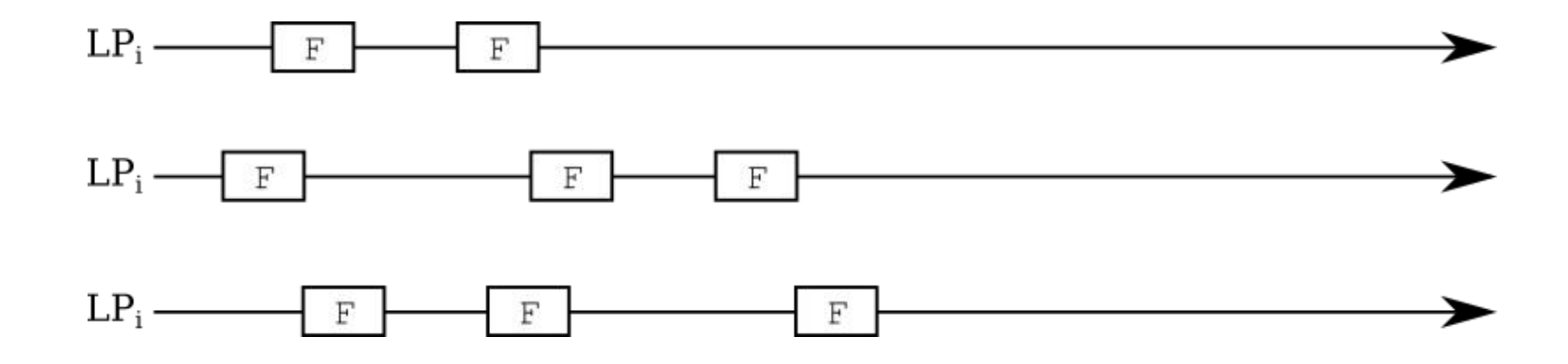

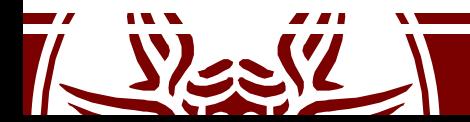

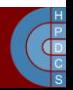

# The Completion-Shift Problem

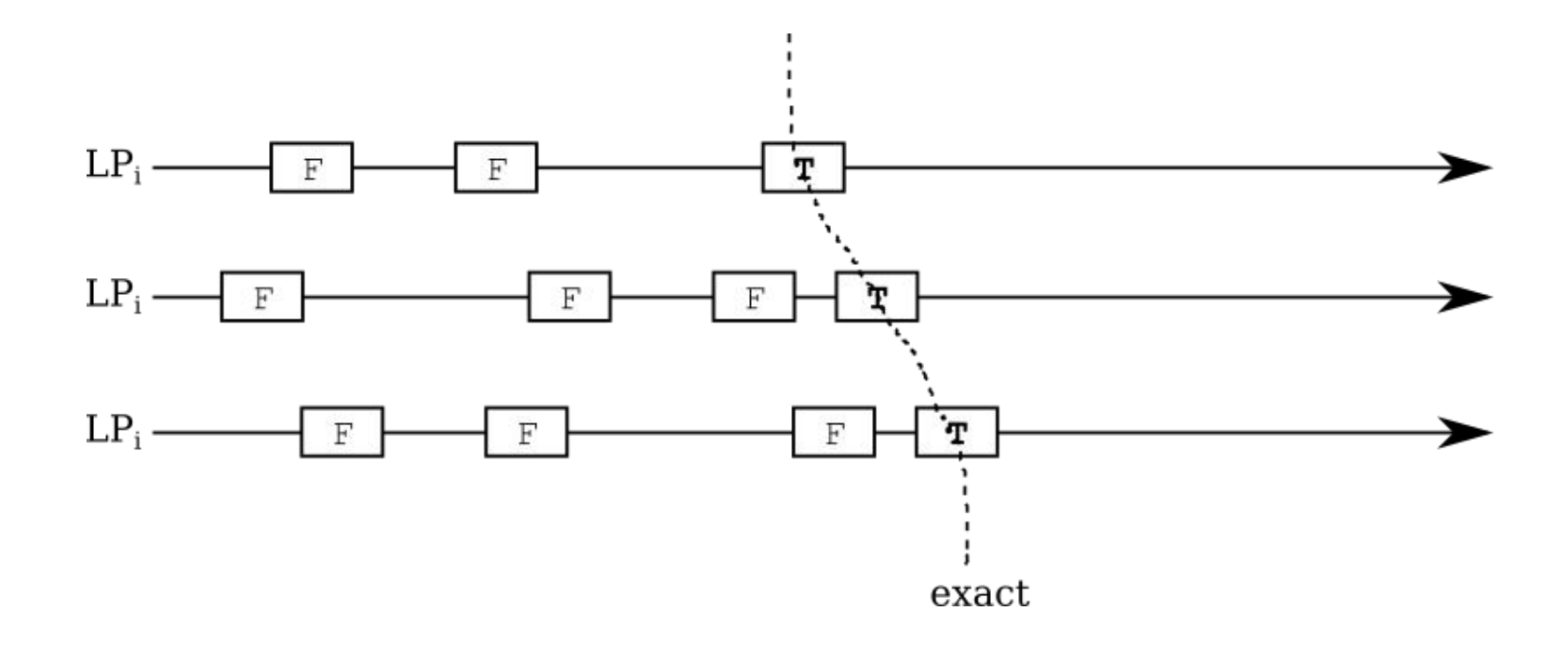

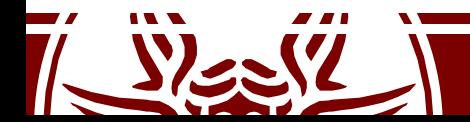

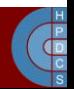

# The Completion-Shift Problem

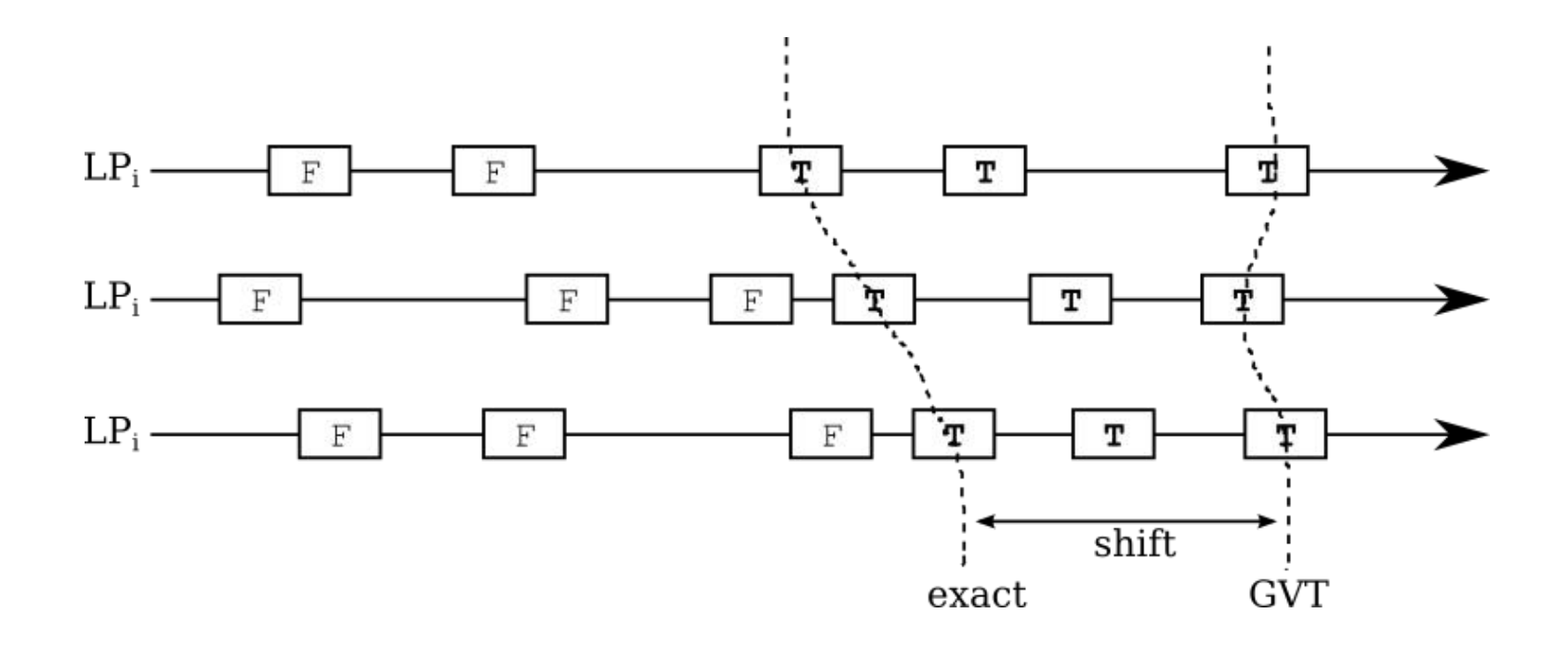

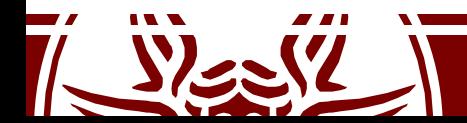

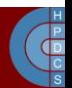

# Time Warp Fundamentals

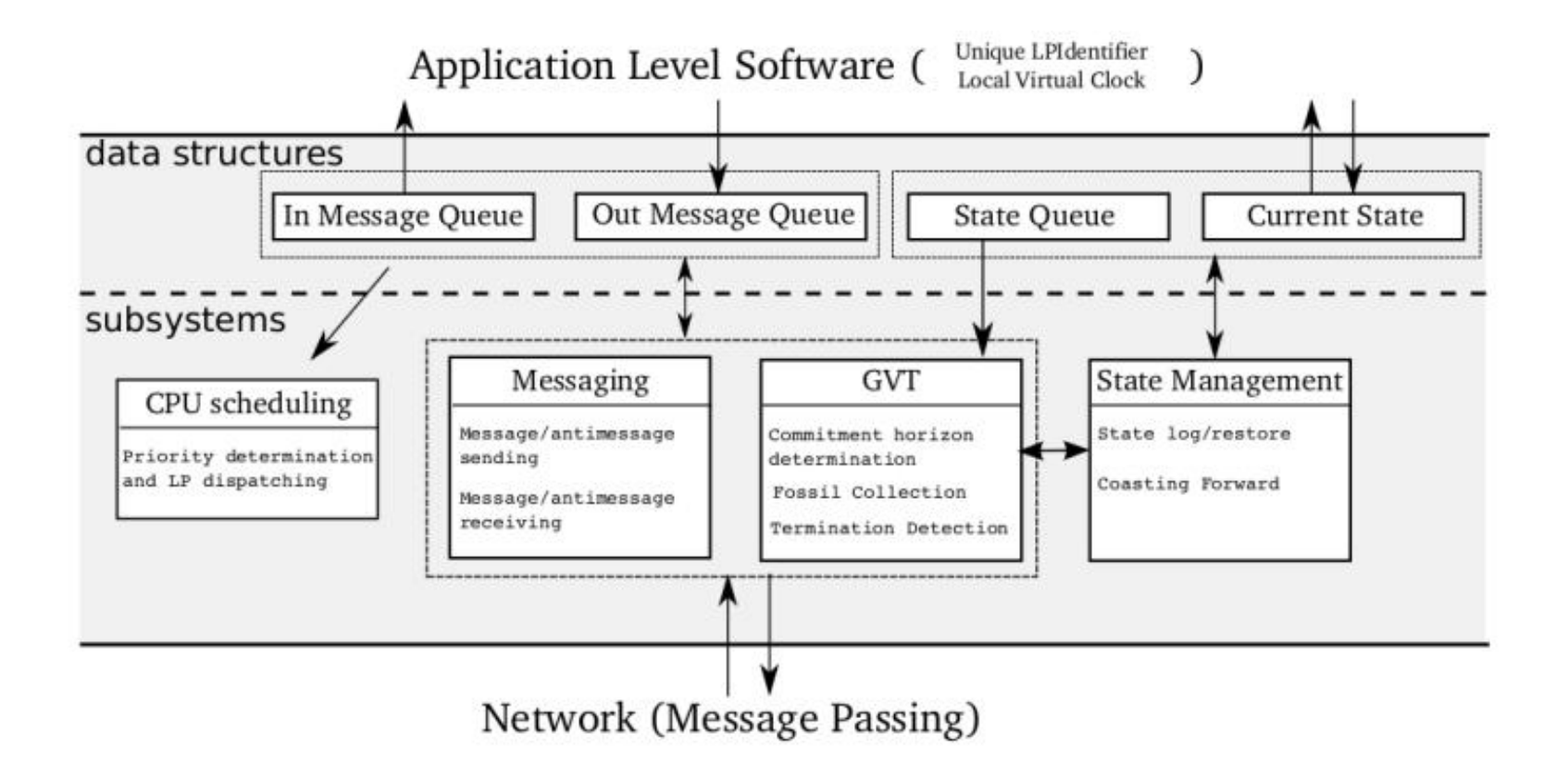

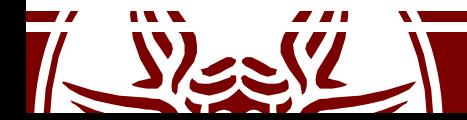

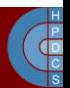

# ROOT-Sim

• The ROme OpTimisti Simulator https://github.com/HPDCS/ROOT-Sim

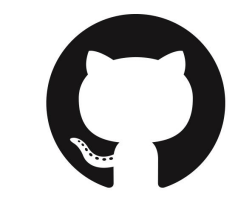

- A general-purpose speculative simulation kernel based on both state saving and reversibility
- Targets complete transparency towards the model developer
- It can transparently deploy and run legacy models

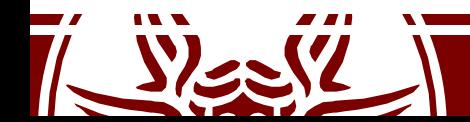

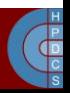

### ROOT-Sim Internals

**Application Level Software** 

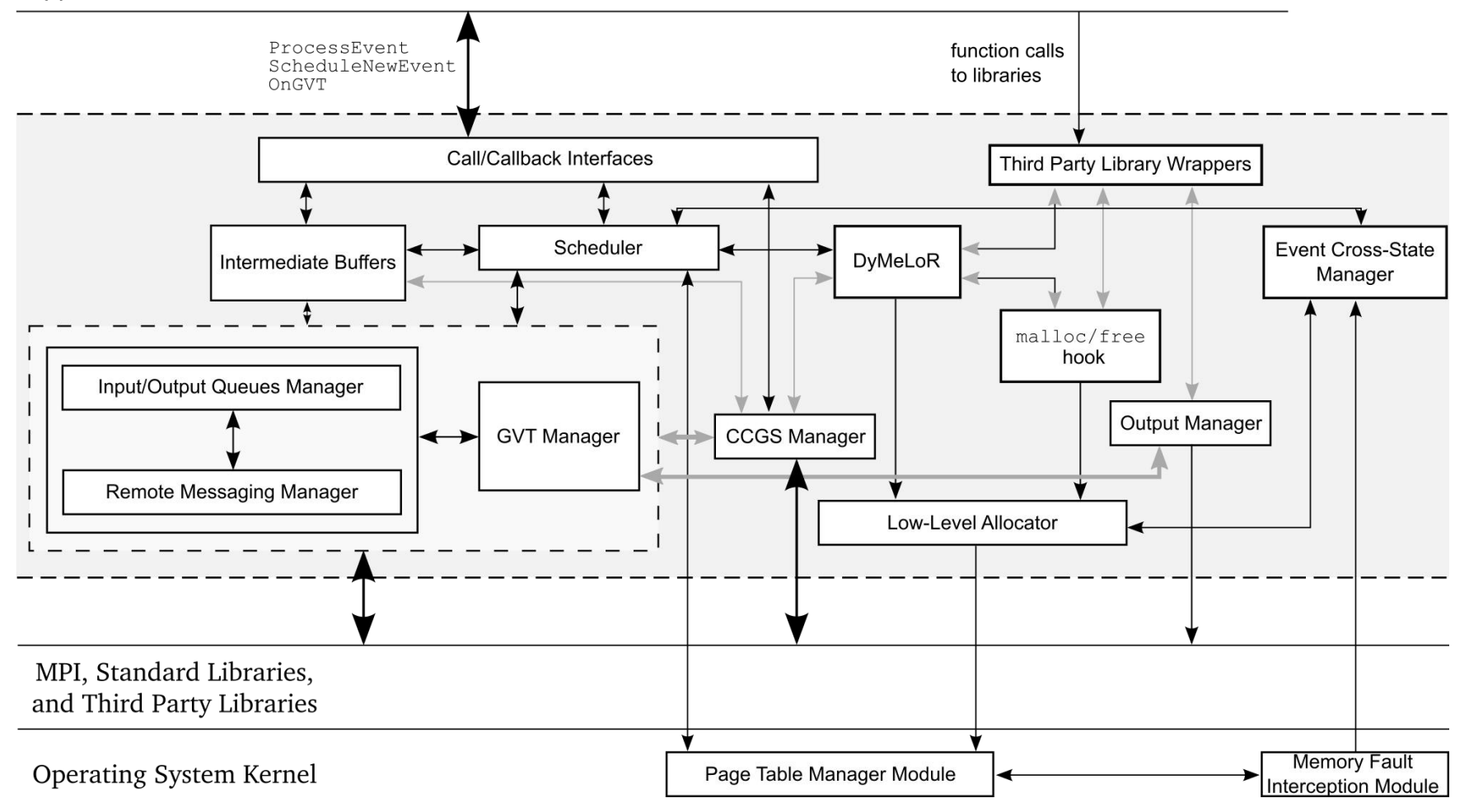

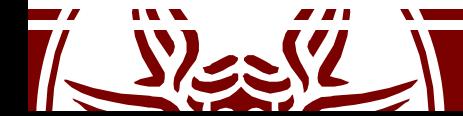

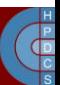

#### **EXAMPLE SESSION**

PCS on ROOT-Sim

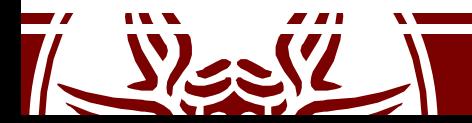

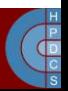